# GUIDE 2.0 DE L'ENQUÊTE<br>SUR LES NÉCESSITÉS DE BASE

POURQUOI ET COMMENT MENER DES ENQUÊTES BNS **DIGITALES DANS LES PAYSAGES DE CONSERVATION** 

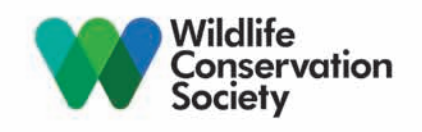

Couverture : Chasseur autochtone dans la forêt de l'Ituri. Crédit : Idriss Ayaya, WCS

Dos : Femme avec ses enfants dans les plateaux Batéké, République du Congo. Crédit : Diane Detoeuf, WCS

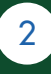

COMPTE 2.0 DE L'ENQUÊTE SUR LES NÉCESSITÉS DE BASE

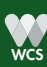

## Préambule

Au cours de la dernière décennie, la communauté de la conservation a fait d'importants progrès dans l'élaboration de méthodes robustes de surveillance de l'état des espèces protégées, des cibles et des menaces pour les habitats (piégeage par caméra, transects linéaires, analyse d'images de télédétection, surveillance des patrouilles de rangers et des forces de police, et surveillance communautaire). Cependant, nous n'avons pas fait de progrès similaires dans l'élaboration d'outils permettant de suivre régulièrement et de manière crédible, et de rendre compte des progrès des systèmes de gouvernance qui garantissent une utilisation durable des ressources, ni sur la meilleure façon d'évaluer les impacts (positifs et négatifs) des investissements de la conservation sur les moyens de subsistance et le bien-être des personnes dont les vies sont influencées par des mesures de conservation.

Après deux ans d'investissement et d'essais sur le terrain, l'USAID et ses partenaires de conservation ont lancé, lors du Congrès mondial sur les parcs de 2014 à Sydney en Australie, un nouvel outil quantitatif crédible, peu coûteux, fondé sur l'avis d'experts, pour évaluer les forces et les faiblesses des organes de gouvernance ayant compétence sur la gestion des ressources naturelles dans un paysage terrestre ou marin donné.

Ce manuel technique BNS 2.0 est le résultat d'un effort comparable mené par la Wildlife Conservation Society avec le soutien de l'USAID, pour offrir aux praticiens de la conservation une approche simple, pratique, peu coûteuse et quantitative pour évaluer de manière crédible comment les mesures de conservation affectent les moyens de subsistance et le bien-être des familles, et suivre les changements dans les villages et à travers le temps.

Les familles qui vivent avec la faune, les forêts et les systèmes aquatiques et qui dépendent directement des biens et services de la nature pour leur nourriture, leur combustible, leur revenu et leur logement sont les plus grands défenseurs de la conservation et les gardiens les plus motivés pour protéger la faune et les ressources naturelles.

Se soucier du bien-être des gens est important pour les praticiens de la conservation pour trois raisons principales. Tout d'abord, fournir aux familles des incitations commerciales et non commerciales appropriées pour qu'elles adoptent des pratiques de conservation et gèrent la faune avec laquelle elles vivent et les ressources naturelles dont elles dépendent, est une stratégie utile. En d'autres termes, nous considérons la sécurisation des moyens de subsistance comme un moyen d'atteindre un objectif de conservation. Deuxièmement, la conservation des ressources naturelles, qui sont à la base de l'économie et de l'identité culturelle des familles et des communautés, vise à assurer des moyens de subsistance plus sûrs. Une plus grande sécurité des moyens d'existence permet aux familles d'avoir une vision à long terme de l'environnement, où l'avenir n'est plus négligé et où les ressources ne sont plus exploitées de manière non durable. Enfin, les défenseurs de l'environnement partagent avec les médecins l'obligation de " au minimum ne pas nuire " et de veiller à ce que les populations locales ne subissent pas injustement les coûts de la conservation.

Étant donné que les moyens de subsistance sûrs et la conservation sont étroitement liés et que la conservation ne devrait pas nuire aux moyens de subsistance des gens, nous avons besoin d'un moyen de suivre et d'évaluer l'effet des mesures de conservation sur le bien-être des gens qui vivent dans les paysages terrestres et marins.

L'approche de la BNS n'est pas fondée sur l'hypothèse que les gens vont bien s'ils gagnent plus de 1 ou 2 dollars par jour, ou qu'ils vivent dans la pauvreté s'ils gagnent moins. Elle repose plutôt sur la compréhension que les gens eux-mêmes sont les mieux placés pour décider ce qui constitue le bien-être. L'approche se fonde sur une définition de la pauvreté telle qu'elle est définie par les Nations Unies, à savoir le manque de biens

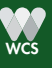

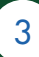

de première nécessité. Plus précisément, l'approche demande aux communautés de définir quels biens et services sont nécessaires pour qu'une famille puisse subvenir à ses besoins fondamentaux. Des exemples de biens comprennent des articles tels qu'une hache, un téléphone portable, un lit ou une cuisinière. Les services peuvent inclure : l'accès à l'eau potable à moins de 15 minutes de marche, une distance raisonnable à pied des soins de santé, la fréquentation scolaire des enfants, la participation des femmes à la prise de décision communautaire, l'absence de violence domestique, etc. Les familles qui n'ont pas accès à ce panier de biens et de services ou qui n'en sont pas propriétaires ne répondent pas, selon la définition de la collectivité, à une norme minimale de bien-être de base et, par conséquent, selon la collectivité, sont définies comme pauvres (c.-à-d. vivant sous le seuil de pauvreté défini par la collectivité).

Ce manuel est offert comme guide pratique pour la mise en œuvre de l'enquête sur les nécessités de bases (Basic Necessities Survey, BNS) qui a été élaborée à l'origine par Rick Davies (http://mande.co.uk/specialissues/the-basic-necessities-survey/), puis modifiée et testée sur le terrain par WCS. La BNS modifiée est imparfaite, en ce sens qu'elle ne cherche pas à répondre à toutes les questions qui pourraient être posées sur l'impact des mesures de conservation (ou de développement) sur le bien-être des gens. Mais c'est le noyau parfait d'un programme de suivi des moyens d'existence, parce qu'il fournit des informations essentielles sur le bien-être des gens de leur point de vue au fil du temps, et la mise en œuvre d'une BNS modifié est assez facile pour ne pas empêcher la collecte d'informations supplémentaires sur les ménages dont un projet de conservation estime avoir besoin pour gérer leurs activités de manière adaptative.

Après la publication du premier manuel en juin 2015, des enquêtes de références suivies d'enquête BNS répétées ont été menées auprès de plus de 6 000 ménages en République du Congo, en République démocratique du Congo, au Rwanda, en Ouganda, à Madagascar et au Nigéria, selon la même méthodologie cohérente. Grâce à la pratique, nous avons identifié d'importantes améliorations de l'outil et nous avons accumulé de nombreuses leçons apprises qui, à notre avis, méritent d'être partagées. Cette deuxième version a pour but de présenter ce que nous avons appris et d'aider les praticiens à mettre en œuvre la BNS plus facilement et plus efficacement.

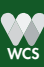

## **Remerciements**

La création de ce guide n'aurait pas été possible sans l'étroite collaboration et le soutien de multiples organisations et individus. Un soutien financier a été gracieusement fourni par l'USAID dans le cadre du programme (accord de coopération numéro AID- 660-A-13-00003, 4, 7 à WCS et sous la sous-attribution AID-660-A-14-00002 à WRI). Un soutien supplémentaire a été fourni par le gouvernement du Royaume-Uni dans le cadre d'une subvention de recherche au Dr David Wilkie (ESRC-DFID, ES/ J018155/1) et à la Wildlife Conservation Society. Les principaux auteurs de ce guide sont Diane Detoeuf, Michelle Wieland et David Wilkie, de WCS. Merci au Dr Rick Davies pour ses nombreuses discussions et commentaires utiles sur l'ajout de la valeur des actifs détenus à la BNS (la modification). Merci aux équipes socio-économiques de WCS au Congo, en RDC, au Rwanda, en Ouganda, à Madagascar et au Nigeria pour avoir testé sur le terrain la BNS modifiée et fourni des informations précieuses sur la meilleure façon de former les enquêteurs et de mettre en œuvre la BNS avec succès sur le terrain. Un grand merci à Thomas Maschler du World Resource Institute pour avoir passé de nombreuses semaines à rendre possible la gestion en ligne de la synthèse des données BNS.

La description de la méthode BNS est sous licence Creative Commons Attribution - Non Commercial - Share Alike 3.0 License. Pour voir une copie de cette licence, visitez : http://creativecommons.org/licences/by-nc--sa/3.0/

#### Références

Davies, R., et Smith, W. (1998) The Basic Necessities Survey : Expérience ActionAid Vietnam. ActionAid, Hanoi, Vietnam. The Pro Poor Center et Davies, R. (2007) The 2006 Basic Necessities Survey (BNS) in Can Loc District, Ha Tinh Province, Vietnam. Mack, J., et Lansley, S. (1985) Poor Britain. Allen et Unwin. Londres. http://www.mande.co.uk/BNS.htm

Veuillez citer ce rapport ainsi :

Detoeuf, D., M. Wieland et D. Wilkie. 2018. Guide 2.0 de l'Enquête sur les Nécessités de Base : Pourquoi et comment mener des enquêtes BNS digitales dans les paysages de conservation. WCS, New York, États-Unis

## **Contacts**

Pour de plus amples renseignements, veuillez communiquer avec les auteurs : Dr David Wilkie dwilkie@wcs.org Dr Michelle Wieland mwieland@wcs.org Diane Detoeuf ddetoeuf@wcs.org

Pour accéder à d'autres publications de WCS sur la BNS : http://globalinitiatives.wcs.org/PeopleandConservation/WCSResources/Publications.aspx

## **Contenu**

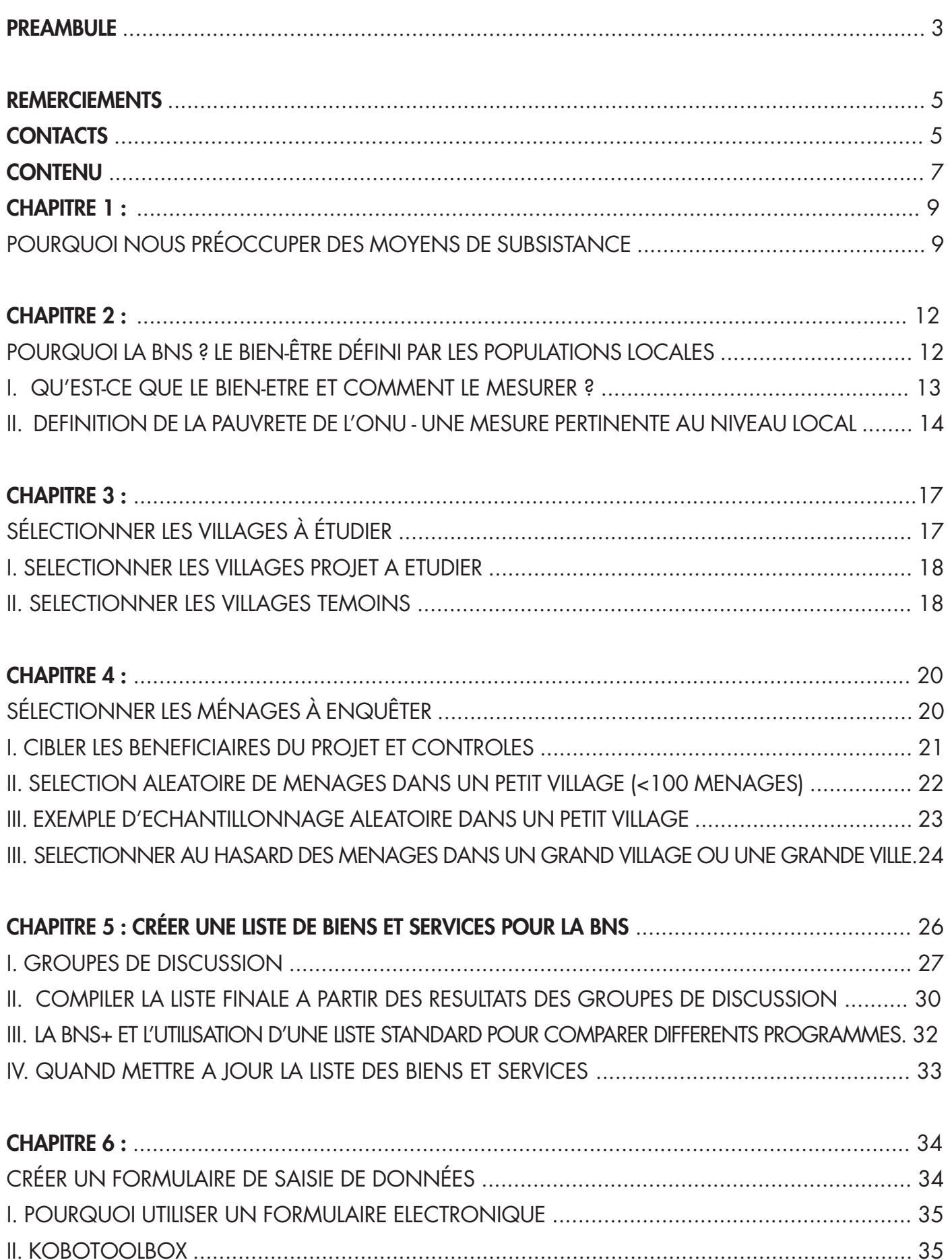

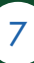

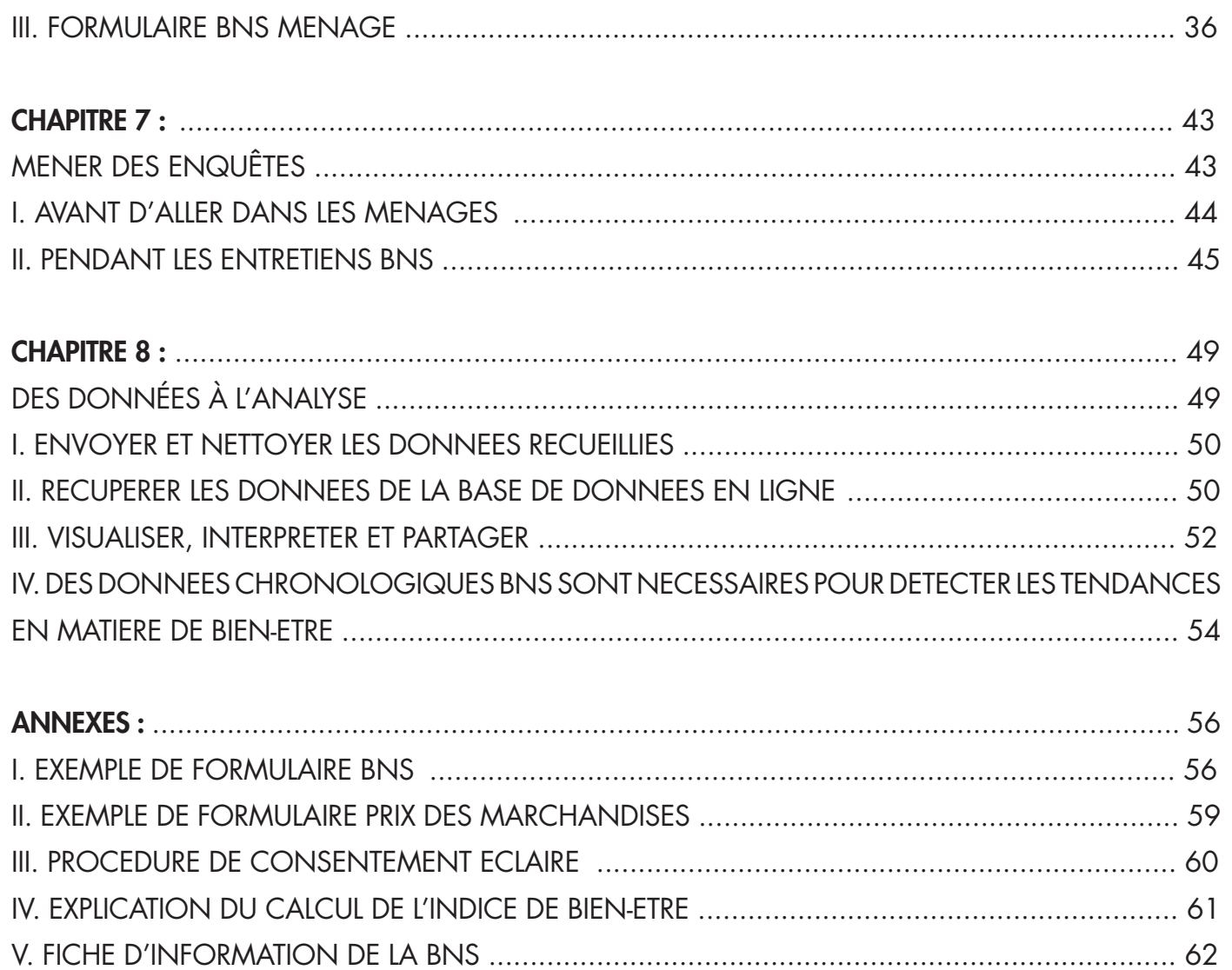

8

## CHAPITRE 1 : POURQUOI NOUS PRÉOCCUPER DES MOYENS DE SUBSISTANCE

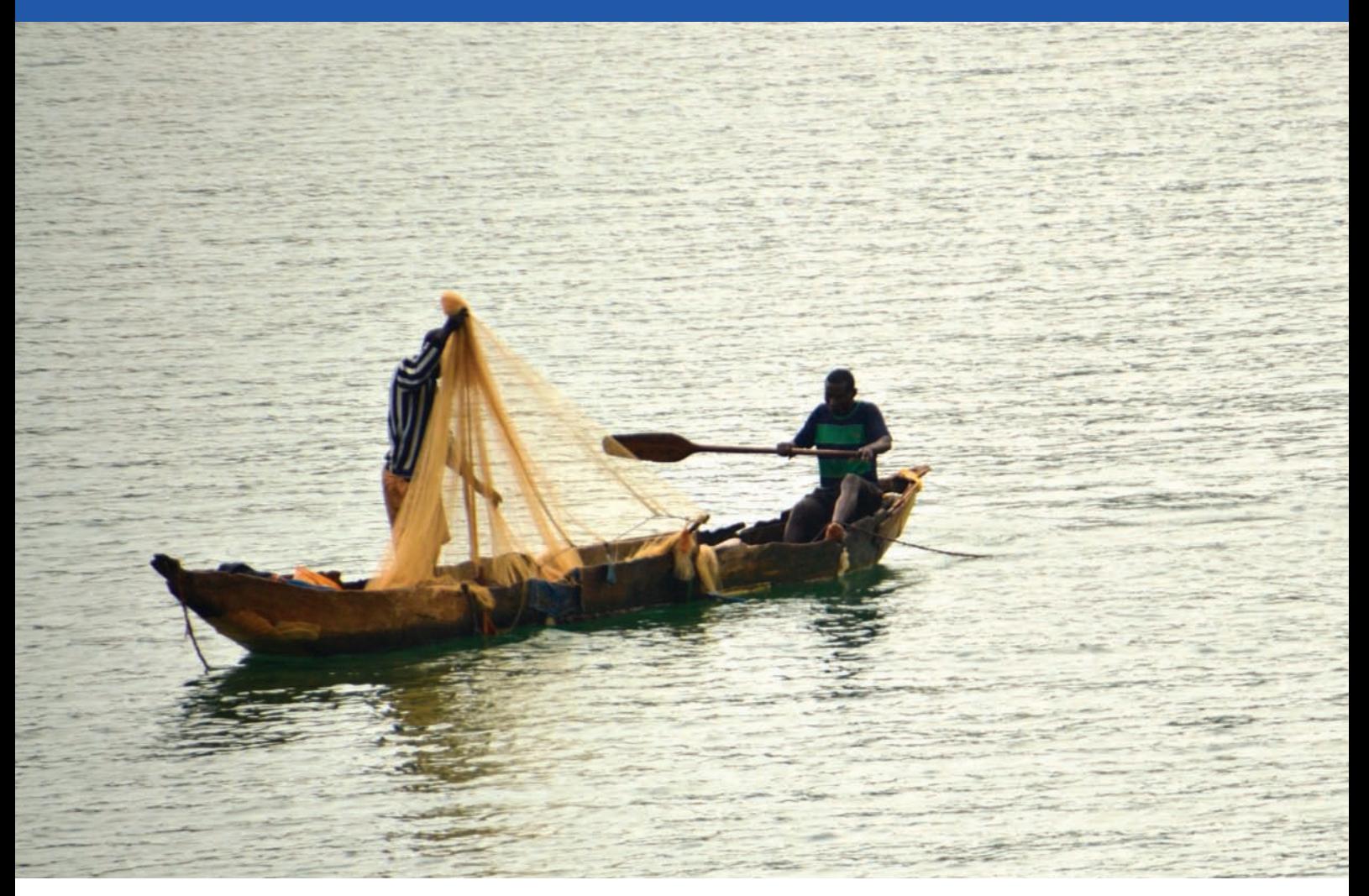

Figure 1: La conservation devrait soutenir les moyens de subsistance locaux, comme la formation de ces pêcheurs à des méthodes durables, et au minimum ne pas accroître la pauvreté. Crédit : Andrew Kirkby, WCS

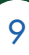

Pourquoi un organisme de conservation devrait-il se soucier des moyens de subsistance ou du bien-être des populations locales qui vivent dans les paysages terrestres et marins où vous travaillez ? En nous appuyant sur des décennies de travail avec les populations locales et autochtones du monde entier, nous pensons qu'il est important de se préoccuper du bien-être des populations locales pour les trois raisons suivantes.

Premièrement, le bien-être est un moyen d'atteindre un objectif de conservation. Offrir des incitations économiques aux familles pauvres pour qu'elles s'engagent dans des pratiques de conservation est une stratégie utile. Lorsque de telles pratiques sont liées à des revenus plus élevés et à une plus grande sécurité des moyens de subsistance, les gens peuvent penser au-delà de la survie immédiate et envisager des questions de gestion des ressources naturelles à plus long terme.

#### Moyens à mettre en œuvre à des fins de conservation

Dans le cadre du programme COMACO en Zambie, l'équipe encourage les agriculteurs locaux à former de petits groupes et à accepter d'adopter des pratiques agricoles durable, d'arrêter de chasser la viande de brousse, de rendre leurs armes à feu et de fournir aux autorités des renseignements sur les braconniers venant dans leurs communautés. En tant qu'incitation économique tangible à se conformer à ces pratiques respectueuses de la conservation, les agriculteurs peuvent vendre leurs récoltes sous la marque It's Wild ! et ainsi bénéficier d'une prime de prix et d'une sécurité accrue de leurs moyens de subsistance.

Deuxièmement, l'un des résultats souhaités de la conservation est la sécurité économique des familles locales. En contribuant à la gestion de la faune et des espaces sauvages, les communautés préviennent la dégradation et la perte. En retour, la nourriture, le bois de chauffage, les matériaux de construction et l'eau propre qui proviennent de ces endroits gérés de manière durable soutiennent directement les familles du milliard d'habitants les plus pauvres de la planète - celles qui dépendent de la nature pour leur bien-être et qui n'ont que peu, voire aucune, alternative. De cette façon, une conservation réussie mène à de meilleurs moyens d'existence, créant un cercle vertueux de gestion durable de la nature.

#### Le bien-être découlant de la conservation

Pendant des millénaires, les peuples Efe et Mbuti de la forêt de l'Ituri dans le nord-est de la République Démocratique du Congo ont dépendu de la chasse et de la cueillette de produits forestiers pour nourrir et vêtir leurs familles et pour définir leur identité culturelle. Une vague de déforestation se dirige vers l'Ituri en provenance du sud densément peuplé, et les chasseurs commerciaux de viande de brousse risquent de dépouiller la forêt de sa faune. La création de la Réserve de Faune à Okapis (RFO) aide à protéger plus d'un million d'hectares de forêt dans l'Ituri. Une conservation efficace de la RFO ne protégera pas seulement l'okapi, l'éléphant de forêt, le buffle, le chimpanzé et 11 espèces de primates emblématiques, mais aussi les moyens de subsistance et les identités culturelles des Efe et Mbuti, empêchant leur déplacement physique et économique par les familles immigrantes du Kivu en République Démocratique du Congo.

Enfin, les défenseurs de l'environnement ont l'obligation éthique et morale de " au minimum ne pas faire de mal". Nos initiatives ne doivent pas conduire à une augmentation de la pauvreté ou à la privation des droits. Par exemple, nous ne pouvons pas nous attendre à ce que les communautés locales supportent l'essentiel des dégâts causés aux cultures par les éléphants, car nos projets renforcent les populations d'éléphants - nous avons l'obligation morale d'élaborer des mesures d'atténuation efficaces. Et de veiller à ce que les communautés locales ne subissent pas injustement les coûts de la conservation, qui est un bien public mondial.

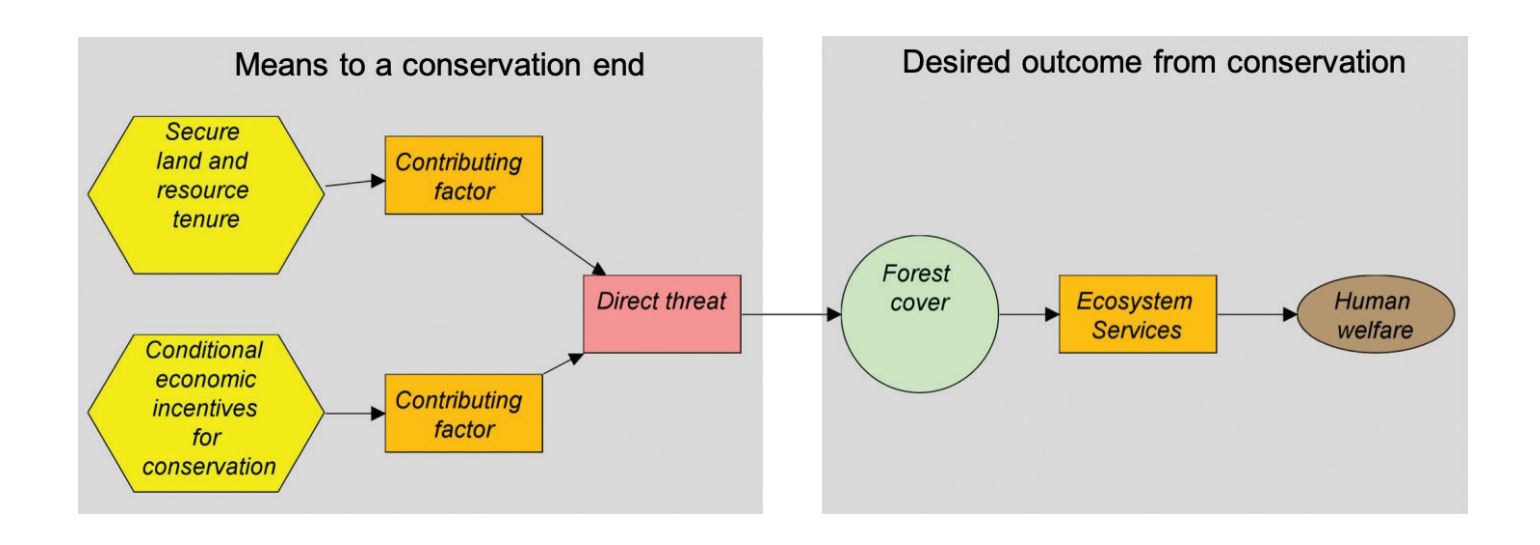

Figure 2: Modèle conceptuel stylisé montrant comment les stratégies basées sur le marché et les stratégies non basées sur le marché qui profitent directement aux populations peuvent être des incitations à réduire les menaces pour la biodiversité, conduisant à de meilleurs services écosystémiques qui améliorent également le bien-être humain.

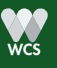

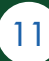

## CHAPITRE 2 : POURQUOI LA BNS ? LE BIEN-ÊTRE DÉFINI PAR LES POPULATIONS LOCALES

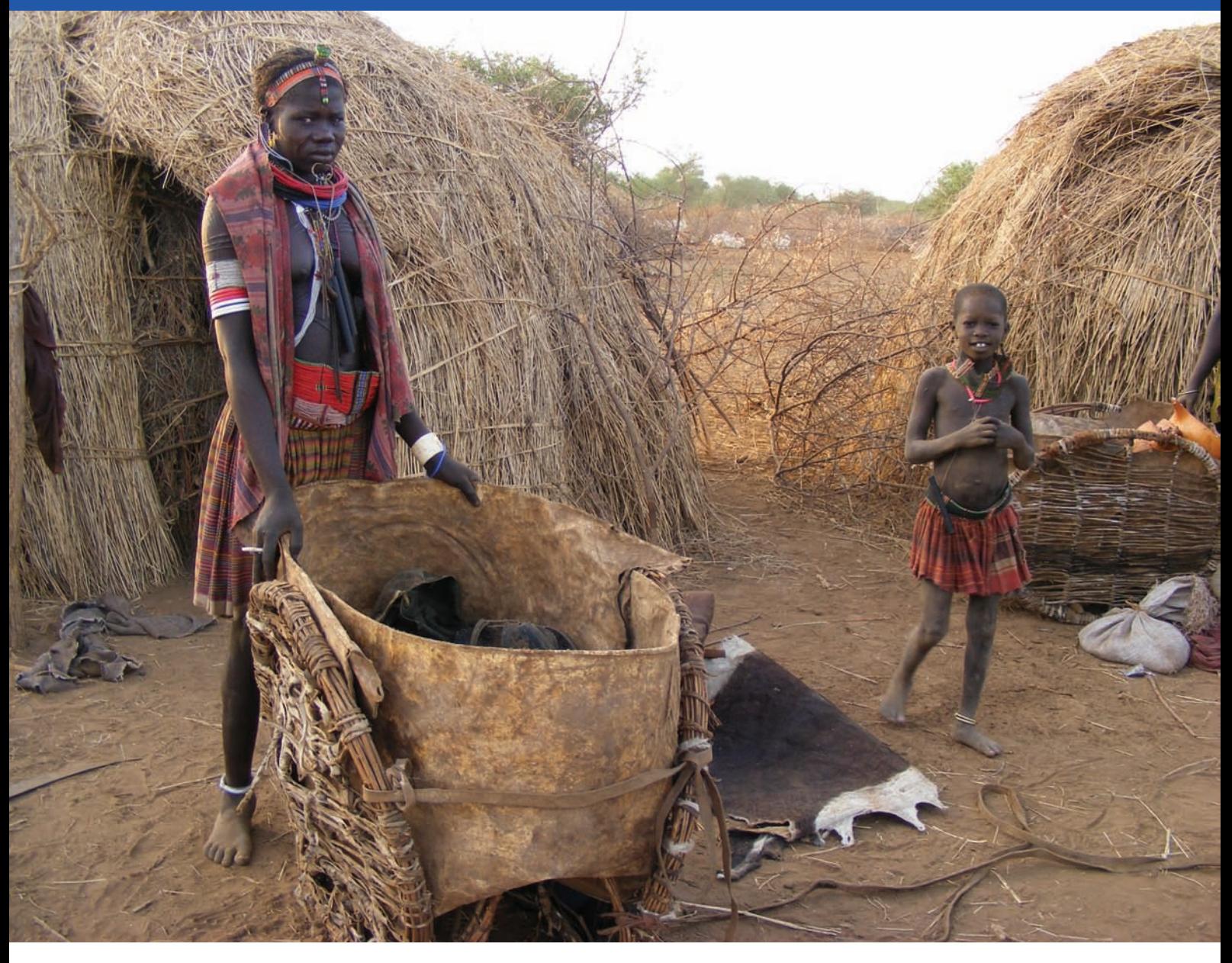

Figure 3: Différents peuples ont des définitions différentes des biens de première nécessité. Cette famille Toposa emballe tous ses biens dans ce porte âne ; sa richesse se définit plus par le nombre de têtes de bétail et l'accès à de bons pâturages et à l'eau que par le mobilier ou l'accès aux marchés. Crédit : Michelle Wieland, WCS

GUIDE 2.0 DE L'ENQUÊTE SUR LES NÉCESSITÉS DE BASE

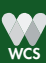

## I. Qu'est-ce que le bien-être et comment le mesurer ?

Les organisations de conservation ont l'obligation éthique et morale de veiller à ce que les mesures de conservation ne nuisent pas au bien-être des populations locales qui vivent dans les paysages terrestres et marins où elles travaillent. Mais qu'est-ce que le bien-être ? Est-ce le contraire de la pauvreté ? Et comment mesurer le bien-être ?

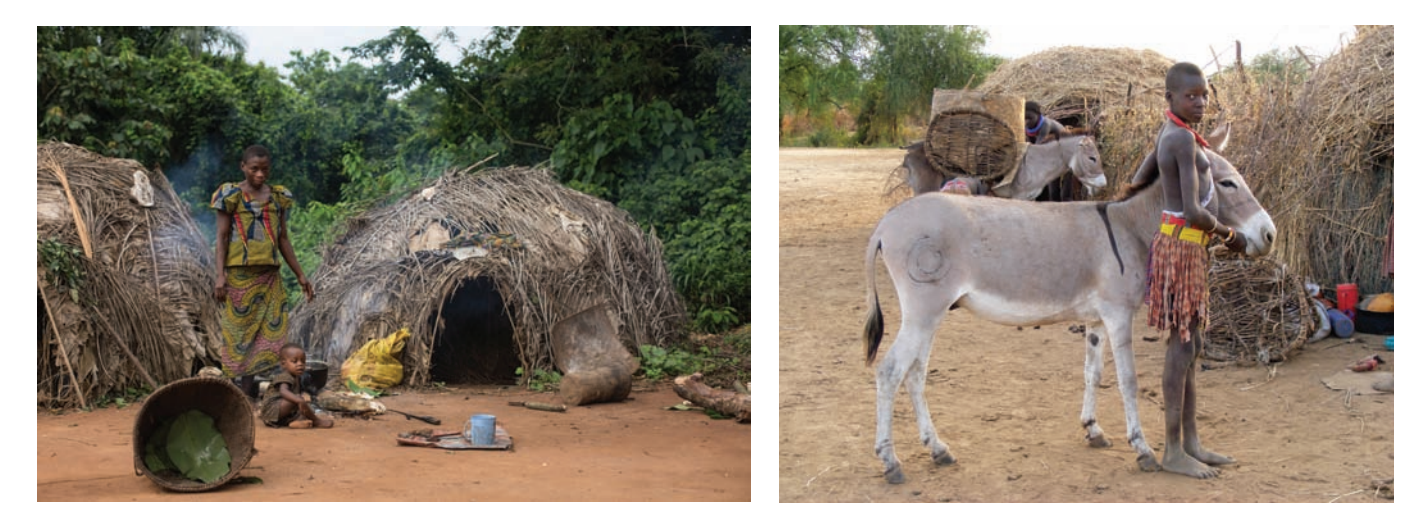

Figure 4: Différents points de vue sur la pauvreté et le bien-être. Crédit : WCS

Le personnel sur le terrain et les chercheurs universitaires ne manquent pas de moyens pour mesurer le bien-être. Certaines méthodes utilisent des évaluations qualitatives participatives des moyens d'existence et du sentiment de sécurité alimentaire des populations. Elles sont généralement relativement peu coûteuses et ne nécessitent pas beaucoup de formation de la part du personnel, mais parce qu'elles peuvent être très subjectives, elles sont plus difficiles à reproduire pour suivre les tendances du bien-être dans le temps. D'autres méthodes comprennent des enquêtes quantitatives détaillées sur le revenu, la consommation et les avoirs des gens. Ces études permettent de suivre les tendances du bien-être des familles au fil du temps, mais, comme l'étude de la Banque mondiale sur la mesure du niveau de vie, elles sont généralement coûteuses à mettre en œuvre. D'autres encore utilisent des mesures de santé comme l'indice de masse corporelle et la circonférence moyenne du bras pour évaluer le bien-être.

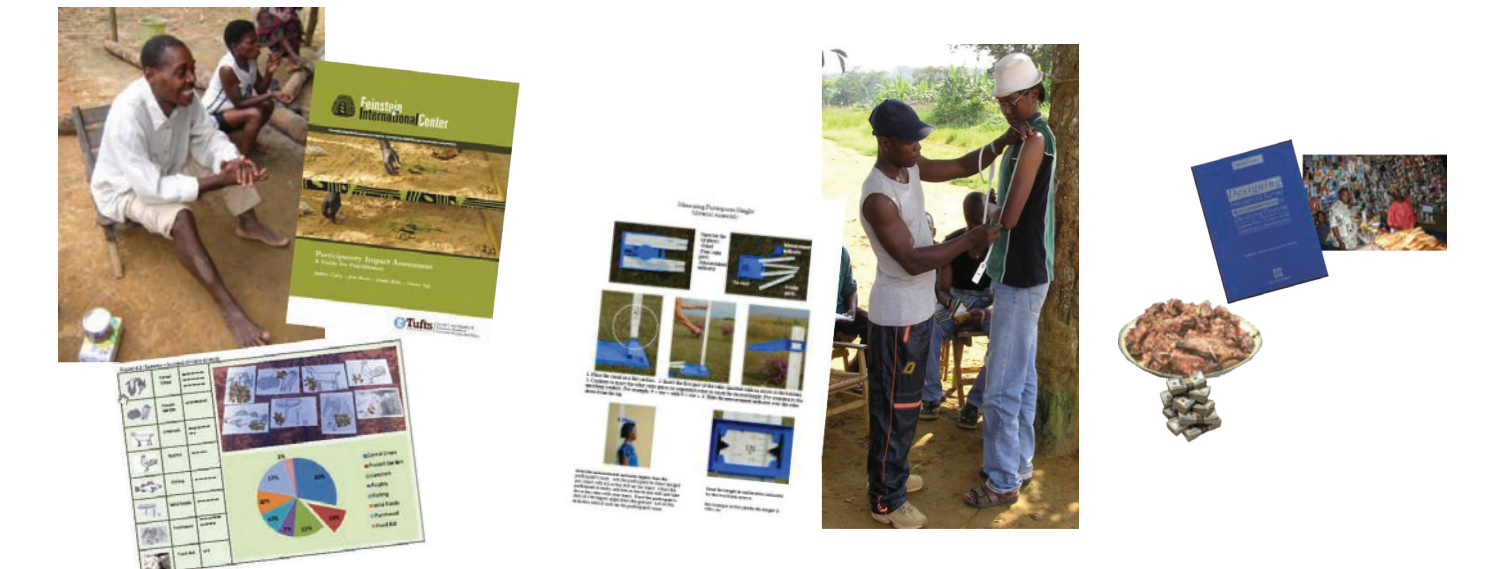

Figure 5 : Different ways of measuring human well-being. Credit: WCS

## GUIDE 2.0 DE L'ENQUÊTE SUR LES NÉCESSITÉS DE BASE

Ces méthodes exigent une formation approfondie pour bien les mettre en œuvre et demandent beaucoup des personnes interrogées. Ce qu'ils partagent tous, c'est le point de vue d'une personne de l'extérieur sur ce que signifie le bien-être, et une forte dépendance à l'égard du revenu comme mesure. Par conséquent, les personnes vivant avec moins d'un ou deux dollars par jour sont souvent considérées comme pauvres, alors qu'elles ne se considèrent pas forcément pauvres elles-mêmes.

## II. Définition de la pauvreté de l'ONU - Une mesure pertinente au niveau local

Il y a une autre façon de penser au bien-être. Elle vient du sentiment que tout le monde a besoin de certaines choses pour mener une bonne vie, où les besoins de base sont satisfaits. Les Nations Unies soutiennent depuis longtemps que les pauvres sont pauvres parce qu'ils n'ont pas les biens de première nécessité. Mais cela soulève la question de savoir "quels sont les besoins fondamentaux d'une bonne vie, et qui décide de ce que sont ces besoins ?

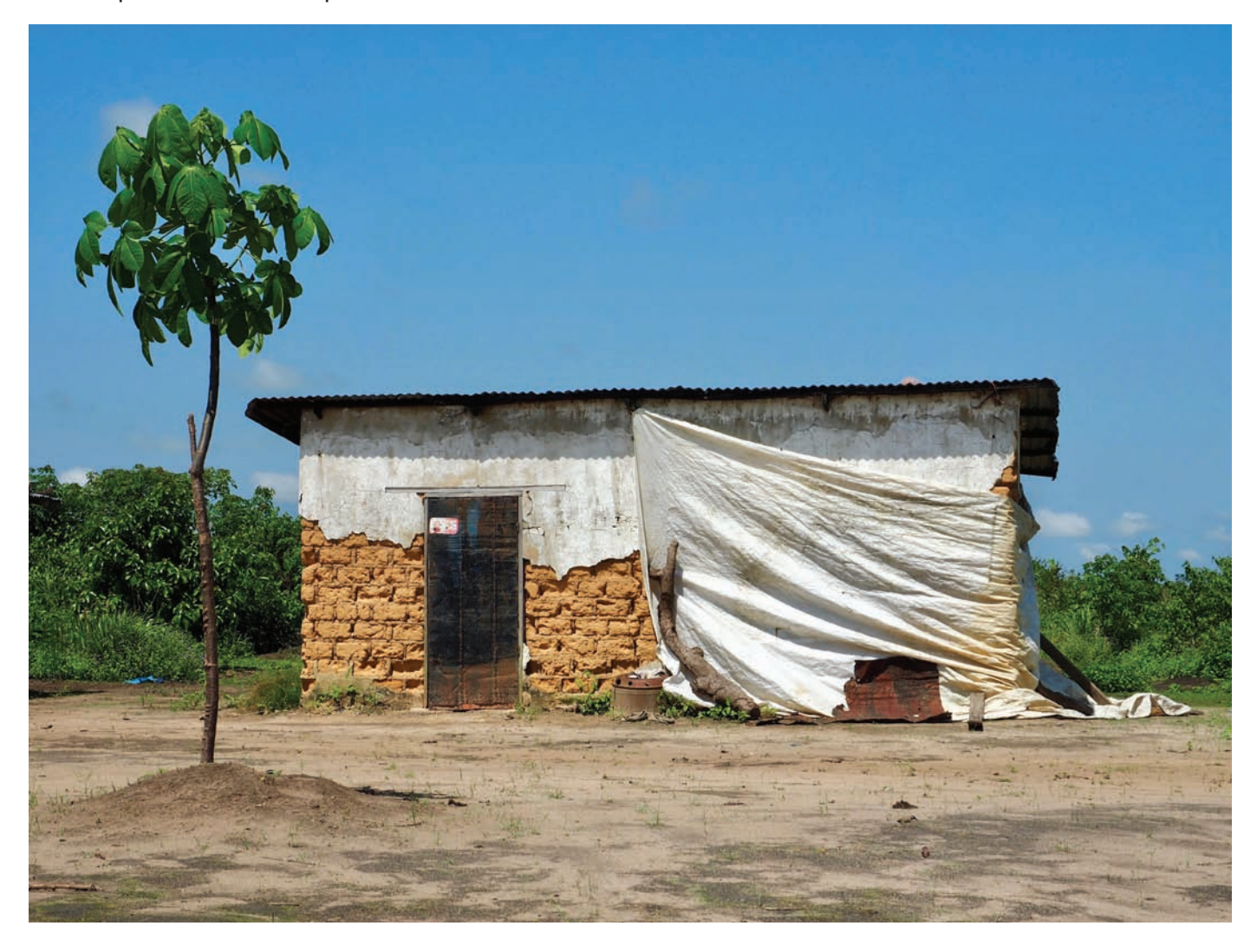

Figure 6: Un village apparemment " stérile " de Batéké, Congo. Quels sont les services de base qui, selon les résidents d'ici, font défaut ? Crédit : Diane Detoeuf, WCS

Rick Davies a compris que les gens eux-mêmes devraient définir les nécessités de base dont ils ont besoin pour une vie où les besoins fondamentaux sont satisfaits. C'est ainsi qu'il a inventé la Basic Necessities Survey (BNS). La BNS suppose que les gens eux-mêmes savent mieux que quiconque quels biens et services sont des nécessités de base. Et ces nécessités de base sont des choses que toutes les familles devraient

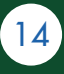

avoir et dont aucune famille ne devrait se priver. La BNS est le bien-être défini par les perceptions locales. Il est quantitatif, ne nécessite qu'une formation modeste de la part du personnel et peut être facilement reproduit pour suivre les tendances du bien-être au fil du temps. C'est pour ces raisons que la BNS est une approche rentable pour évaluer et suivre les impacts des projets de conservation et de développement sur le bien-être.

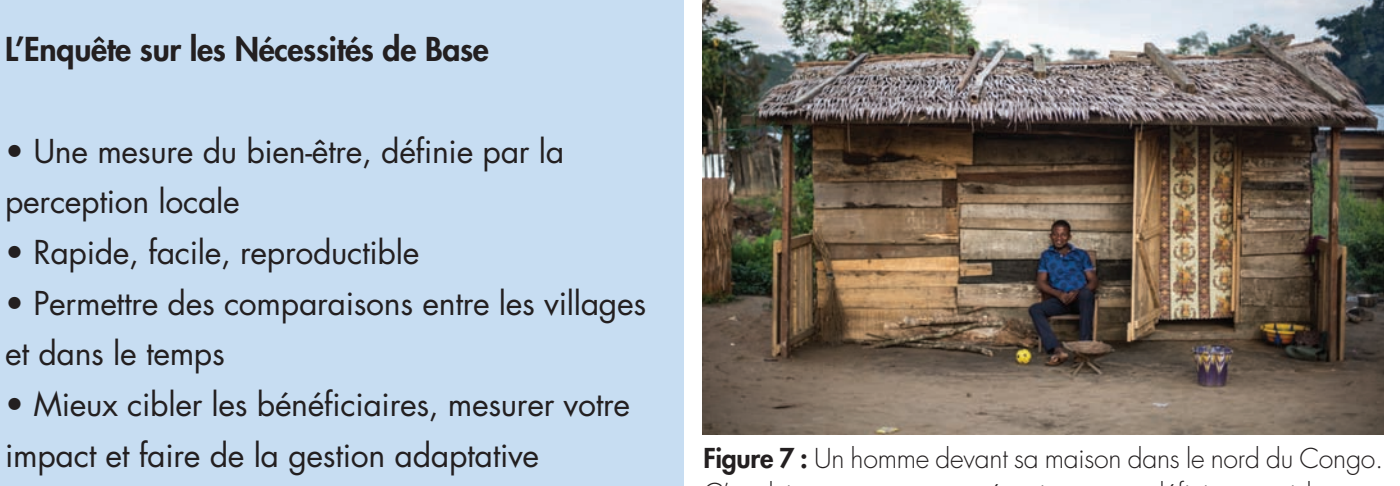

C'est lui et sa communauté qui peuvent définir ce qui leur est nécessaire pour vivre. Crédit : Zanne Labuschagne, WCS

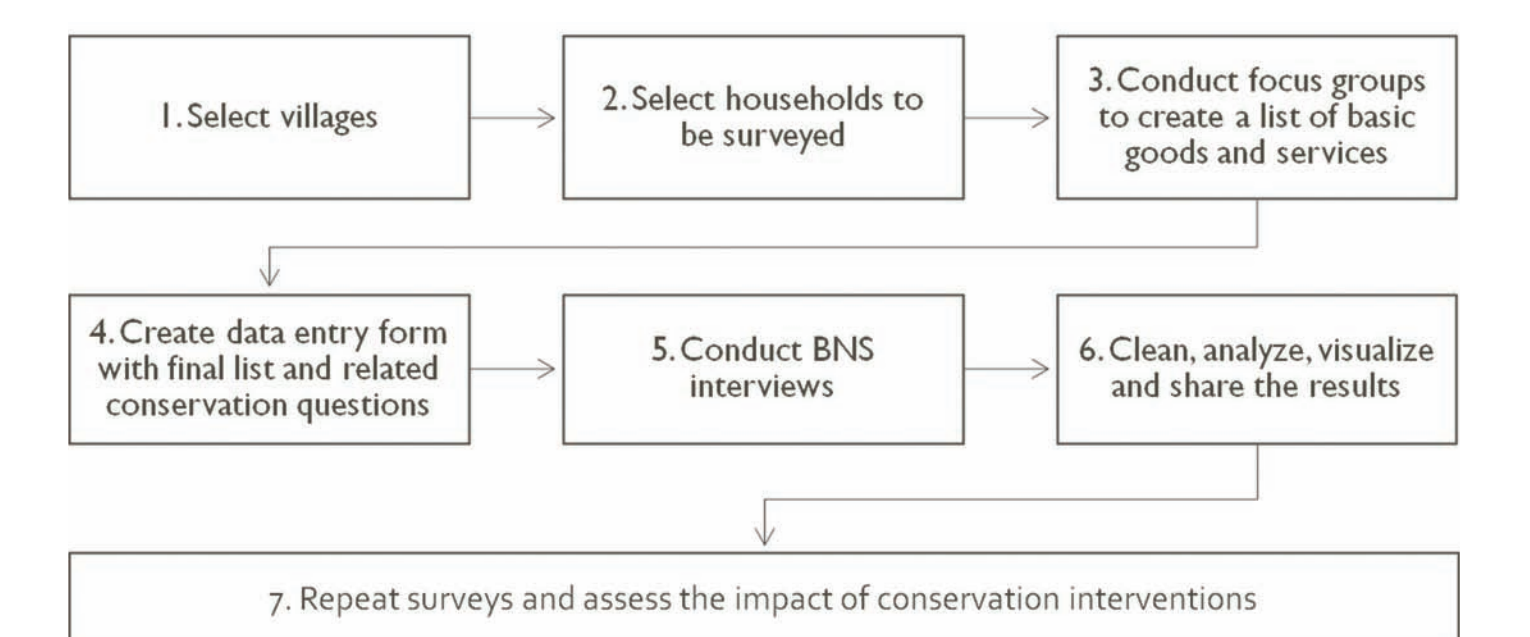

Les sept chapitres suivants décrivent comment vous et vos équipes pouvez réaliser ces étapes pour travailler avec les communautés à l'élaboration d'un système de surveillance du bien-être. La BNS doit être menée tous les 2 ou 3 ans dans les communautés où vous travaillez.

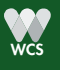

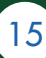

#### Leçon apprise : La BNS est-elle suffisante

La BNS est un moyen de mesurer le bien-être, mais ce n'est pas le seul. Si vous voulez mesurer l'impact spécifique d'un projet, déterminez votre indicateur et si oui ou non il peut être incorporé dans la liste des biens et services. Si ce n'est pas le cas, envisagez d'ajouter une question à la BNS ou d'utiliser un sondage supplémentaire ou différent.

Il est à noter que la BNS ne tient pas compte de tous les aspects du bien-être, mais qu'il s'agit plutôt d'une mesure substitutive abordable. S'il est important pour votre équipe de se concentrer sur le capital social, qui n'apparaîtra probablement pas dans les biens et services, alors vous devrez probablement utiliser un outil d'enquête supplémentaire. La BNS saisit les services sociaux, ce qui est un bien communautaire que la plupart du temps tout le monde dans le village aura. Cependant, vous pouvez identifier des différences d'accès à ces services en fonction de la géographie et de la richesse, qui ont parfois un accès privilégié à ces services (comme l'accès au charbon de bois ou la distance aux forages). Il est important pour vous, en tant que praticien, de conserver ces services communautaires afin de comprendre ce que les gens veulent et quels sont les défis à relever pour obtenir ces services.

#### Exemples :

Sécurité alimentaire : La liste BNS a souvent une question sur la consommation de 2 ou 3 repas par jour et l'accès aux protéines. Mais pour des informations plus détaillées sur la sécurité alimentaire, une autre enquête serait appropriée.

Utilisation des foyers améliorés : La BNS peut inclure une question sur la possession ou l'accès à un réchaud, mais ne mesure pas son utilisation, ni la quantité de bois de chauffage ou de charbon de bois utilisée. Il est préférable d'utiliser une enquête spécifique sur la consommation d'énergie pour obtenir des informations plus détaillées.

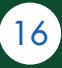

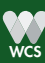

## CHAPITRE 3 : SÉLECTIONNER LES VILLAGES À ÉTUDIER

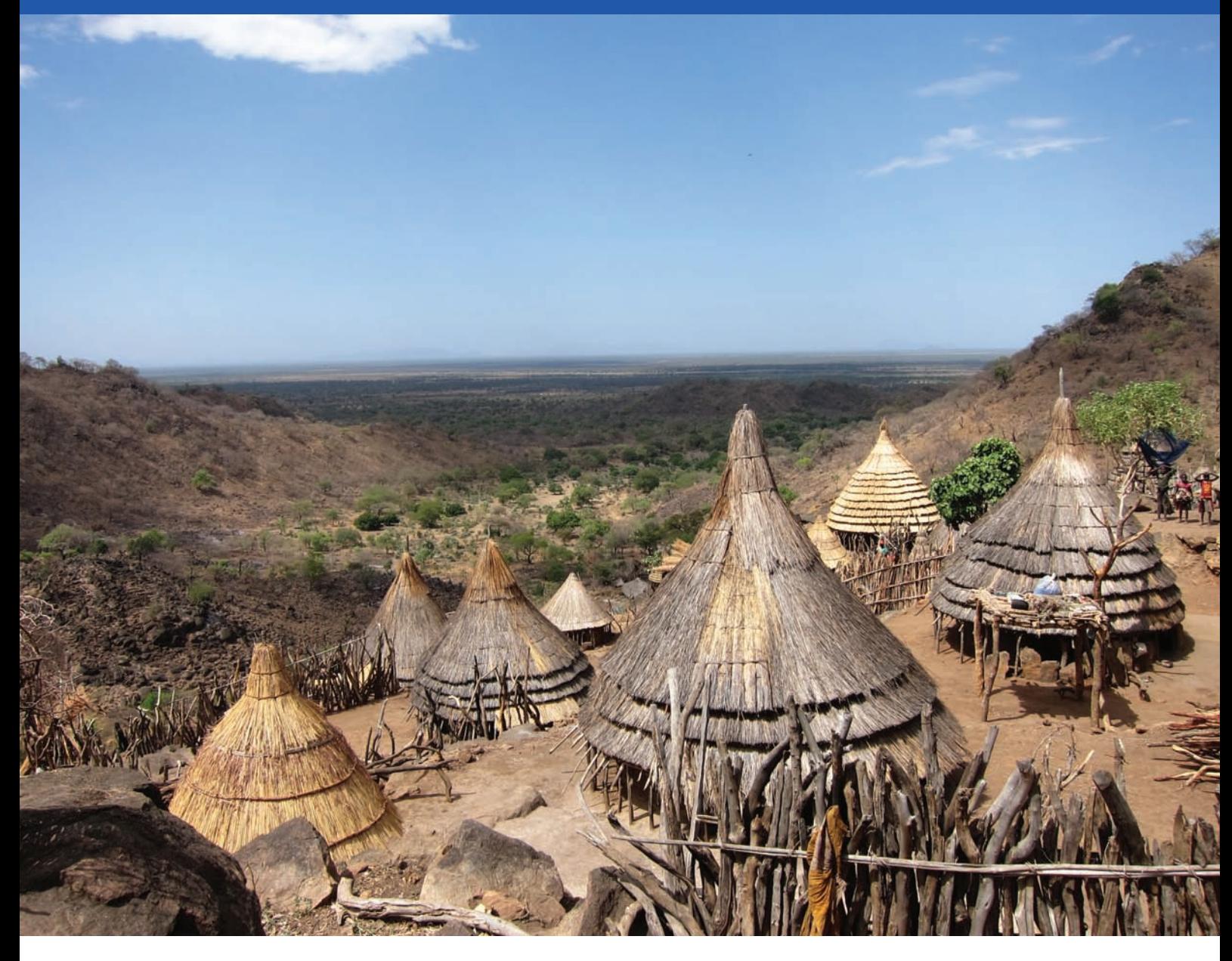

Figure 8: Un village rural au Soudan. Dans les régions peu peuplées comme celle-ci, il peut être facile de choisir un village. Qu'en est-il des aires protégées encerclées par 200 villages ? Crédit : Michelle Wieland, WCS

Dans ce chapitre, nous vous expliquerons comment sélectionner les villages à enquêter et, si possible, identifier les villages témoins qui n'ont pas reçu d'assistance d'organisation de conservation ou de développement pour les comparer aux villages qui ont bénéficié de vos interventions de projet.

## Sélectionner les villages à enquêter

- Visitez autant de villages que possible, en fonction des contraintes de temps et d'argent.
- Choisissez quels villages bénéficiaires de projets vous allez enquêter.
- Choisissez des villages contrôle.

## I. Sélectionner les villages projet à étudier

Le nombre de villages à visiter pour mener des enquêtes sur les besoins de base des ménages dépend en grande partie de la difficulté ou de la facilité avec laquelle on peut se rendre dans la région, puis dans chaque village. Il est important de se rappeler que la variation des moyens d'existence des ménages est généralement beaucoup plus grande entre les ménages résidant dans des villages différents qu'entre les ménages d'un même village. En effet, l'accès aux ressources naturelles, aux marchés, aux dispensaires, aux écoles et au travail salarié sera probablement très similaire ou identique pour les ménages résidant dans le même village.

Les villages projet sont ceux sur lesquels vous avez un impact ou souhaitez avoir un impact, en menant tout type d'intervention de conservation - comme l'éducation environnementale, le zonage des terres

et des ressources, les incitations économiques ou la formation. Pour comprendre comment les mesures de conservation peuvent influencer les moyens d'existence des ménages, nous devons faire deux choses :

• Premièrement enquêter dans les villages où nous avons mené différentes activités

• Deuxièmement évaluer les facteurs tels que la taille de la population, l'accès au marché, la distance à la clinique de santé et à l'école, ou la distance à la limite de l'aire protégée.

## Sélectionner les villages du projet

Choisissez des villages qui ont des attributs différents :

- Mesures de conservation
- Taille de la population
- Distance aux marchés
- Accès à la clinique
- Accès aux écoles
- •Distance jusqu'à la limite de la zone protégée

Il n'y a pas de réponse unique sur le nombre de villages à enquêter.

Si vous avez le temps et les ressources financières nécessaires, essayez d'étudier tous les villages dans lesquels vous avez mené une action de conservation. Si vous travaillez avec un grand nombre de villages et qu'il vous faut beaucoup de temps pour vous y rendre, essayez d'échantillonner un minimum de 10 villages. L'échantillon que vous choisirez devra inclure des villages petits et grands, isolés et moins isolés, avec différents groupes ethniques et différentes spécialisations de subsistance telles que la pêche, l'artisanat ou la chasse.

Nous discuterons de l'échantillonnage des ménages dans le prochain chapitre.

## II. Sélectionner les villages témoins

Il est important de visiter et d'enquêter les villages témoins parce qu'ils aident à évaluer si les mesures de conservation ont été responsables ou ont contribué au changement observé dans le bien-être des ménages. Sans les villages témoins, vous ne sauriez jamais si l'amélioration du bien-être observée dans les villages de votre projet était le résultat de vos actions ou simplement une conséquence heureuse de quelque chose d'autre qui a affecté tous les villages. Par exemple, une modification du taux de change national aurait pu réduire le coût des importations, ce qui aurait permis à tous les ménages d'acheter plus de biens et d'accumuler plus d'actifs. Ainsi, pour chaque village projet, il serait idéal de choisir

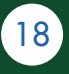

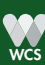

un village témoin "correspondant". N'oubliez pas que les correspondances absolues ne sont jamais possibles. Si d'autres organisations travaillent dans la région, il se peut qu'il ne soit pas possible de trouver des villages témoins qui correspondent aux villages de votre projet ou qui ne sont pas non plus influencés par des interventions de conservation ou de développement. Si vous avez les ressources nécessaires, choisissez un nombre égal de " villages témoin " et de " villages projet" à rechercher. Sinon, assurez-vous d'avoir au moins la moitié du nombre de villages projet sélectionnés comme témoins.

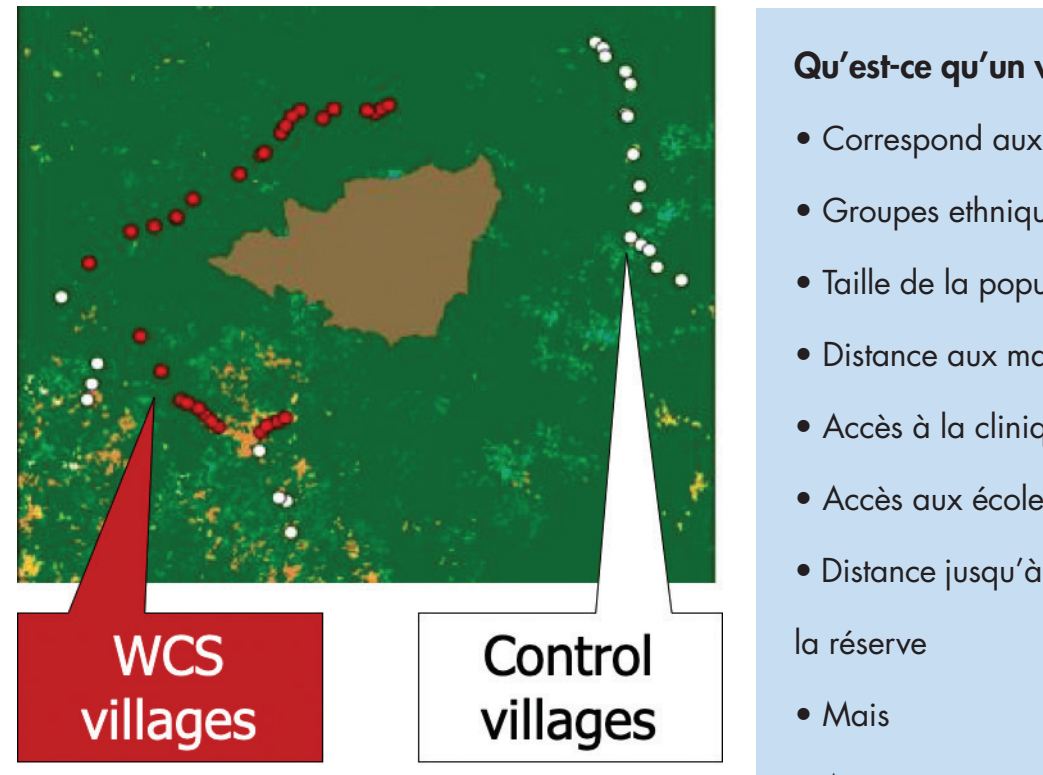

Figure 9: Échantillonnage des villages projet et villages témoins

## Qu'est-ce qu'un village témoin ?

- Correspond aux villages projet sur :
- Groupes ethniques
- Taille de la population
- Distance aux marchés
- Accès à la clinique
- Accès aux écoles
- Distance jusqu'à la frontière du parc ou de
- Aucune mesure de conservation

## Combien de villages à visiter

- Au moins un échantillon aléatoire de 10 villages
- Tous si moins de 10
- Si possible, tous les villages où vous avez mené des interventions de conservation, plus si possible la moitié du nombre de ces villages comme villages témoins.

### Leçon apprise : Villages témoins manquants

Il est possible que dans votre domaine de travail, tous les villages soient touchés d'une manière ou d'une autre par une ONG internationale/nationale, une association locale ou une entreprise privée. Si c'est le cas, il est bon d'identifier des ménages témoins dans les villages où vous travaillez.

Si vous ou une autre partie prenante lancez un nouveau projet de développement dans l'un de vos villages témoins, il ne peut plus être un contrôle BNS. Vous devez le remplacer par un nouveau village contrôle.

Notez que l'absence de villages témoins signifie que vous ne serez pas en mesure d'effectuer un suivi des impacts sur le bien-être. Assurez-vous de bien comprendre les attentes du donateur de votre projet !

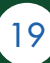

## CHAPITRE 4 : SÉLECTIONNER LES MÉNAGES À ENQUÊTER

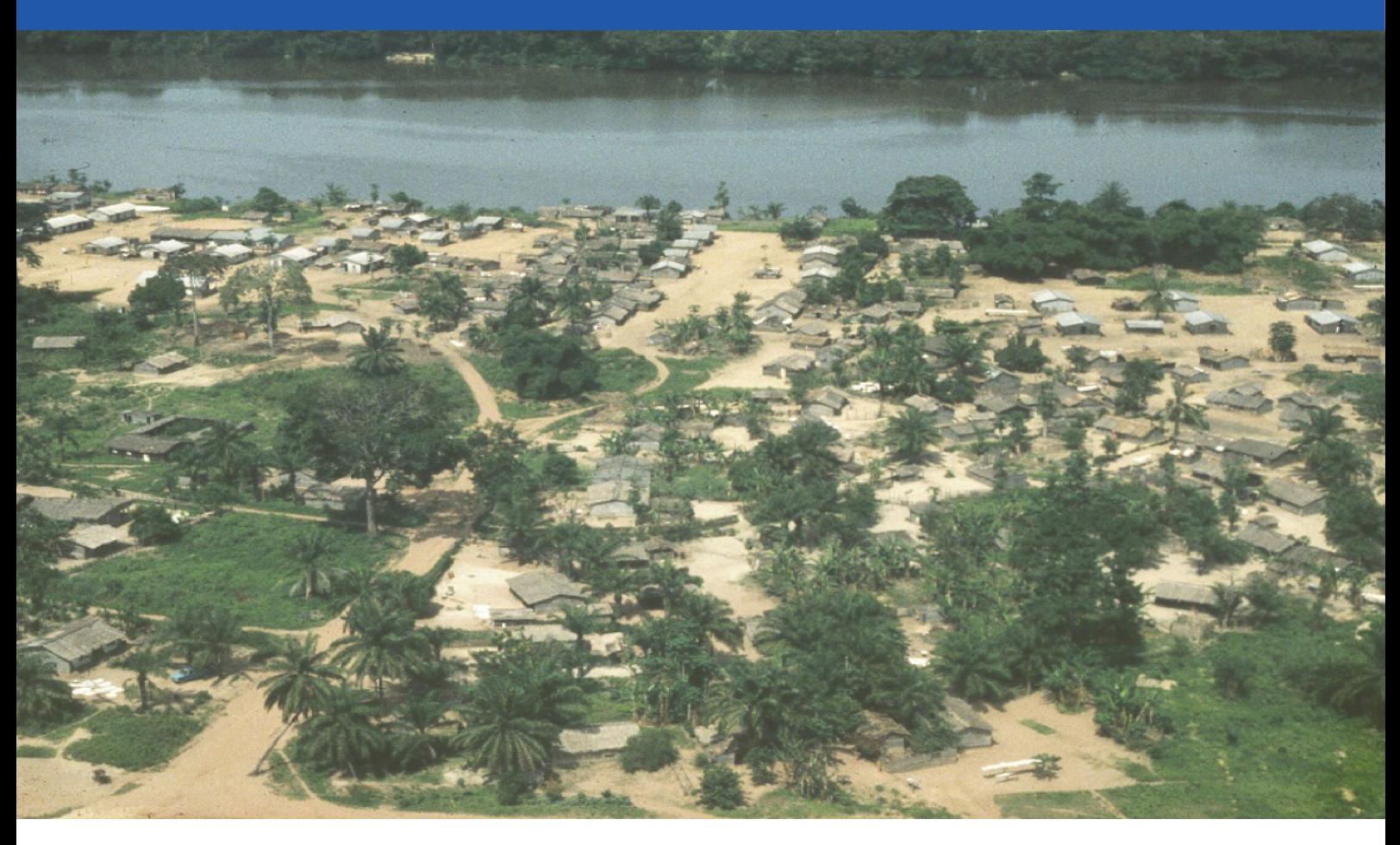

Figure 10: Un grand village de la République centrafricaine illustre la complexité de l'élaboration de plans d'échantillonnage solides pour les ménages. Crédit : WCS

Dans ce chapitre, nous allons expliquer comment décider du nombre de ménages à interviewer et comment sélectionner ces ménages. Les gens se regroupent différemment dans les différentes cultures, en particulier dans les sociétés polygames où un homme peut avoir plusieurs épouses. Aux fins de la BNS, un ménage se compose d'une ou de plusieurs personnes qui vivent dans le même logement et partagent les repas.

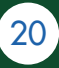

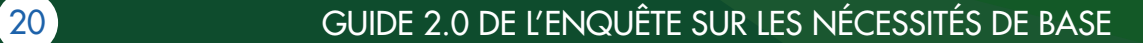

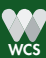

### Règles d'échantillonnage de base : Villages projet

• S'il y a moins de 30 ménages bénéficiant d'un projet dans un village :

 - Enquête auprès de tous les ménages bénéficiaires - Ajouter d'autres ménages du village qui pourraient bénéficier indirectement des interventions de conservation afin d'atteindre 30 ménages participant à la BNS par village.

• Si plus de 30 ménages bénéficient d'un projet dans un village, sélectionner un échantillon représentatif avec un intervalle de confiance de 95% et une marge d'erreur de 5%1.

### Règles d'échantillonnage de base : Villages témoins

• Si un village sans intervention de conservation compte moins de 30 ménages, interrogez tous les ménages.

• Si un village sans intervention de conservation compte plus de 30 ménages, choisir un échantillon représentatif avec un intervalle de confiance de 95% et une marge d'erreur de 5%1.

## I. Cibler les bénéficiaires du projet et contrôles

L'unité d'échantillonnage de l'outil BNS est le ménage (et non l'individu). Il est donc important d'identifier tous les membres du ménage, en mettant en évidence les hommes et les femmes chefs de ménage et en reconnaissant qu'il peut y avoir plus d'un bénéficiaire et plus d'une intervention du projet dans chaque ménage. Dans les villages projet sélectionnés pour la BNS, il est important d'identifier les ménages susceptibles de bénéficier directement d'interventions de conservation spécifiques (par exemple, les membres du ménage employés par le projet ou qui ont reçu une formation en production et commercialisation du petit bétail). Avant de commencer l'échantillonnage BNS, assurez-vous d'avoir une liste de tous les ménages qui devraient être les bénéficiaires directs du projet (c.-à-d. leur numéro HH\_ID unique) et que vous êtes en mesure de les localiser sur une carte du village. Si les participants d'un projet ne sont pas les chefs de ménage, il est également important de connaître les noms des chefs, car ils sont souvent bien connus et plus faciles à trouver dans un village.

S'il y a moins de 30 ménages bénéficiant de projets dans un village, ils doivent tous faire l'objet d'un suivi avec la BNS. Vous pouvez également identifier les ménages qui pourraient être des bénéficiaires indirects (par exemple, ils possèdent un petit magasin où les employés du projet achètent des biens avec leur salaire), et sélectionner au hasard certains d'entre eux à interviewer pour atteindre 30 ménages BNS par village au total.

S'il y a plus de 30 ménages bénéficiant de projets dans un village, nous recommandons d'avoir une taille d'échantillon qui permet un niveau de confiance de 95%, et une marge d'erreur de 5%. Ceci peut être calculé à l'aide d'un calculateur en ligne de la taille d'un échantillon .

Dans les villages témoins, s'il y a moins de 30 ménages, tous devraient faire l'objet d'une enquête BNS. S'il y en a plus de 30, choisissez à nouveau une taille d'échantillon qui permet un niveau de confiance de 95 % et une marge d'erreur de 5 %, avec le calculateur en ligne de la taille d'un échantillon.

Lorsque vous connaissez la taille des échantillons pour les villages projet et témoin, utilisez la technique décrite dans les sections II, III et IV de ce chapitre pour sélectionner au hasard quels ménages qui participeront à la BNS.

Donnez à chaque ménage un code d'identification qui vous aidera à les identifier facilement et à les retrouver à l'avenir. Un code d'identification doit être court, suivre la même structure entre tous les villages et être facile à comprendre. Si vous utilisez déjà des codes pour identifier les bénéficiaires du projet, conservez ces codes. La liste des ménages à enquêter avec leurs identifiants sera insérée dans le formulaire BNS (voir Chapitre 6, Section II, 2.).

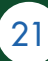

Exemples d'identifiants des ménages :

• 2 chiffres pour le village et 2 ou 3 autres chiffres pour le ménage : par exemple pour le premier ménage bénéficiaire du village numéro 3, ID est 301, puis 302, etc.

• Si le pays a déjà identifié des zones administratives par des codes, utilisez ces numéros. Par exemple, le premier ménage bénéficiaire du numéro de cellule 1 dans le district numéro 1 est 010101, puis 010102, etc.

## II. Sélection aléatoire de ménages dans un petit village (<100 ménages)

Avec les membres du village, dessinez une carte de l'emplacement de toutes les maisons du village. Pour chaque maison, notez si la maison est faite de matériaux peu coûteux (murs en terre, toit en herbe ou en feuilles), de matériaux modérément coûteux (murs en bois et toit en tôle ondulée) ou de matériaux coûteux (murs en brique ou en blocs de béton et toit en tuiles). Il s'agit d'un indicateur simple de la richesse qui vous permet de faire une évaluation approximative de la proportion de personnes aisées par rapport aux pauvres, et c'est un moyen utile de sélectionner les ménages à enquêter qui sont susceptibles d'avoir différents niveaux de richesse. Dans certains villages, toutes les maisons peuvent être faites exactement des mêmes matériaux, ou il peut n'y avoir que deux types différents de ménages, ou il peut y avoir quatre ou cinq types différents de construction de maisons. Le plus important, c'est que vous essayez de classer la construction de maisons selon une échelle allant de pauvre à riche. Si la construction des maisons ne diffère pas à l'intérieur du village, par exemple si vous travaillez dans des sociétés pastorales, une autre option est de classer les ménages selon le nombre de catégories de bétail (petit, moyen, grand), ou d'interviewer le chef du village et de lui demander de classer chaque ménage (en l'inscrivant sur une carte séparée) en trois piles : plus pauvre, moyen et plus riche. Une fois que vous avez une carte de l'emplacement de toutes les maisons, chaque maison étant classée selon une mesure qualitative de richesse, vous pouvez choisir au hasard

les maisons à étudier.

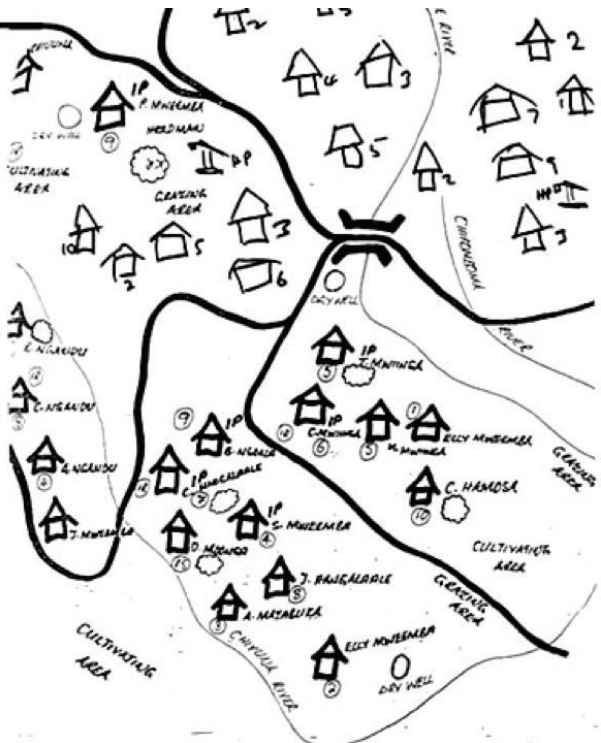

Figure 11 : Carte dessinée d'un village

<sup>&</sup>lt;sup>1</sup> Utilisez par exemple le Survey Monkey Calculator : https://www.surveymonkey.com/mp/sample-size-calculator/. Entrez la taille de votre population, c'est-à-dire le nombre total de bénéficiaires directs de votre projet, et placez le niveau de confiance à 95%, et la marge d'erreur à 5%. Cliquez sur 'calculer', et vous saurez combien de bénéficiaires doivent être interrogés pour avoir un échantillon représentatif.

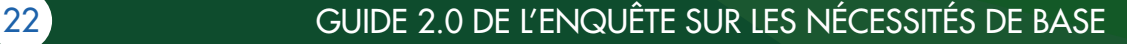

Pour sélectionner des ménages au hasard<sup>2</sup>, vous pouvez faire ce qui suit :

- Numéroter chaque maison sur la carte ;
- Couper autant de morceaux de papier de 5x5 cm que de nombre de maisons ;
- Inscrivez le numéro de chaque maison sur un bout de papier séparé ;
- Calculer la proportion de chaque classe de richesse des ménages dans le village (% classe 1 = maisons de la classe de richesse1 / nombre total de maisons dans le village) ;

• Calculez le nombre de maisons à enquêter dans chaque classe en multipliant le pourcentage de la classe par la taille totale de l'échantillon (minimum 30). Si le nombre est inférieur à 10, réglez la taille de l'échantillon sur 10. Si 10 est plus que le nombre total de ménages de cette classe, alors enquêtez tous les ménages de cette classe de richesse ;

• Pour chaque classe dont vous n'allez pas sonder tous les ménages, placez les chutes de papier numérotées pour cette classe dans un sac et sans regarder, retirez un bout de papier à la fois jusqu'à ce que vous ayez sélectionné le nombre calculé à l'étape précédente. Vous pouvez aussi le faire en utilisant un générateur de nombres aléatoires sur Excel après avoir numéroté chaque ménage dans une feuille de calcul.

## III. Exemple d'échantillonnage aléatoire dans un petit village

Prenons un exemple où, lorsque nous avons cartographié le village, nous avons constaté qu'il y avait 45 ménages situés le long de deux chemins de terre. Le village est séparé en deux quartiers par une rivière dont les deux côtés sont accessibles par un pont sur la route principale.

- 8 maisons sont construites avec des matériaux coûteux
- 14 maisons sont construites avec des matériaux modestement coûteux

• 23 maisons sont construites avec des matériaux bon marché

Donnez un numéro unique à chaque maison du village.

- 18 % des ménages sont riches
- 31 % se situent dans le milieu de la fourchette
- 51 % sont pauvres

En supposant que nous voulions mener une enquête sur un échantillon total de 30 ménages, cela signifie que nous devons enquêter :

- 8 ménages aisés, soit moins de 10, donc nous les avons tous sondés
- 30 x 0,31 ménages de milieu de gamme = 9, donc nous arrondissons à l'échantillon minimum de 10
- $30 \times 0.51$  ménages pauvres =  $15$

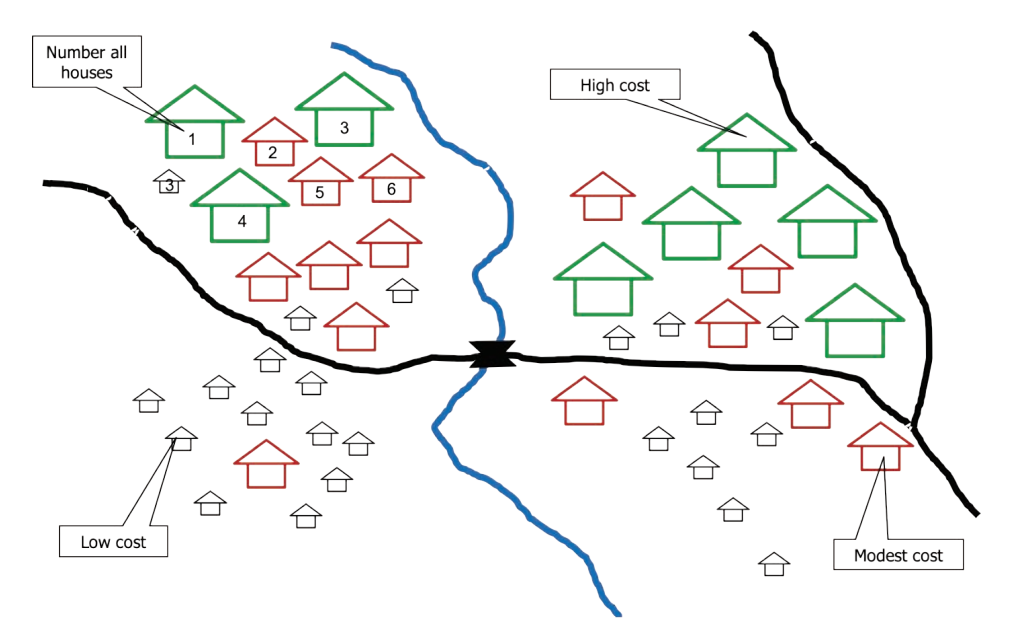

Figure 12 : La cartographie participative d'un village peut aider dans le processus de sélection des ménages.

<sup>2</sup> Cela s'applique aux bénéficiaires et aux contrôles lorsqu'il y en a plus de 30 par village et qu'un échantillon doit être sélectionné.

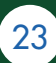

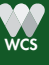

## III. Sélectionner au hasard des ménages dans un grand village ou une grande ville

Étant donné la complexité des grands villages ou des grandes villes, il est plus facile de stratifier selon la géographie plutôt que selon la richesse, mais cette stratification géographique devrait prendre une certaine variation de la richesse.

• Lorsqu'un village ou une ville compte plus de 100 ménages

- Déterminer s'il a des unités administratives distinctes et les dessiner sur une carte.
- S'il n'y a pas de districts, diviser le village ou la ville en 3 zones de taille à peu près égale.

• Pour chaque unité administrative, allez au point central et utilisez l'une des méthodes suggérées cidessous pour choisir au hasard le nombre approprié de ménages dans chaque unité, conformément aux recommandations formulées au début du présent chapitre. Le nombre de ménages sélectionnés dans chaque unité doit être le même.

## 1. Une ville avec des unités administratives formelles-districts

Pour chaque unité administrative, marquez le point central approximatif sur une carte. Marchez ou conduisez aussi près que possible de chaque point central. Placez quatre morceaux de papier de 5 x 5 cm dans un sac. Chaque pièce est marquée de l'une des mentions suivantes : 'gauche', 'droite', 'avant' et 'arrière'. Choisissez une feuille de papier dans le sac et commencez à marcher le long d'une route ou d'un chemin qui se trouve le plus près de la direction indiquée sur la feuille. Sélectionnez la 2ème maison à gauche, puis, dans le même sens, la 2ème maison à droite, et ainsi de suite jusqu'à ce que vous ayez sélectionné N ménages, avec N = taille d'échantillon / nombre d'unités administratives. Si vous arrivez à la fin de l'unité avant d'avoir sélectionné les N ménages, retournez à l'emplacement central d'origine et sélectionnez l'un des trois morceaux de papier restants dans le sac, et en suivant cette direction, sélectionnez les ménages comme auparavant, jusqu'à ce que vous ayez sélectionné N au total.

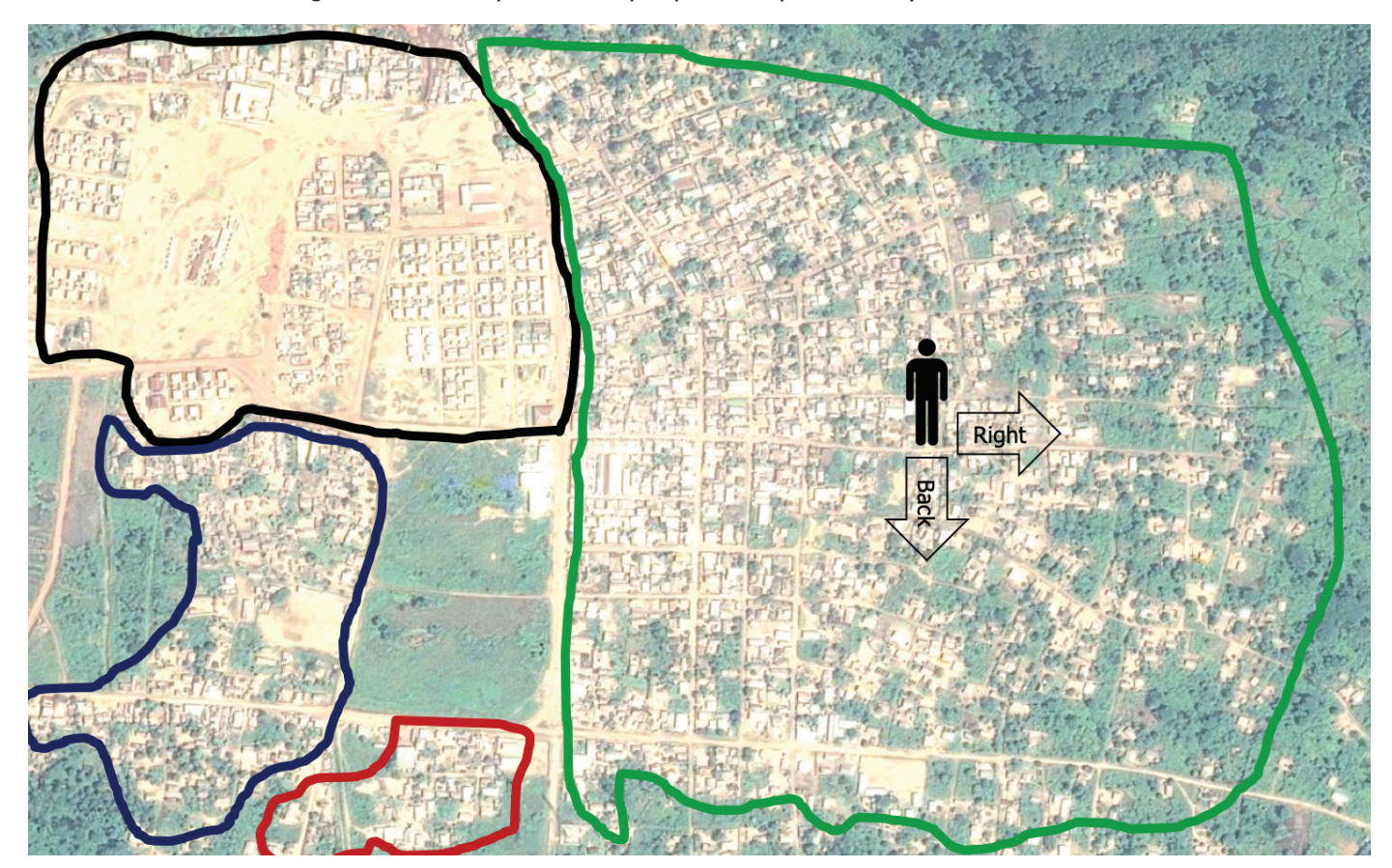

Figure 13: Une ville divisée en quartiers

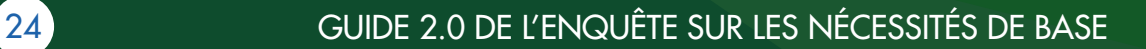

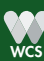

## 2. Une ville sans quartiers

Dans les villes qui n'ont pas de quartiers reconnus, divisez la ville en quatre zones à peu près égales. Dessinez le centre approximatif de chaque zone. Et procéder à la sélection aléatoire comme décrit pour les villes avec districts.

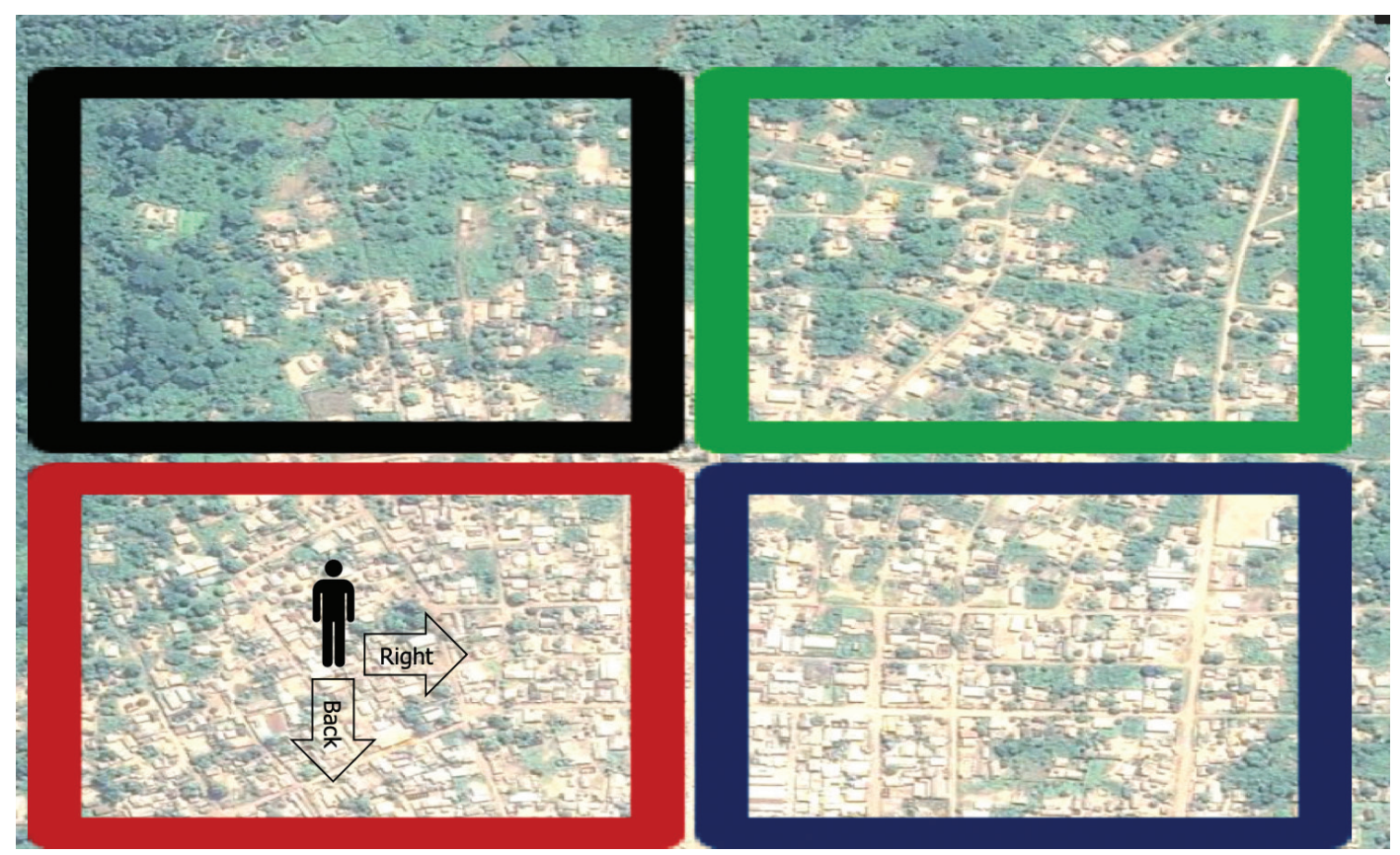

Figure 14 : Une ville divisée en blocs

Il est possible de procéder à un échantillonnage plus complexe qui tient compte des facteurs de richesse, de la géographie et du statut de bénéficiaire. Travaillez avec les points focaux techniques appropriés pour vous aider à déterminer la meilleure approche.

### Méthode alternative : Sélection aléatoire simple

Pour sélectionner les ménages d'un village de plus de 30 bénéficiaires ou témoins, faites ce qui suit : dessinez d'abord une carte de toutes les maisons du village et donnez à chaque maison un numéro unique (à partir de 1), en étant aidé par quelqu'un qui le connaît bien. Ensuite, divisez le village en trois blocs égaux.

#### Villages du projet :

Premièrement, précisez clairement quelles maisons ont des bénéficiaires directs et lesquelles peuvent avoir des bénéficiaires indirects. Choisissez au hasard jusqu'à 10 bénéficiaires directs dans le premier bloc. Si vous n'atteignez pas 10, ajoutez d'autres bénéficiaires indirects choisis au hasard pour atteindre 10. Répétez la sélection aléatoire avec chaque bloc dans l'ordre jusqu'à ce que vous ayez une liste d'enquête d'au moins 30 ménages.

#### Contrôler les villages :

Prenez au hasard jusqu'à 10 ménages témoins dans le premier bloc. Répétez la sélection aléatoire avec chaque bloc dans l'ordre jusqu'à ce que vous ayez une liste d'enquête d'au moins 30 ménages.

## CHAPITRE 5 : CRÉER UNE LISTE DE BIENS ET SERVICES POUR LA BNS

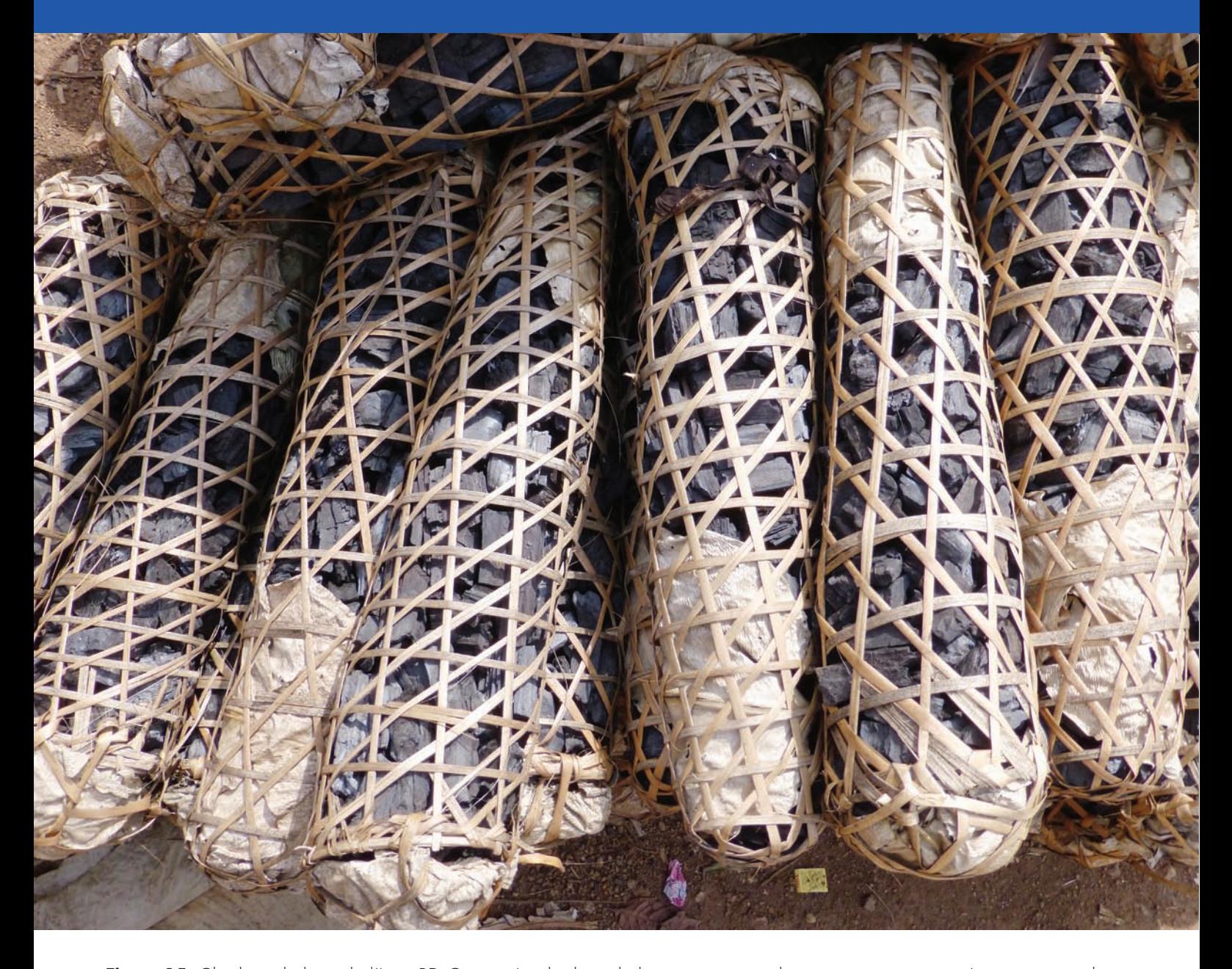

Figure 15: Charbon de bois de l'Ituri, RD Congo. Le charbon de bois peut être un bien ou un service, et c'est souvent un bon produit à suivre pour la conservation des forêts. Mais comme il s'agit d'un consommable qu'un ménage n'a pas toujours sous la main, le charbon de bois est mieux inclus comme service "accès au charbon de bois". Crédit : Michelle Wieland, WCS

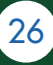

Q6 de l'EUIDE 2.0 DE L'ENQUÊTE SUR LES NÉCESSITÉS DE BASE

La collecte des données BNS et l'analyse des résultats sont relativement simples et ne nécessitent pas de compétences spécialisées. Mais pour que les résultats soient un indicateur significatif du bien-être des ménages, il est essentiel d'obtenir une bonne liste de biens et services. Dans ce chapitre, nous expliquons donc ce que vous devez faire pour vous assurer d'avoir une liste de biens et de services qui reflète vraiment ce que différentes personnes au sein de la communauté pensent être nécessaire pour leur bien-être.

## I. Groupes de discussion

Une façon de gagner du temps pour interroger la population locale sur les biens et services qu'elle juge essentiels pour répondre à ses besoins fondamentaux est d'avoir recours à des groupes de discussion. Il s'agit de petits groupes de 4 à 8 personnes que vous avez invitées à discuter avec vous en tant que groupe, et vous n'avez qu'à leur demander quels sont, pour eux, les biens et services qui sont vraiment essentiels pour leur vie. Et, plus important encore, vous devriez encourager chaque participant du groupe à parler entre eux. Il est également bon de s'assurer qu'il n'y a pas plus de 8 personnes dans chaque groupe de discussion. Les enfants et les personnes curieuses voudront probablement venir voir ce qui se passe, mais les laisser écouter ou donner leur opinion pourrait rendre la discussion difficile à gérer, déranger les participants et donner de mauvais résultats. Les seules personnes qui devraient participer aux groupes de discussion sont celles qui ont été invitées.

## Pourquoi les groupes de discussion

- Plate-forme de discussion sur les besoins fondamentaux de la vie.
- Les groupes de discussion permettent de gagner du temps et aident à limiter les idées extrêmes qui sont parfois exprimées par des personnes dont les points de vue peuvent ne pas refléter ceux de la communauté.
- Les groupes marginalisés peuvent participer plus librement.

## 1. Qui interviewer

Les personnes que vous inviterez aux groupes de discussion devraient être des volontaires de tout le village, et non pas spécifiquement des bénéficiaires ou des ménages témoins.

Il est important de se rappeler deux choses lorsque l'on mène des groupes de discussion. Tout d'abord, dans les groupes, il est assez courant que quelques personnes dominent la conversation. Il arrive parfois que les femmes ne parlent pas devant les hommes, ou que les minorités parlent peu lorsqu'elles font partie d'un groupe avec d'autres groupes ethniques plus dominants sur le plan politique.

Deuxièmement, nous savons que les femmes ont des points de vue différents de ceux des hommes

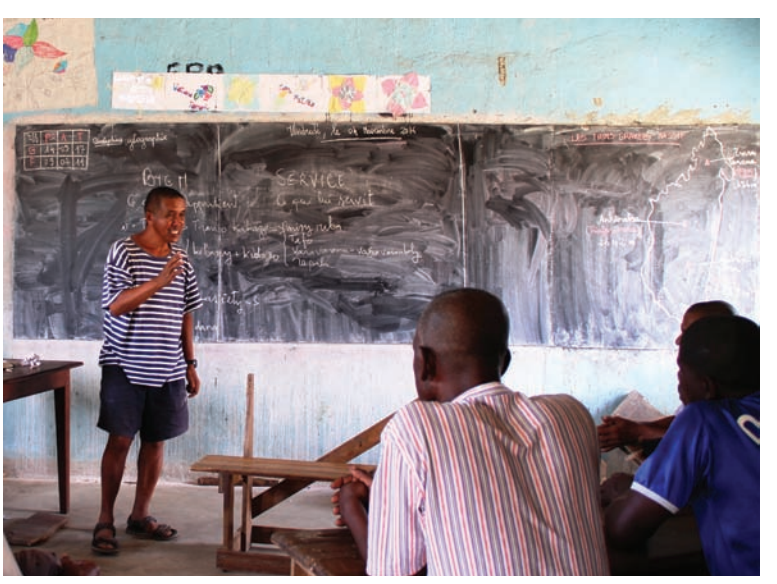

Figure 16: Un groupe témoin d'hommes adultes à Madagascar. Crédit : Michelle Wieland, WCS

au sujet des besoins fondamentaux. Les jeunes ont également des idées différentes de celles des personnes plus âgées sur les besoins fondamentaux. De même, les personnes appartenant à des groupes ethniques minoritaires peuvent valoriser des biens et services différents de ceux des hommes et des femmes du groupe ethnique majoritaire.

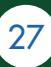

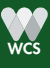

Pour saisir ces différences, nous devons interviewer plusieurs groupes composés de différents membres de la communauté :

- Groupes réservés aux hommes ou aux femmes
- Groupes de jeunes et groupes de personnes âgées
- Groupes de minorités ethniques.

Par exemple, dans un village sans minorités ethniques, vous devriez animer 4 groupes de discussion :

- Jeunes femmes
- Femmes adultes
- Jeunes hommes
- Hommes adultes

Et pour un village avec des minorités ethniques, par exemple des peuples autochtones, vous devriez ajouter 2 groupes :

- Femmes appartenant à des minorités (Baka, Mbuti, etc.)
- Hommes appartenant à des minorités

## Ce qu'il faut savoir

• Certaines personnes voudront dominer la discussion

• Les femmes ne parlent peut-être pas beaucoup devant les hommes.

• Les minorités peuvent ne pas parler lorsqu'elles font partie d'un groupe composé principalement de la majorité ethnique.

- Interviewer différents groupes séparément - Hommes et femmes
	- Jeunes et aînés
	- Minorités

Dans tous ces groupes, il est essentiel que chacun puisse contribuer à la discussion sur les besoins fondamentaux et que personne ne soit exclu. Il est très important d'écouter le point de vue de chacun puisse contribuer à la discussion sur les besoins fondamentaux et que personne ne soit exclu. Il est très important d'écouter le point de vue de chacun et si quelqu'un n'a pas parlé pendant le groupe de discussion, il est important que l'animateur du groupe de discussion lui demande spécifiquement son opinion. Le but des groupes de discussion est d'identifier les biens et services qui sont des nécessités de base pour la majorité de la communauté. Bien qu'il puisse être approprié d'inclure l'homme ou la femme le plus riche du village, il est important d'éviter d'inclure des individus qui, en raison de leur influence politique (chef de village, policier, représentant du gouvernement, etc.), peuvent dominer la discussion et empêcher les autres de parler et de donner leur point de vue. En tout état de cause, il est essentiel que chacun se sente suffisamment à l'aise pour s'exprimer honnêtement, sans aucune honte, sur ce qu'il considère comme des besoins fondamentaux. Portez une attention particulière à la prise en compte de l'opinion des femmes et des minorités. C'est le rôle de l'animateur de s'assurer que tous les participants aux groupes de discussion ont l'occasion de parler et que la discussion n'est pas dominée par une ou quelques personnes.

Au cours des groupes de discussion, certains participants peuvent profiter de l'occasion pour se plaindre de la vie en général, demander de l'aide ou des cadeaux, et parler de leurs problèmes personnels. Le facilitateur doit préciser clairement que ce n'est pas le but des groupes de discussion et ramener la discussion au défi d'identifier les biens et services de base. Gérer un groupe de discussion est un art et si votre équipe n'a pas d'expérience dans l'animation de groupes de discussion, il vaut la peine d'inviter quelqu'un pour aider à renforcer les capacités de l'équipe , mais le facteur le plus important qui détermine le succès d'un groupe de discussion sur les biens et services BNS est la pratique.

L'équipe devrait faire plusieurs jeux de rôle pour s'entraîner aux groupes de discussion, chaque membre de l'équipe jouant le rôle d'animateur et les autres membres du groupe de discussion. Les membres de l'équipe qui font partie d'un groupe de discussion doivent agir comme s'ils ne comprenaient pas la BNS et qu'ils attendent des conseils de l'animateur.

<sup>3</sup> Pour de plus amples renseignements sur la façon d'animer un groupe de discussion, consultez cette boîte à outils communautaire.

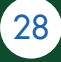

Ils devraient suggérer des éléments qui ne sont pas susceptibles d'être des nécessités afin que l'animateur puisse apprendre comment aider les membres du groupe de discussion à mieux comprendre ce que nous entendons par une nécessité. Les membres du groupe de discussion doivent essayer de rendre la vie des animateurs difficile afin qu'ils puissent apprendre à faire face à l'imprévu.

## 2. Où organiser des groupes de discussion ?

Les groupes de discussion doivent être organisés dans au moins trois villages différents ayant des caractéristiques différentes (taille du village, conditions écologiques, richesse, distance des marchés, accès aux écoles et aux cliniques) pour s'assurer de dresser une liste des besoins fondamentaux qui représente l'éventail des ménages dans la région.

## 3. Faire l'introduction

Avant de commencer, une bonne introduction sur l'objectif du groupe de discussion vous permettra de vous assurer que les gens se sentent à l'aise de parler et que vous obtenez l'information dont vous avez besoin. Il est donc important de :

- Dire aux gens que vous voulez travailler avec eux pour définir ce qui les aide à vivre une vie sans soucis ni difficultés ;
- Décrire ce que nous allons faire avec les résultats ;
- Faire savoir aux gens qu'ils peuvent quitter le groupe de discussion à tout moment ;
- Demander leur consentement verbal à participer (voir l'encadré du CLIP au chapitre 7).

## Éviter la liste de souhaits

Il est possible que les membres des groupes de discussion pensent que la liste des biens et services est une liste de "cadeaux" que vous allez leur offrir. Il est donc très important de préciser d'emblée que ce n'est pas le cas. Expliquez que la liste aidera à mesurer le bien-être humain de leur communauté au fil du temps. Il ne s'agit pas d'une liste de biens que votre programme leur fournira, mais de normes de bien-être qu'ils souhaitent eux-mêmes voir s'améliorer avec le temps. S'assurer que tout le monde comprend bien cela au début aidera les gens à penser aux besoins de base réels de la communauté et pas seulement à ce qu'ils voudraient que quelqu'un leur donne.

## 4. Obtenir des réponses

En Afrique Centrale, WCS a constaté que de nombreuses populations locales avaient des difficultés à comprendre quels biens et services étaient nécessaires pour satisfaire leurs besoins fondamentaux. Cela n'est pas inhabituel, en particulier si les groupes de discussion ne se déroulent pas dans la langue locale (ce qui n'est pas une bonne pratique) et si les gens ne connaissent pas les animateurs des groupes de discussion, ne leur font pas confiance ou voient le groupe de discussion comme une occasion de demander une aide au développement.

Pour aider les participants des groupes de discussion à comprendre clairement quels sont les biens et services de première nécessité, l'équipe de la WCS RDC leur a demandé d'imaginer qu'ils ont vraiment soif et qu'ils ont un très grand contenant d'eau. La quantité qu'ils ont besoin de boire pour étancher leur soif pourrait être considérée comme une nécessité de base (elle répond à leurs besoins de base) ; l'eau qui reste après qu'ils aient étanché leur soif est toujours utile, mais elle est plus que ce dont ils avaient besoin, ce n'est pas une nécessité fondamentale.

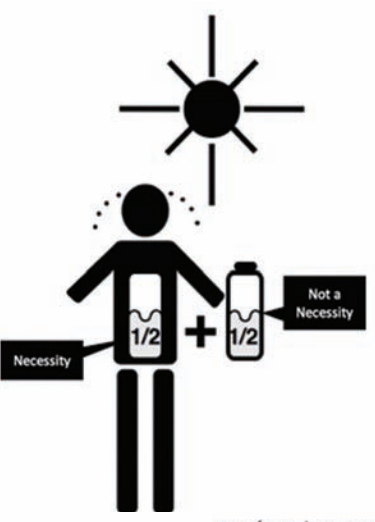

#### Bernie Harberts 2019

Figure 17 : L'exemple de la bouteille d'eau comme nécessité de base

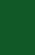

## 5. Quelques conseils pratiques

Pour faciliter la prochaine étape de sélection des éléments de la liste finale, inscrivez chaque bien ou service sur une fiche de couleur, en utilisant une couleur différente pour chaque groupe de discussion. Si certains participants sont analphabètes, dessinez et écrivez chaque réponse pour permettre à tous de suivre l'activité sur papier.

### Lancer la discussion

• Un besoin fondamental est quelque chose dont chaque ménage devrait disposer pour vivre et dont aucun ménage ne devrait se passer. Quelque chose qui répond à vos besoins de base.

• L'eau potable est un bel exemple de nécessité

• Donnez un ou deux exemples de biens et services essentiels probables et demandez si ces exemples sont des choses dont tout le monde a besoin, des choses qui répondent aux besoins fondamentaux.

• Les marchandises sont faciles à comprendre. Donnez quelques exemples de services simples et complexes pour aider le public à saisir le concept d'un service : accès au microcrédit, bonne gouvernance villageoise, etc.

• Solliciter d'autres exemples de biens et services essentiels.

• Écrivez chaque élément sur une carte de couleur (utilisez une couleur différente pour chaque groupe de discussion : hommes, femmes, jeunes, minorités).

• Continuez jusqu'à ce que vous ayez 20-30 articles.

## II. Compiler la liste finale à partir des résultats des groupes de discussion.

Cette étape est probablement la plus cruciale dans le processus BNS car la liste finale sera utilisée partout dans un paysage pour l'enquête de référence et sera réutilisée dans toutes les enquêtes futures. Il doit donc être adapté à l'ensemble du paysage, refléter et prendre en compte toute la diversité des besoins fondamentaux des différents groupes sociaux de la région.

La liste finale devrait comporter au maximum 35 biens et services définis par le village (en nombre à peu près égal). Pour vous aider à choisir les derniers éléments que vous mettrez dans la liste parmi tous les biens et services qui sont ressortis des groupes de discussion, utilisez les 5 critères suivants dans lesquels vous pouvez classer vos biens et services :

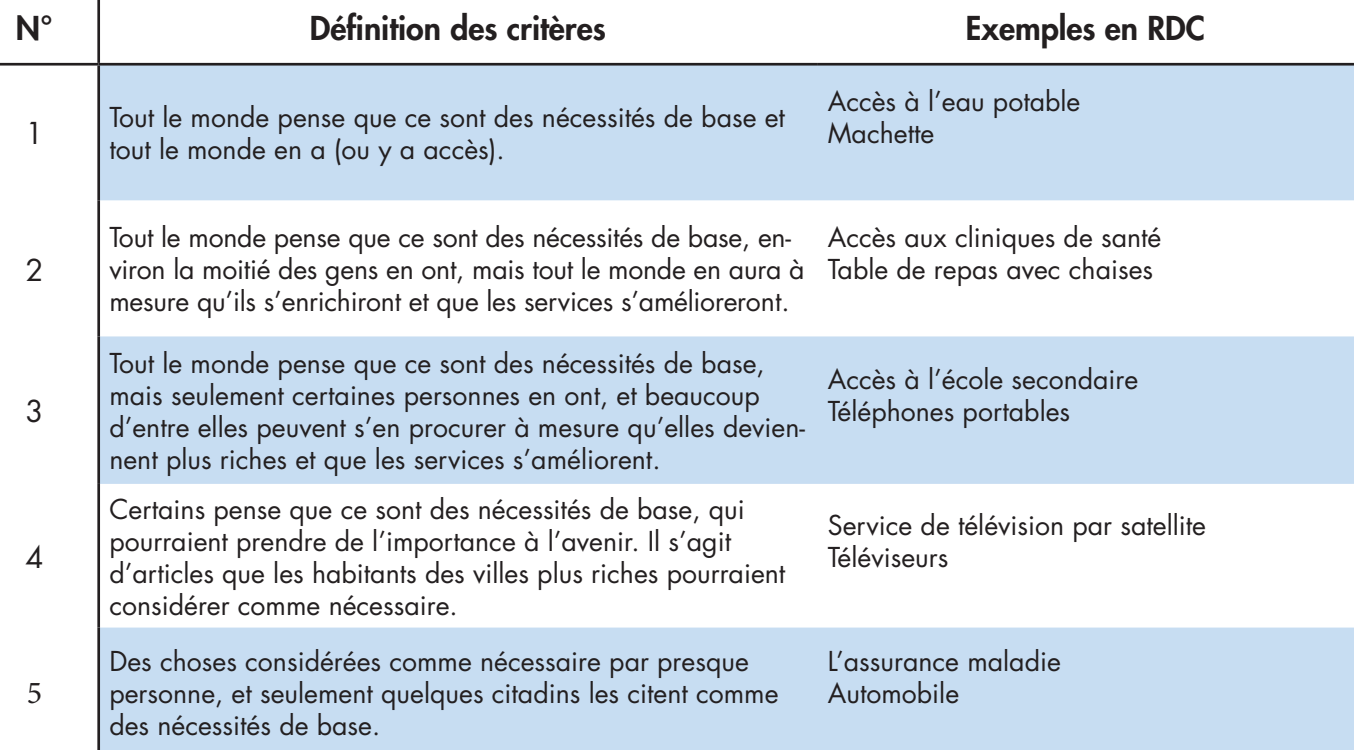

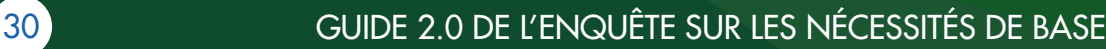

Une fois que vous avez toutes vos cartes colorées des différents groupes de discussion, vous devriez les disposer sur une table. Combinez tous les duplicatas et divisez les cartes en 5 groupes qui correspondent aux 5 critères décrits ci-dessus. Choisissez ensuite entre 5 et 7 biens et services dans chacun des cinq groupes de critères, en vous assurant de choisir au moins une carte de chaque couleur parmi les cinq piles. Il est important de ne pas avoir trop d'articles des catégories 1 et 2 dans la liste finale ; à mesure que les gens s'enrichiront, il viendra un moment où tous les ménages posséderont tous les articles des catégories 1 et 2. Sans les éléments des catégories 3, 4 et 5, le simple enregistrement de l'accès d'un ménage aux biens et services ne vous permettrait plus de suivre le bien-être des ménages à mesure qu'ils s'enrichissent avec le temps.

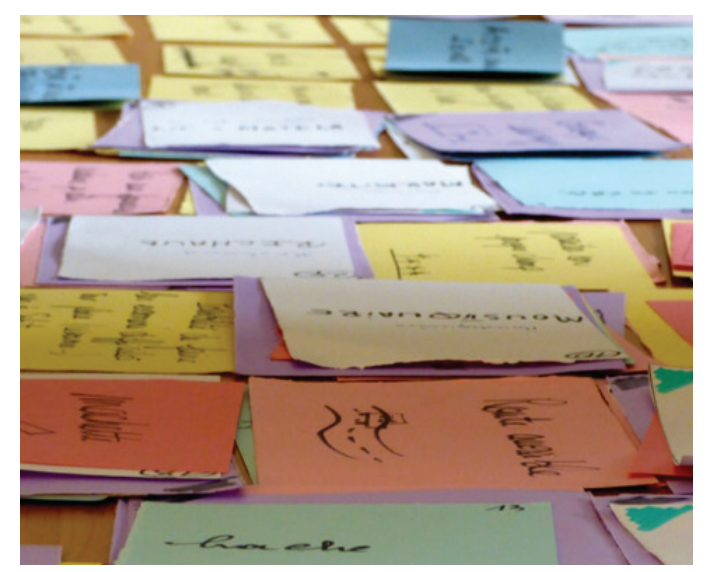

Figure 18: Résultats des groupes de discussion sur les cartes colorées au Congo

## 1. Éviter certains éléments pour s'assurer que votre liste est claire et facilement mesurable

Les biens doivent être des biens durables qui peuvent être utilisés plusieurs fois. Les biens de consommation (c.-à-d. les aliments, les boissons ou l'essence) peuvent être épuisés et ne devraient pas être inclus dans la liste parce qu'ils fausseront votre enquête. Pensez à la fréquence à laquelle vous n'avez plus de savon ou de riz à la maison ; le fait de ne pas en avoir au moment d'une enquête devrait-il changer votre catégorie de richesse ? Si l'un de ces consommables est très important, transformez-le en service, par exemple "Repas 3 fois par jour".

La liste ne doit pas non plus contenir des services qui peuvent être facilement mal interprétés. Gardez à l'esprit que pour chaque élément de votre liste finale, les gens devront répondre à 3 questions simples : Est-ce que vous l'avez ? Est-ce vraiment nécessaire ? Combien de ce bien avez-vous ? Il est donc très important qu'il soit réellement facile de répondre par oui ou par non en toute confiance. Si la description d'un bien ou d'un service est trop vague, les gens peuvent ne pas savoir comment répondre à la question. Par exemple :

o "Une bonne école" Demander à quelqu'un, "avez-vous accès à une bonne école" peut être très compliqué ; l'école peut être bonne, mais le ménage peut ne pas avoir l'argent pour envoyer ses enfants dans cette école. Ainsi, plutôt que de formuler la question comme ci-dessus, il serait préférable d'avoir dans la liste le service suivant : " Enfants d'âge scolaire allant à l'école ".

"Ustensiles de cuisine" Ici, la difficulté se pose avec la question "combien en avez-vous". Il est fort probable que la personne interrogée ne saura pas exactement combien de pots, d'assiettes, de cuillères et de spatules le ménage a, vous ne voulez pas perdre de temps à les compter, et les multiples valeurs monétaires pour différents articles compliqueront votre travail. Choisissez un ustensile de cuisine facile à compter à ajouter à la liste, comme par exemple une marmite.

## 2. Qu'est-ce que l'accès

L'accès à un service est parfois difficile à définir, il est donc important de réfléchir à ce qu'il signifie. Est-ce que cela signifie que le service est disponible ? Non. Cela signifie qu'il est à la fois disponible et que le ménage a la possibilité d'acheter ou d'utiliser ce service. Par exemple, l'école secondaire peut se trouver dans une ville voisine, mais si un ménage n'a pas les moyens de payer pour le logement, y

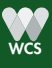

a-t-il vraiment accès ? Pour la BNS, l'accès signifie qu'un ménage utilise effectivement le service, et non que le service existe simplement dans le village.

## III. La BNS+ et l'utilisation d'une liste standard pour comparer différents programmes

La BNS s'appuie sur la communauté pour identifier la liste des biens et services que les ménages doivent avoir pour satisfaire leurs besoins de base. La BNS+ permet aux responsables de la mise en œuvre de projets de conservation et de développement d'ajouter des questions relatives aux biens et services qui sont particulièrement pertinentes pour comprendre les implications de leurs activités sur le bien-être humain.

Parfois, ce qui est important pour les praticiens ou les donateurs sont des biens et des services qui ont été oubliés au cours des groupes de discussion, mais qui reviennent souvent lors des réunions communautaires. Exemples : accès à la viande domestique, absence de conflit entre l'homme et la faune sauvage, ou accès au travail salarié. Il suffit d'ajouter ces éléments au hasard dans la liste basée sur les groupes de discussion et de les identifier dans la base de données. Pour les biens et services qui ne figurent pas sur la liste de la collectivité (mais dont l'accès intéresse l'équipe du projet), il suffit d'ajouter ces biens et services à la liste, mais de les identifier comme étant des éléments BNS+, non proposés par les groupes de discussion communautaires. Après avoir effectué vos enquêtes, vous pouvez calculer : 1) si ces biens et services sont effectivement considérés comme des nécessités de base par les familles, et 2) quel pourcentage de la population les possède.

Si vous travaillez dans plusieurs régions d'un pays et que vous souhaitez comparer les résultats BNS de ces régions, vous pouvez avoir certains éléments qui se répètent entre les différents programmes et constituent une « liste standard » d'éléments permettant de comparer les ménages et les villages. Les biens et services peuvent être des articles identifiés par la communauté ou non. Les éléments standard inclus dans les enquêtes BNS à travers l'Afrique centrale sont indiqués dans l'encadré ci-dessous.

## Liste standard de l'Afrique centrale : Renforcer la pertinence de la BNS pour la conservation

Dans les deux Congo, 8 paysages financés par l'USAID dans le cadre du programme CARPE utilisent le BNS, ce qui offre une occasion unique d'harmoniser les protocoles pour qu'ils puissent tous :

- Comparer les principaux résultats du BNS dans tous les paysages
- Intégrer et suivre de manière formelle les questions relatives au genre et aux minorités (points 1, 2 et 3)
- Surveiller les enjeux régionaux importants liés aux ressources naturelles (points 5,6,7,8,9)

Pour ce faire, 10 éléments standards (8 services et 2 biens) sont présents dans chaque liste de ces paysages, et ont été identifiés à partir des résultats de plus de 40 groupes de discussion organisés en Afrique centrale.

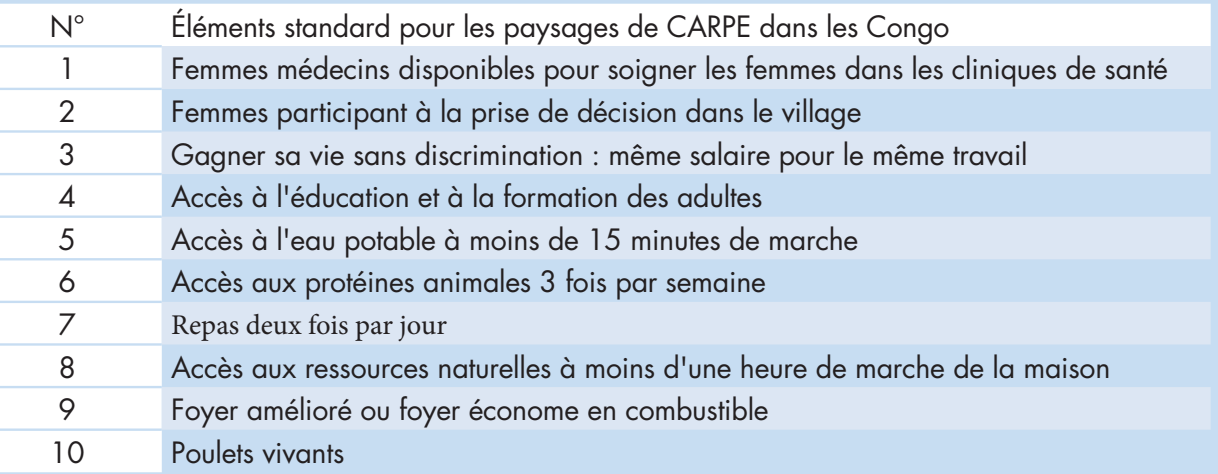

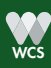

Si vous travaillez dans plusieurs régions d'un pays et que vous souhaitez comparer les résultats BNS de ces régions, vous pouvez avoir certains éléments qui se répètent entre les différents programmes et constituent une « liste standard » d'éléments permettant de comparer les ménages et les villages. Les biens et services peuvent être des articles identifiés par la communauté ou non. Les éléments standard inclus dans les enquêtes BNS à travers l'Afrique centrale sont indiqués dans l'encadré ci-dessous.

## IV. Quand mettre à jour la liste des biens et services

Plusieurs années après avoir dressé la première liste de biens et services pour l'enquête de référence, l'économie d'un village peut avoir évolué et la communauté peut avoir le sentiment que des biens et services supplémentaires sont maintenant des nécessités de base. Pour cette raison, il est important de s'assurer que la liste conserve toujours les articles de la catégorie 3-5, c'est-à-dire que seuls les gens riches peuvent avoir.

La question que vous devez vous poser avant d'effectuer de nouvelles enquêtes BNS après 2 ou 3 ans est la suivante : les biens et services décrits par la communauté au cours de la période de référence sontils toujours pertinents pour elle ? Ou y a-t-il de nouveaux articles qui devraient être ajoutés à la liste ? La BNS doit être à la fois capable de s'adapter aux nouveaux besoins (p. ex. les services de téléphonie cellulaire) et de tenir à jour la liste de base des biens et services.

Si vous pensez que la situation d'un village n'a pas beaucoup changé après 2 ou 3 ans, vous pouvez garder la même liste. Mais 5 ou 6 ans après l'enquête de référence, il sera très probablement nécessaire d'organiser d'autres groupes de discussion. Cela vous permet d'évaluer si les communautés ont toujours la même opinion sur ce qui est nécessaire pour vivre, ou si leurs opinions ont changé, quels biens et services supplémentaires doivent être ajoutés à la liste.

Pour comparer les enquêtes d'une période à l'autre, il est important d'utiliser la même liste de biens et services. Cela signifie que vous pouvez ajouter de nouveaux postes, mais que vous ne devriez pas les supprimer. Au fur et à mesure que la liste s'allonge, le temps nécessaire pour répondre à l'enquête s'allonge - vous risquez de fatiguer le sujet et d'obtenir des réponses moins fiables. Par conséquent, il se peut qu'à un moment donné dans l'avenir, vous ayez à décider ce qu'il faut faire avec des articles qui étaient initialement considérés comme des biens de première nécessité, mais qui n'étaient plus considérés comme des biens de première nécessité dans les enquêtes ultérieures.

Utilisez la même méthodologie que pour la base de référence pour faire de nouveaux groupes de discussion (n'oubliez pas que vous aurez besoin d'en faire plusieurs). Vous n'avez pas besoin de le faire avec les mêmes personnes ou les mêmes villages, tant que l'échantillon est toujours représentatif de votre zone de projet.

## Leçon apprise : Les chefs veulent participer !

Dans les groupes de discussion, notre conseil est toujours d'essayer d'éviter d'inclure des personnes qui pourraient dominer la discussion et inhiber les autres. Cependant, certains chefs traditionnels et représentants du gouvernement pourraient insister pour participer à cet exercice. Si c'est votre cas et que vous avez au moins 4 personnes qui veulent vraiment être incluses, vous pouvez organiser un groupe de discussion spécial pour elles. Cela peut réduire les frustrations et éviter les conflits potentiels, et peut fournir davantage d'informations sur les besoins communautaires.

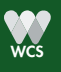

## CHAPITRE 6 : CRÉER UN FORMULAIRE DE SAISIE DE DONNÉES

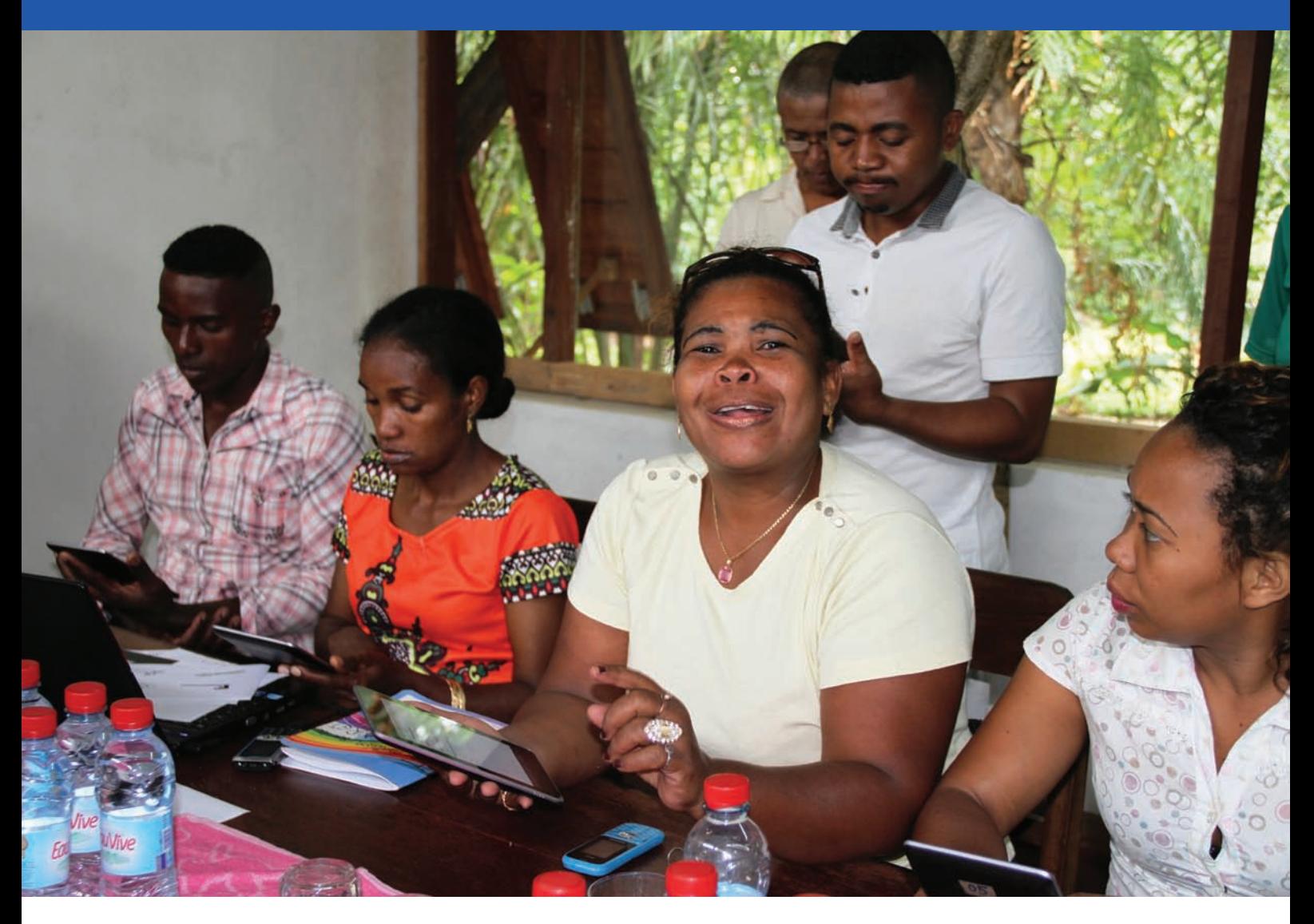

Figure 19: Formation KoBoToolbox à Madagascar. Crédit : Michelle Wieland, WCS

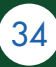

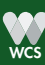

Dans ce chapitre, nous allons parler de la préparation du formulaire électronique BNS pour les tablettes et les smartphones. Ce chapitre s'adresse en particulier à ceux d'entre vous qui concevront et analyseront les résultats BNS - il vous faudra vous former (ou suivre une formation) à l'utilisation de KoBoToolbox et des applications KoboCollect. Le processus ci-dessous peut sembler difficile pour un nouvel utilisateur Kobo - si c'est le cas, demandez de l'aide à votre organisation pour vous guider dans votre première série d'enquêtes. Une fois que vous aurez pris le coup d'envoi, ce sera de plus en plus facile !

## I. Pourquoi utiliser un formulaire électronique

Dans le premier manuel BNS (2015), nous avons décrit comment préparer les fiches d'enquête BNS sur papier. Après avoir complété les enquêtes de référence, nous nous sommes rendu compte que c'était trop de travail pour les équipes de terrain de recueillir les données sur papier et de les entrer dans une base de données relationnelle comme Access. Non seulement la saisie des fiches de données papier dans Access a entraîné de nombreuses erreurs, mais la saisie des données et la correction des erreurs ont pris énormément de temps.

Avec les formulaires électroniques, les erreurs sont réduites grâce aux listes déroulantes et aux critères de validation, et en sautant l'étape de saisie des données sur ordinateur. La collecte des données BNS sur un appareil portatif est facile, réduit les erreurs de saisie de données et les informations sont automatiquement téléchargées vers une base de données sécurisée Internet.

Bien que l'utilisation des tablettes puisse sembler difficile pour les personnes habituées au papier, les enquêteurs ont montré qu'ils apprennent rapidement à s'en servir et à se familiariser avec ce nouvel outil. Ils apprécient la rapidité avec laquelle les données peuvent être saisies et envoyées à la base de données en ligne, et qu'ils peuvent commencer à vérifier et corriger toute erreur de saisie et à analyser les données dès qu'ils reviennent du terrain. L'utilisation de formulaires électroniques et du stockage en ligne réduit aussi considérablement le risque de perte de données et aide à préserver la confidentialité des informations des participants.

## Leçon apprise : Utilisation de tablettes sur le terrain

L'utilisation de tablettes sur le terrain nécessite quelques précautions. Pour la BNS, il est préférable de choisir des tablettes d'au moins 6'', avec une bonne autonomie. L'achat d'une batterie portable supplémentaire permettra les enquêteurs à travailler correctement, même dans les villages éloignés, sans électricité régulière. N'oubliez pas d'éteindre le Wi-Fi, Bluetooth et toute application consommatrice d'énergie lors de la collecte de données sur le terrain. Un boîtier étanche et/ou antichoc prolonge la durée de vie de votre équipement. Pour les enquêteurs qui utilisent des tablettes pour la première fois, il est nécessaire de planifier une formation spécifique avant de se rendre sur le terrain sur la façon de collecter des données numériques, en fournissant quelques règles de base sur la façon de prendre soin de la tablette ou du smartphone. Faire une collecte de données pilote et corriger les erreurs avant de commencer la collecte de données réelles évitera de perdre des données à cause de formulaires mal remplis.

## II. KoBoToolbox

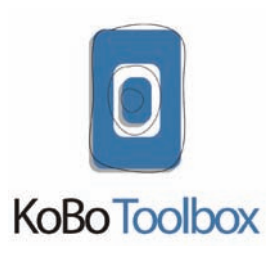

KoBoToolbox est un système électronique gratuit de collecte de données basé sur l'Open Data Kit de Google. Il a été développé par la Harvard Humanitarian Initiative et le Brigham and Women's Hospital pour rendre ODK plus facile à utiliser. KoBoToolbox peut être utilisé pour n'importe quelle enquête quantitative ou qualitative, et réduit à la fois les erreurs et le temps de saisie. Le formulaire de données peut être rempli hors ligne, et les données qui sont temporairement stockées sur l'appareil portable seront téléchargées dans la base de données en

ligne lorsque l'appareil est reconnecté à un réseau mobile ou Wi-Fi. Pour commencer à utiliser KoBoToolbox, créez un compte en allant sur ce site https://kf.kobotoolbox.org/

Une fois le compte créé, vous pouvez commencer à construire les formulaires BNS : l'un pour l'enquête après des ménages, l'autre pour le prix des biens dans le village, à faire au moins une fois dans chaque village.

Dans les sections suivantes, nous décrirons la façon de créer ces deux formulaires, de recueillir et d'analyser les données BNS. Si vous souhaitez plus d'informations sur l'utilisation de KoBoToolbox, visitez leur site Web

( http://www.kobotoolbox.org/ ) et leur centre d'aide ( http://support.kobotoolbox.org/ )

Nous vous recommandons de lire d'abord les articles suivant du centre d'aide pour vous familiariser avec le constructeur de formulaire avant de créer les formulaires BNS : http://help.kobotoolbox.org/creating-forms/formbuilder/overview-of-all-formbuilder-functions.

Voici d'autres articles qui vous aideront à comprendre le fonctionnement de ce formulaire BNS :

Critères de validation : http://help.kobotoolbox.org/creating-forms/general/limiting-responses-with-validation-criteria

Groupes de questions :

http://help.kobotoolbox.org/creating-forms/grouping-questions-and-repeating-groups.

Langues multiples:

http://help.kobotoolbox.org/creating-forms/adding-another-language-to-your-form.

Pour la BNS, vous aurez besoin de deux formulaires : l'enquête sur les ménages et l'enquête sur le prix des biens. Les formulaires sont disponibles dans la collection publique WCS Socio-Economics de la bibliothèque KoBoToolbox (BNS Household et BNS Price of goods). Vous pouvez également télécharger les modèles de ces formulaires ici :

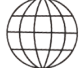

## Modèle de Formulaires BNS pour KoBoToolbox

https://drive.google.com/drive/folders/1Kg06QTGSG7FheBhsmsbcZu-0WIie3UyQd?usp=sharing

#### Note importante pour les enquêtes en Français

Par défaut, tous les éléments de la colonne name dans la page survey, ainsi que list\_name et name de la page choices doivent rester en anglais. Ceci permet à la base de données en ligne d'analyser automatiquement les données.

### III. Formulaire BNS ménage

Maintenant que vous avez créé votre liste de biens et services BNS avec les groupes de discussion, il est facile de créer un formulaire numérique pour l'enquête auprès des ménages. Dans votre compte KoBoToolbox, cliquez sur le bouton bleu "Nouveau" en haut à gauche de l'écran et sélectionnez "Télécharger un XLSForm".

Glissez-déposez le formulaire XLSForm appelé "bns\_household" ou cliquez dans la fenêtre pour parcourir vos dossiers et trouver le formulaire. Lorsque le formulaire est téléchargé, vous pouvez changer le titre de l'enquête comme vous le souhaitez, mais il est préférable de conserver

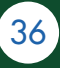

"BNS" dans le titre pour le retrouver facilement, ainsi que l'année de collecte de données. La description, le secteur et le pays sont facultatifs.

Cliquez sur "Créer un projet" puis sur le bouton crayon pour éditer le formulaire dans l'éditeur de formulaire.

## 1. Style et paramètres du formulaire

Il est très important de ne pas changer le style du formulaire et de garder "Thème en grille" ; avec un style différent vous ne pourrez pas voir la liste des biens et services dans un tableau. Vous ne devez supprimer aucune des métadonnées déjà sélectionnées. Les today, start et end sont vitaux pour savoir quand ont été faites les enquêtes, et permettent de vérifier le temps par enquête pour contrôler les efforts de vos enquêteurs. Un temps trop court (inférieur à 10 minutes) indique que l'enquête a peut-être été falsifiée. Un temps trop long (supérieur à 45 minutes) indique que l'enquêteur a sans doute besoin de nouvelles explications pour bien comprendre le formulaire et comment l'utiliser. Chaque enquête devrait durer entre 20 et 30 minutes environ. Vous pouvez ajouter d'autres métadonnées si vous le souhaitez, puis fermer le panneau "Layout and Settings".

## 2. Les questions

Le message de bienvenue est un exemple que vous pouvez adapter à votre contexte. Voir l'encadré du CLIP au chapitre 7 pour plus de détails sur ce message de bienvenue et sur la façon de demander le consentement pour participer.

Vous pouvez modifier/supprimer/ajouter des options dans les questions suivantes :

- Sélectionnez votre paysage
- Nom de l'enquêteur
- Sélectionner un district
- Sélectionner un village
- Sélectionner un ménage
- Origine ethnique du chef de ménage
- Origine ethnique des autres membres du ménage
- Activités de subsistance.

Lors de l'édition des options, les valeurs des options doivent également être mises à jour dans la boîte grise à droite. Veillez à n'utiliser que des minuscules, sans espace et sans caractère spécial. Par exemple, si le nom d'un intervieweur est Tony Kajembe, alors la valeur pourrait être tony\_kajembe, ou tkajembe, ou simplement kajembe. Pour les identifiants des ménages, vous pouvez inscrire le numéro d'identifiant et le nom du chef de ménage dans l'étiquette pour pouvoir l'identifier, mais vous ne devez inscrire que le numéro d'identification dans la valeur. Par exemple : 01001 Moka Paul dans l'étiquette et 01001 dans la valeur.

Pour toutes les autres questions, ne modifiez aucun nom de colonne de données, car le formulaire doit respecter la convention d'appellation de la base de données en ligne pour que les données puissent être récupérées, stockées et analysées correctement.

Pour les questions portant sur une année, vous pouvez modifier les critères de validation (actuellement > 1900 et < 2020) si vous créez le formulaire après 2020, afin que la réponse soit inférieure à l'année réelle. Ceci s'applique pour les points suivants :

- Année d'arrivée du participant dans le village
- Année de naissance du chef de ménage
- Année de naissance de l'autre membre du ménage.

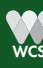

GUIDE 2.0 DE L'ENQUÊTE SUR LES NÉCESSITÉS DE BASE 37

Les questions pour sélectionner le district, le village et le ménage doivent être une sélection en cascade : lorsqu'un district est sélectionné, seuls les villages de ce district doivent apparaître, et seuls les ménages du village sélectionné doivent apparaître. Vous pouvez importer le tableau formaté des districts, villages et ménages pour faire la sélection en cascade dans le constructeur de formulaire : voir http://help.kobotoolbox.org/creating-forms/general/adding-cascading-select-questions

Dans les questions sur les attitudes envers le parc ou la réserve, vous pouvez ajouter le nom d'une aire protégée sur l'étiquette :

- Connaissez-vous le parc/réserve ?
- •Le parc/réserve vous procure-t-il des bénéfices ?

Dans la question sur la collecte des ressources naturelles, "nr1" à "nr5" doivent être remplacés par les ressources naturelles sur lesquelles vous souhaitez obtenir des informations.

Si vous avez besoin d'une autre information qui n'est pas encore dans le formulaire, vous pouvez choisir d'ajouter n'importe quelle question BNS+ que vous voulez. Dans le modèle, il s'agit d'une question de type texte, qui peut être modifiée en supprimant et en ajoutant à nouveau une question, tant que le nom de la colonne de données reste bns\_plus.

La "Liste des biens et services" est l'endroit où vous utiliserez la liste finale que vous avez créée. Nous pourrions craindre que si les quatre premiers biens et services de la liste sont très probablement considérés comme des biens de première nécessité par tout le monde, les gens pourraient être influencés par cela et dire que le ou les prochains articles de la liste sont aussi des biens de première nécessité. Pour s'assurer que l'ordre dans lequel nous présentons la liste des biens et services n'influence pas les réponses des gens, placez les biens et services dans un ordre aléatoire 4 .

Pour chaque élément de votre liste, trois questions de base sont posées :

- Est-ce que vous l'avez ?
- Pensez-vous que c'est vraiment une nécessité fondamentale que chaque famille doit avoir et dont aucune famille ne peut se passer ?
- Si l'élément est un bien, combien en avez-vous ?

Pour la liste des biens et services, nous utilisons un type de question spécifique qui est une question matricielle. Il suffit d'ajouter les biens et services dans le tableau, en utilisant le bouton " + " qui se trouve sous l'en-tête, à gauche. Dans "Préfixe de colonne de données", assurez-vous de n'utiliser que des minuscules, sans espace, sans caractère spécial. Pour en savoir plus sur l'utilisation de ce type de réponse, rendez-vous sur

http://help.kobotoolbox.org/creating-forms/question-matrix-response-type

## 3. Déployer le formulaire

Lorsque toutes les questions sont finalisées, sauvegardez et déployez le formulaire. Pour en savoir plus sur le déploiement des formulaires, cliquez ici http://help.kobotoolbox.org/creating-forms/general/deploying-a-form-as-a-new-data-collection-project

Une fois qu'il est déployé, vous pouvez commencer à l'utiliser. Nous vous suggérons fortement de le mettre à l'essai avant de commencer la collecte des données. Sauvegardez le lien vers ce formulaire, car vous en aurez besoin pour configurer la tablette ou les smartphones qui seront utilisés pour collecter les données BNS. Voici un exemple de formulaire de ménage BNS (voir aussi l'annexe 1) https://ee.kobotoolbox.org/x/#YfGS

<sup>4</sup> Pour classer les biens et services dans un ordre aléatoire, vous pouvez placer la liste dans un tableur Excel, ajouter une colonne avec la fonction " Rand " devant chaque élément, puis trier la liste en utilisant cette nouvelle colonne avec des nombres aléatoires.

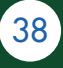

#### Important :

Deux ans après vos enquêtes, lorsque les données du BNS seront à nouveau collectées pour évaluer l'évolution du bien-être, vous devrez dupliquer le formulaire afin que la base de données sache qu'il s'agit d'un nouvel ensemble de données et qu'elle utilise l'année de création du formulaire pour chaque nouvel ensemble de données. Pour ce faire, il vous suffit d'aller dans votre liste de formulaires dans KoBoToolbox, de placer votre souris sur la ligne du formulaire BNS, et de cliquer sur "cloner". Utilisez ce clone pour un nouveau tour d'enquêtes BNS. Le clone doit également être lié à la base de données en ligne et avoir l'étiquette (tag) appropriée (voir la section V de ce chapitre). Utilisez un clone pour chaque nouveau tour d'enquête BNS.

## IV. Prix des biens dans le village

Pour mesurer à la fois la richesse des ménages et différencier les ménages qui obtiennent un score égal pour les biens et services de la BNS, nous calculons la valeur totale de tous les biens qu'ils possèdent. Pour ce faire, vous devez enregistrer le prix de toutes les marchandises de la liste. Cette deuxième fiche d'enquête utilise la liste BNS comme modèle, et permet d'indiquer le prix de vente au village de chaque bien de la liste - voir l'annexe II pour un exemple. S'il y a différentes marques ou différents types de biens en vente dans le village, inscrivez le prix de vente moyen. Si le bien n'est pas disponible dans le village, demandez aux gens le prix qu'ils devraient payer pour l'acheter à un commerçant ou déterminez le prix dans la ville du marché la plus proche. La date est vitale car elle permet d'élaborer, au fil du temps, un Indice des Prix pour le Consommateur du village, ce qui vous permet de mesurer les fluctuations de prix et d'estimer le taux d'inflation économique dans le temps. Cette enquête sur le prix des biens doit être faite dans les boutiques au minimum une fois dans chaque village où vous effectuez la BNS.

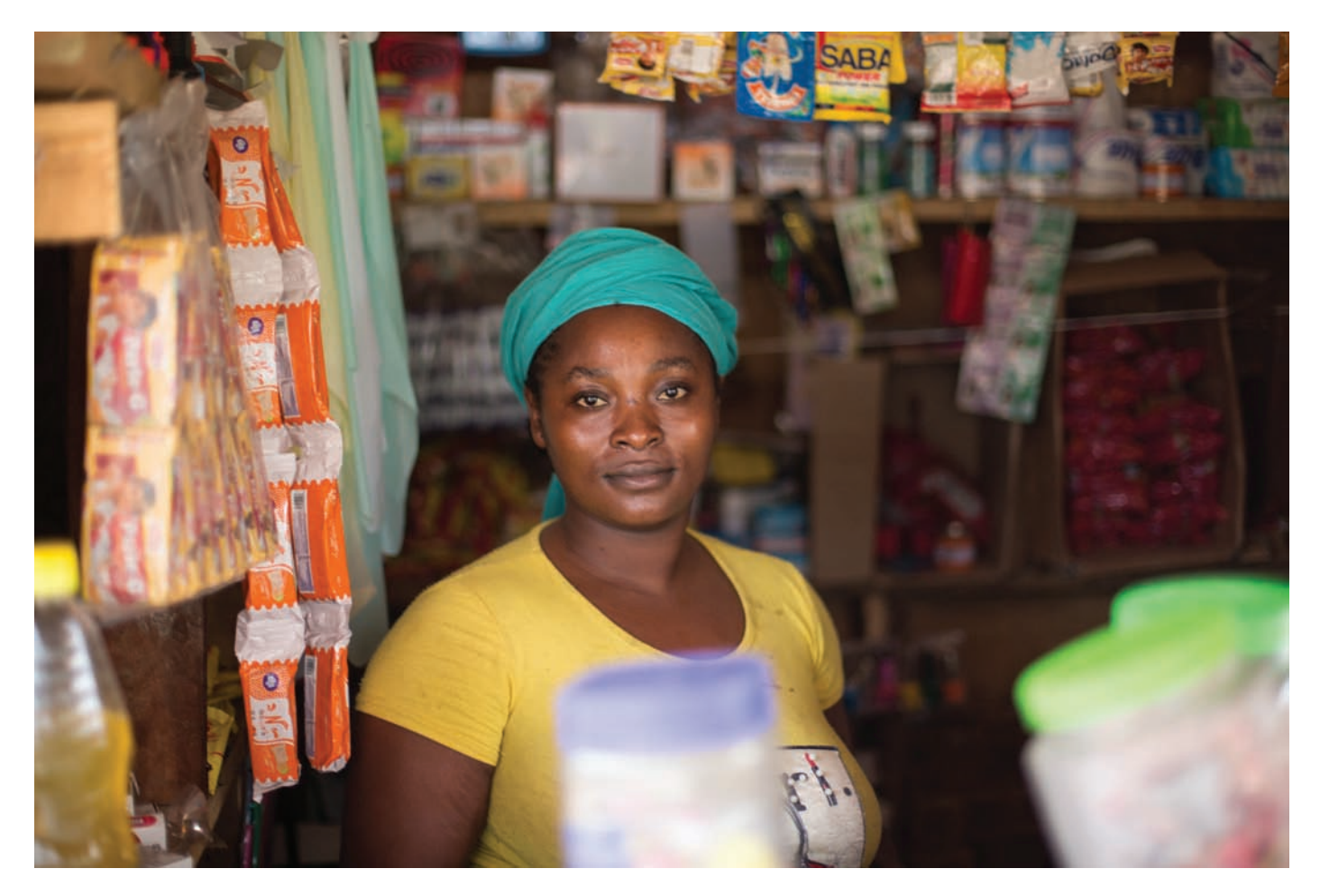

Figure 20 : Une femme dans un magasin. Il est important d'évaluer la fluctuation des prix dans le temps pour comprendre le contexte économique.

GUIDE 2.0 DE L'ENQUÊTE SUR LES NÉCESSITÉS DE BASE

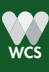

Dans votre compte KoBoToolbox, cliquez sur le bouton bleu "Nouveau" en haut à gauche de l'écran et sélectionnez "Télécharger un XLSForm". Glissez-déposez le formulaire XLSForm appelé "bns\_ priceofgoods" ou cliquez dans la fenêtre pour parcourir vos dossiers et trouver le formulaire.

Lorsque le formulaire est téléchargé, vous pouvez adapter le titre de l'enquête comme vous le souhaitez, mais il est préférable de conserver "BNS prix" dans le titre pour le retrouver facilement, ainsi que l'année de collecte de données. La description, le secteur et le pays sont facultatifs. Cliquez sur "Créer un projet" puis sur le bouton crayon pour éditer le formulaire dans l'éditeur de formulaire.

## 1. Paramètres du formulaire

Vous ne devez supprimer aucune des métadonnées déjà sélectionnées. Le "today" en particulier enregistre automatiquement la date et constitue un élément clé de cette enquête. Vous pouvez ajouter d'autres métadonnées si vous le souhaitez, puis fermer le panneau "Layout and Settings".

### 2. Les questions

Le message de bienvenue est un exemple que vous pouvez adapter à votre contexte. Voir l'encadré du CLIP au chapitre 7 pour plus de détails sur ce message de bienvenue et sur la façon de demander le consentement pour participer.

Vous pouvez modifier/supprimer/ajouter des options dans les questions suivantes :

- Nom de l'intervieweur
- Sélectionner un district
- Sélectionner un village
- Nom du bien

Lors de l'édition des options, les valeurs des options doivent également être mises à jour dans la boîte grise à droite. Veillez à n'utiliser que des minuscules, sans espace et sans caractère spécial. Par exemple, si le nom d'un enquêteur est Tony Kajembe, alors la valeur pourrait être tony\_kajembe, ou tkajembe, ou simplement kajembe. Pour les marchandises, si vous avez un bidon de 25 litres dans votre liste de marchandises, la valeur doit être "jerrycan\_25l" (tous les « name » doivent être en anglais).

Pour toutes les autres questions, ne modifiez aucun nom de colonne de données, car le formulaire doit respecter les règles de nommage de la base de données en ligne pour que les données puissent être récupérées, stockées et analysées correctement.

Les questions pour sélectionner le district et le village doivent être une sélection en cascade : lorsqu'un district est sélectionné, seuls les villages de ce district doivent apparaître, et seuls les ménages du village sélectionné doivent apparaître. Vous pouvez importer le tableau formaté des districts, villages et ménages pour faire la cascade dans le constructeur de formulaire : voir http://help.kobotoolbox.org/ creating-forms/general/adding-cascading-select-questions

Pour faire gagner du temps aux enquêteurs, dans les paramètres de la question "Combien de biens sont sur la liste BNS de votre paysage", vous pouvez mettre une réponse par défaut une fois que vous connaissez le nombre de biens sur la liste.

## 3. Déployer le formulaire

Lorsque toutes les questions sont finalisées, sauvegardez et déployez le formulaire. Pour en savoir plus sur le déploiement des formulaires, cliquez ici : http://help.kobotoolbox.org/creating-forms/general/ deploying-a-form-as-a-new-data-collection-project

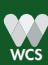

Une fois qu'il est déployé, vous pouvez commencer à l'utiliser. Il y a deux façons de recueillir les données avec ce formulaire :

• Avec le lien vers le formulaire : voir par exemple ce formulaire Prix des marchandises (également en annexe II) https://ee.kobotoolbox.org/x/#YfmU. Vous pouvez l'ouvrir depuis n'importe quel navigateur Internet de n'importe quel appareil,

• Avec Kobocollect App sur Android. Pour savoir comment installer l'application, télécharger un formulaire et recueillir des données, allez à http://help.kobotoolbox.org/collecting-data/kobocollect/ collecting-data-with-kobocollect-on-android

#### Important :

Après deux ans, lorsque vous voulez recueillir de nouveau les données BNS sur les prix pour évaluer l'évolution de l'indice de richesse au fil du temps, vous devez dupliquer le formulaire afin que la base de données sache qu'il s'agit d'un nouvel ensemble de données et qu'elle utilise l'année de création du formulaire pour chaque nouvel ensemble de données. Pour ce faire, il vous suffit d'aller dans votre liste de formulaires dans KoBoToolbox, de placer votre souris sur la ligne du formulaire BNS Prix, et de cliquer sur "clone". Le clone doit également être lié à la base de données en ligne et avoir les étiquettes (tag) appropriées (voir la section V de ce chapitre). Utilisez un clone pour chaque nouveau tour d'enquête BNS.

Vous êtes tous prêts ! Encore une fois, il est fortement recommandé de tester les formulaires au bureau et de faire un test avant de commencer la collecte de données réelles.

## V. Lier les formulaires à la base de données en ligne

Le World Resource Institute et WCS ont créé une base de données en ligne qui peut organiser, stocker et analyser les données BNS. Pour pouvoir utiliser cette base de données en ligne, votre projet doit signer un accord de partage de données et l'envoyer à LWilliams@wri.org.

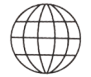

### Accord de partage de données avec WRI

https://drive.google.com/open?id=10sR0PX7FeWJM-bz8biAtJ4DsiLvipLfU

Une fois signés et envoyés au WRI, vous pouvez relier les formulaires à la base de données en ligne. Pour ce faire, vous devez partager les deux formulaires avec le compte "bns". Plus d'informations sur le partage de formulaires sont disponibles ici : http://support.kobotoolbox.org/managing-projects/ sharing-forms-with-other-users.

Dans la liste des formulaires de votre compte KoBoToolbox, placez la souris sur le formulaire "bns\_ household" et cliquez sur le bouton Partage. Ajoutez le compte "bns" et choisissez "voir formulaire" et "voir soumissions" comme autorisation d'accès. Ensuite, ajoutez l'étiquette (tag) "bns" en cliquant sur le bouton Étiquettes, que vous verrez aussi en passant la souris sur le formulaire dans la liste. Pour le formulaire "bns\_priceofgoods", partager à nouveau avec le compte "bns", avec "voir formulaire" et "voir soumission" comme autorisation d'accès. Le formulaire Prix des biens nécessite deux étiquettes : la première devrait être "bnsprice", et la seconde devrait être l'identifiant unique du formulaire BNS Ménage, afin que la base de données sache comment relier les deux.

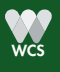

Pour trouver cet identifiant unique, cliquez sur le formulaire BNS Ménage dans votre liste, et regardez l'URL. Il devrait ressembler à ceci : https://kf.kobotoolbox.org/#/forms/xxXxxxxX99XXxXxxxx9xX/. Les lettres et nombres après "formulaires/" sont l'identifiant unique du formulaire BNS Ménage. Copiez cet ID et collez-le comme étiquette pour le formulaire Prix des biens.

Une fois les deux formulaires partagés, avec leurs étiquettes, la base de données en ligne pourra récupérer les données.

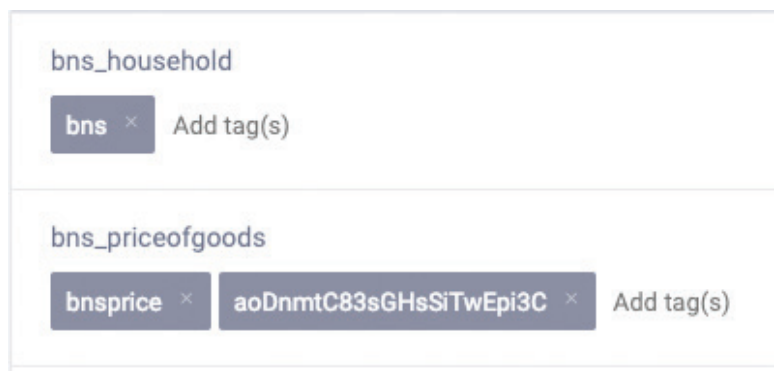

Figure 21: Exemple d'étiquettes (tag) pour les formulaires BNS

#### Important :

Tous les deux ans, à chaque fois que vous voulez collecter à nouveau des données BNS pour évaluer les changements dans le bien-être, vous devrez à nouveau :

- 1. Cloner les deux formulaires et ajouter l'année au titre,
- 2. Partager ces clones avec le compte bns, et
- 3. Ajouter les étiquettes (tag) en changeant l'ID pour mettre celui du nouveau formulaire BNS Ménage.

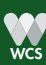

## CHAPITRE 7 : MENER DES ENQUÊTES

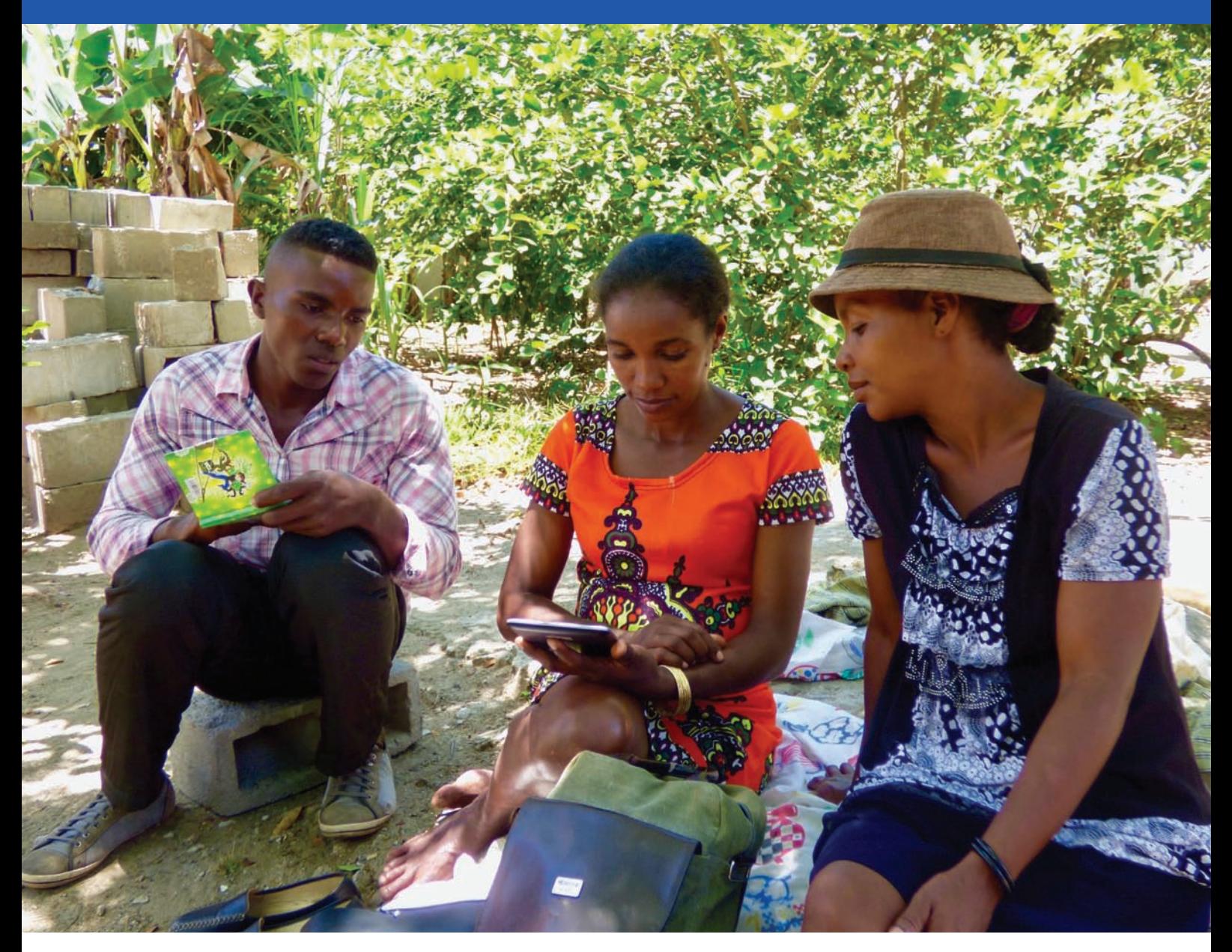

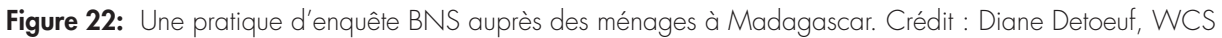

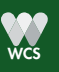

WES CUIDE 2.0 DE L'ENQUÊTE SUR LES NÉCESSITÉS DE BASE 43

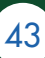

Dans ce chapitre, nous expliquerons comment mener une enquête sur les biens et services de première nécessité.

## I. Avant d'aller dans les ménages

Avant de mener une enquête BNS, nous supposons que vous avez déjà parlé avec les chefs locaux et les résidents pour leur expliquer le but de l'étude et leur demander la permission de mener des enquêtes dans le village. Il est extrêmement important de prendre le temps d'expliquer aux autorités et aux participants pourquoi nous le faisons, en détaillant le processus, en montrant comment ils peuvent bénéficier des résultats des enquêtes et en s'assurant qu'ils comprennent parfaitement la raison de votre présence dans le village. Pour faciliter cela, vous pouvez remettre aux autorités locales une fiche d'information qui explique le processus de la BNS et le raisonnement qui le sous-tend (voir annexe V).

#### Leçon apprise : Importance du CLIP dans la BNS

Il est nécessaire d'obtenir le consentement libre, informé et préalable (CLIP) avant de commencer toute entrevue :

• Libre signifie qu'il n'y a pas de manipulation des participants et que le processus de consentement est dirigé par les personnes concernées par le projet ou l'étude ;

• Informé signifie que les participants devraient recevoir les informations nécessaires et pertinentes sur les points clés du projet ou de l'étude, comme la nature, la taille, la raison et la durée de l'étude. Différentes personnes peuvent considérer différentes informations comme pertinentes ;

• Préalable implique que le consentement est sollicité suffisamment à l'avance avant le début des activités, avec du temps disponible pour les processus de consultation.

Étant donné que la participation à la BNS ne procure aucun avantage direct, monétaire ou en nature, le fait de suivre une procédure appropriée de CLIP empêchera les participants d'abandonner au milieu de l'entrevue et de recevoir des plaintes des communautés après l'étude.

Pour bien informer chaque futur participant, vous devez lui expliquer ce qui suit à l'avance avant de lui demander son consentement à participer à l'étude :

- Objet de la BNS,
- Procédure d'étude,
- Risques et avantages de la participation,
- Confidentialité,
- Coordonnées des personnes-ressources,
- Participation volontaire.

Toutes ces informations doivent être fournies dans la langue locale. Si une personne refuse de participer, vous ne devriez jamais insister. La procédure détaillée de consentement éclairé se trouve à l'annexe III. Tous les enquêteurs qui vont faire le BNS devraient recevoir la formation sur les principes éthiques de la recherche avec des sujets humains : Recherche sur des sujets humains

Plus largement, travailler avec les communautés signifie obtenir leur consentement, que ce soit pour des activités de recherche ou des programmes villageois. L'IRB, Institutional Review Board ou Comité de Révision Institutionnel, est une approche visant à assurer la protection des personnes interrogées contre tout préjudice potentiel causé par la recherche (p. ex. les coordonnées GPS du ménage ou le nom d'un chasseur lié à des activités illégales).

Lorsque la communauté et ses dirigeants vous auront donné la permission de mener l'enquête sur les nécessités de base, vous devriez leur demander quel est le meilleur jour de la semaine et à quel moment de la semaine vous pouvez visiter. Cela aide énormément à augmenter la probabilité que les gens soient disponibles, évitant la frustration de ne pas trouver les gens à la maison et d'avoir à les retrouver dans le village ou dans les champs. Elle permet également de s'assurer que l'entrevue n'entre pas en conflit avec le travail des gens, ce qui les rend plus disposés à consacrer le temps nécessaire à la réalisation

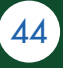

de l'enquête. Sur la période choisie, vous devez ensuite visiter chaque ménage de votre liste d'enquête (voir le chapitre 4 sur la sélection des ménages) et compléter l'enquête BNS.

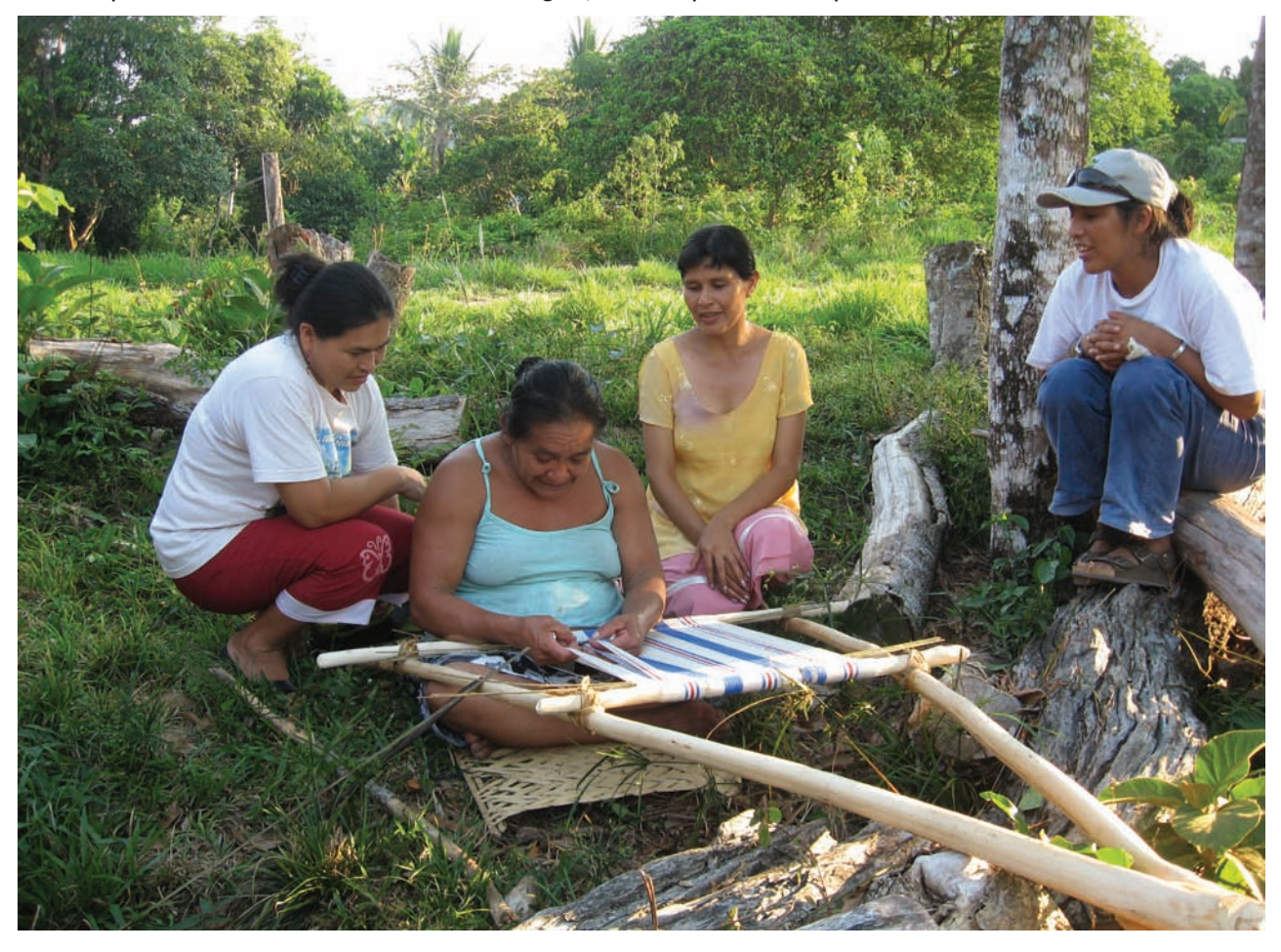

Figure 23: Femmes Takana dans une discussion informelle sur les biens et services de première nécessité à Takana, Bolivie. L'inclusion des femmes dans la BNS est essentielle car elles jouent un rôle important dans l'utilisation des ressources naturelles et le bien-être des ménages. Crédit : WCS

## II. Pendant les entretiens BNS

Voici quelques conseils pour mener les entretiens avec les ménages :

### La règle du genre

Tenir compte du genre ; mener des enquêtes auprès d'autant de femmes que d'hommes.

#### La règle des 30 minutes

Chaque enquête ne devrait pas durer plus de 30 minutes.

#### Quelle langue utiliser

Vous voulez vous assurer que les gens vous comprennent bien. Utilisez la langue avec laquelle les gens sont le plus à l'aise, habituellement leur langue maternelle (de naissance). Les enquêtes seront plus faciles et plus rapides si l'enquêteur sait parler dans la langue locale du village (voir chapitre 6, II pour savoir comment ajouter une langue à vos formulaires KoBoToolbox).

Utiliser les femmes pour enquêter les femmes

Une femme se sentira toujours plus à l'aise si l'intervieweur est une femme, donc c'est idéal si vous pouvez avoir au moins une femme dans votre équipe d'enquêteurs. De la même façon, pour interviewer un membre d'un groupe minoritaire, l'un des intervieweurs devrait également faire partie de ce groupe minoritaire.

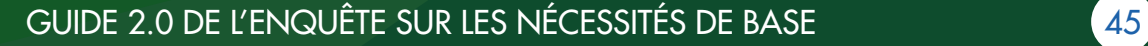

### Dans une situation avec plus d'une femme

Il est possible que vous enquêtiez auprès d'un ménage comptant deux épouses ou plus. Si les deux épouses vivent dans la même maison, alors vous devez tenir compte de tous les biens appartenant aux deux, car il s'agit d'un seul ménage. Mais s'ils vivent dans des maisons différentes et ne mangent pas autour du même foyer, ils devraient être considérés comme des ménages différents.

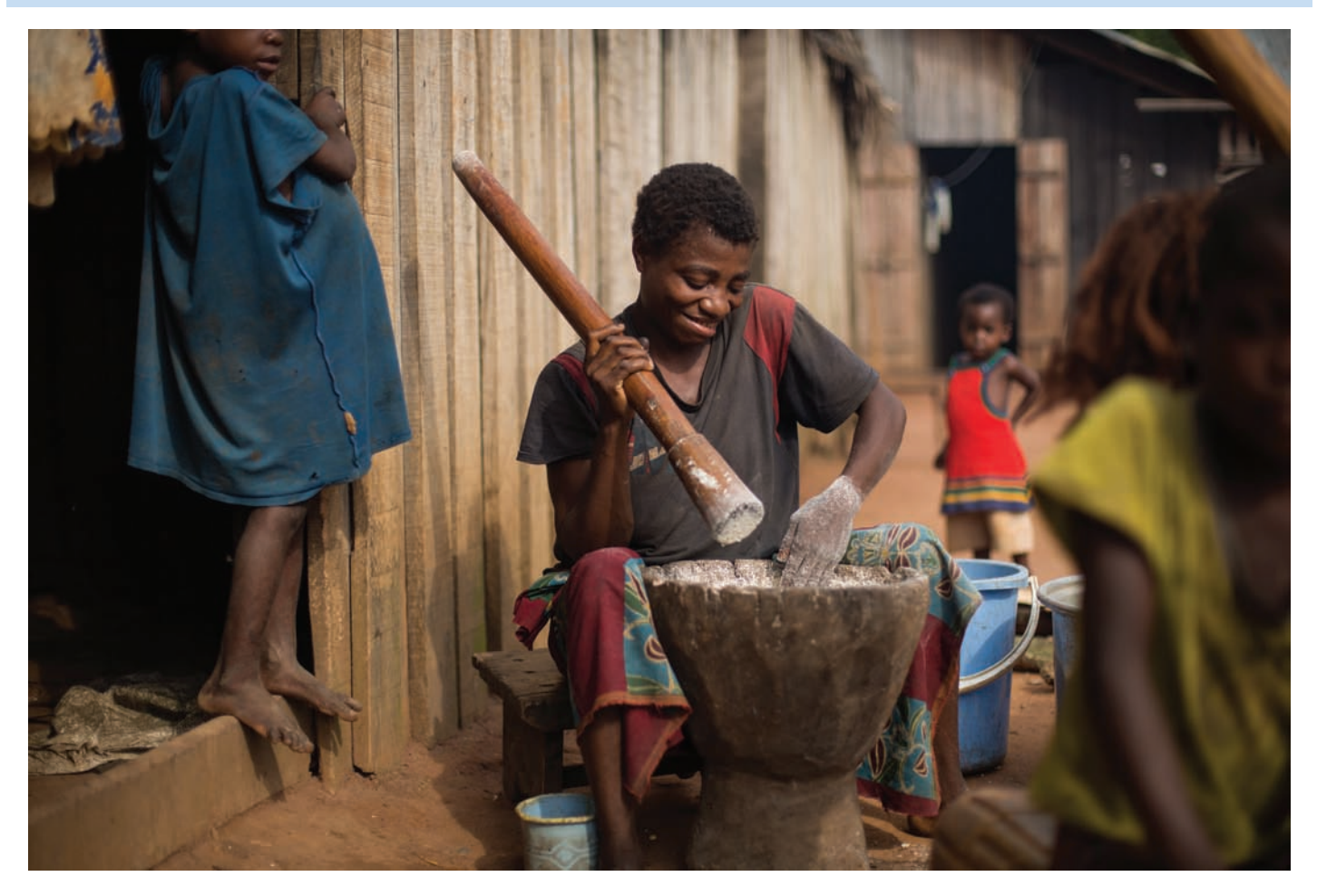

Figure 24 : : Femme écrasant du maïs dans le nord du Congo. Une enquête auprès des ménages de la BNS sera beaucoup plus facile si une femme est interviewée par une autre femme.

### L'introduction est la partie la plus importante d'une enquête

Il est très important que les gens se sentent suffisamment à l'aise pour être complètement honnêtes avec vous. Pour y parvenir, vous avez besoin d'une bonne introduction. Les gens ne comprennent peut-être pas pourquoi vous posez tant de questions sur leur ménage. Dans certaines cultures, le fait de demander l'âge peut être considéré comme un moyen de recueillir des informations pour faire de la sorcellerie. Dans l'introduction, vous devez expliquer que cette enquête vous aidera à comprendre les liens entre les ressources naturelles et le bien-être des communautés, et que ni leurs noms ni leurs réponses ne seront publiés ; leurs informations confidentielles ne seront pas utilisées pour mettre leur ménage en danger (voir la procédure détaillée de consentement éclairé à l'annexe III).

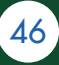

### Pas une liste de souhaits

Vous ne voulez pas que les gens croient que la liste que nous leur demandons est une liste de souhaits que vous leur fournirez s'ils pensent que c'est nécessaire mais qu'ils ne l'ont pas. Si c'est le cas, vous risquez que tout devienne une nécessité de base, rendant toute analyse significative impossible. Il est important de s'assurer que les personnes interrogées sont très honnêtes avec vous. S'ils savent que vous n'allez pas leur apporter plus de moustiquaires, vous avez plus de chances qu'ils vous disent le nombre réel de moustiquaires qu'ils ont.

## La définition d'une nécessité de base

Si les gens ne comprennent pas ce qu'est un besoin fondamental, ils répondront probablement "oui" à l'ensemble des questions, ce qui rendra impossible la production de résultats significatifs. L'erreur est de penser que nécessaire est la même chose que important. Ce n'est pas le cas. Voici la définition d'un besoin fondamental :

### "Quelque chose que toutes les familles devraient avoir et dont aucune famille ne devrait se passer"

La personne interrogée doit comprendre qu'un besoin fondamental est plus qu'un simple besoin qu'elle aimerait avoir pour améliorer sa vie ; c'est plus qu'une chose importante à avoir. C'est quelque chose dont on ne peut pas se passer, quelque chose d'essentiel à la vie. Le problème est que, dans certaines langues, des mots comme "nécessaire" ou "essentiel" n'existent pas. Avant d'aller sur le terrain, asseyez-vous avec votre équipe pour définir les " besoins fondamentaux " dans la langue locale. Vous pouvez donner des exemples, comme celui du récipient d'eau dont nous avons parlé au chapitre 5 (voir encadré ci-dessous). Après avoir terminé votre explication, pour vérifier si la personne que vous interviewez comprend la différence entre un besoin fondamental et quelque chose d'important, vous pouvez poser deux questions, en utilisant des biens ou services qui ne figurent pas dans votre liste. Par exemple, si dans votre liste finale vous n'avez pas de paire de chaussures et de lunettes de soleil, vous pouvez demander :

• "Pensez-vous qu'une paire de chaussures est une nécessité ? "

C'est très probablement le cas, et la plupart des gens répondraient oui s'ils comprenaient l'explication que vous leur avez donnée auparavant. Si ce n'est pas le cas, vous devez l'expliquer à nouveau. Si c'est le cas, vous pouvez poser une autre question :

• "Pensez-vous que les lunettes de soleil sont une nécessité ? "

Ce n'est probablement pas le cas, et la plupart des gens, s'ils ont compris l'explication que

### Un exemple pour définir les besoins de base - L'eau potable

Demandez à vos personnes interrogées d'imaginer qu'elles ont vraiment soif et qu'elles ont un très grand récipient d'eau. La quantité qu'ils ont besoin de boire dans le contenant pour étancher leur soif est une nécessité de base ; l'eau qui reste après qu'ils aient étanché leur soif est toujours utile, mais elle est plus que ce dont ils avaient fondamentalement besoin.

vous leur avez donnée auparavant, devraient répondre non. Si ce n'est pas le cas, cela signifie que vous devez expliquer à nouveau la définition d'un besoin fondamental et la différence avec quelque chose qu'ils aimeraient avoir. Si c'est le cas, cela signifie que vous pouvez commencer votre enquête.

### N'influencez pas les réponses

Les réponses doivent venir de la personne que vous interrogez, et non de vous ou de qui que ce soit d'autre. Donc, lorsque vous posez les 3 questions clés, faites attention de ne pas le faire d'une manière qui pourrait influencer les réponses. Une question tendancieuse, comme :

"Une arme est nécessaire, non ?"

se traduira par "oui" la plupart du temps. De plus, même si la réponse vous surprend, comme par

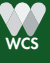

exemple si quelqu'un vous dit qu'une voiture est un besoin fondamental, n'essayez pas de poser à nouveau la question ou de vous demander "Êtes-vous sûr" ; car c'est aussi un moyen d'influencer son opinion sur les besoins fondamentaux. Une règle importante est de simplement noter la première réponse que la personne vous donne.

#### Regarde autour de toi

Pour trianguler les questions sur les biens et les services, pour vérifier les réponses des gens et pour être plus sûr de vos données, utilisez votre sens visuel. Par exemple, si vous demandez à quelqu'un si vous avez une chaise en plastique et qu'il/elle répond non mais que vous êtes assis(e) sur une chaise en plastique devant la maison, alors vous pouvez demander à qui appartient cette chaise.

### Problèmes liés à l'âge

Dans certaines cultures, il peut être très difficile pour les gens de connaître leur âge ou celui de leurs enfants. Si c'est le cas, renseignez-vous sur les événements historiques (êtes-vous né avant ou après l'indépendance ?), faites des comparaisons avec des gens qu'ils connaissent (êtes-vous plus vieux que Ngutcha ?), ou renseignez-vous sur le niveau scolaire actuel de leur enfant. Lorsque tout le reste échoue, il suffit d'estimer l'âge de la personne en fonction de son apparence.

#### Pour mener un bon entretien BNS

- Tenir compte du genre
- 30 minutes maximum
- Utiliser la langue locale
- Entretien en privé
- Utiliser les femmes pour enquêter les femmes
- Introduction claire et concise
- Définir les besoins fondamentaux
- BNS n'est PAS une liste de cadeaux
- N'influencez pas les réponses
- Regarder autour de toi
- Estimer les âges s'ils ne savent pas

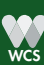

## CHAPITRE 8 : DES DONNÉES À L'ANALYSE

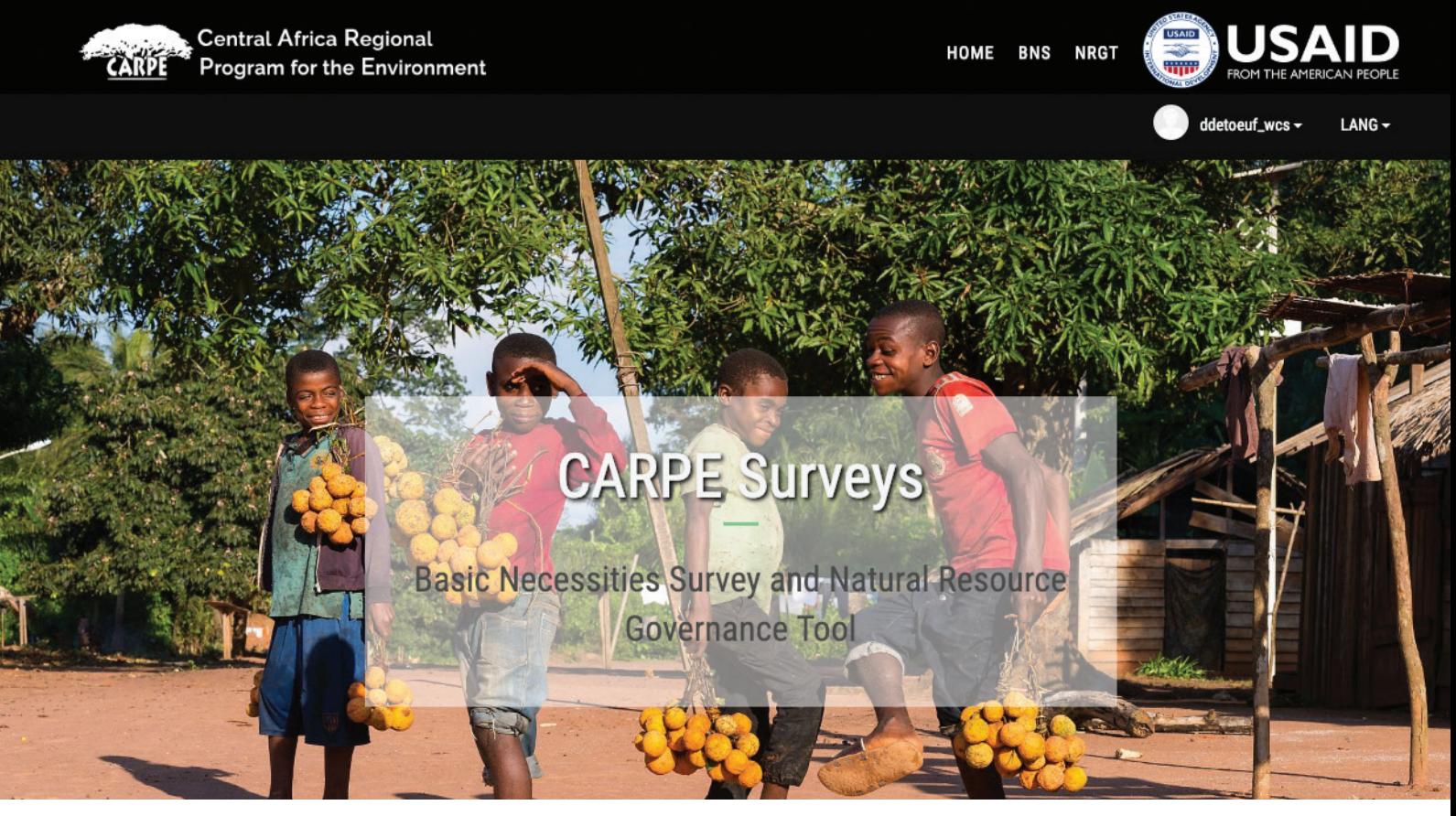

Figure 25: Page d'accueil de la base de données en ligne BNS et NRGT ( https://gis.forest-atlas.org/surveys/ )

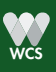

WES CUIDE 2.0 DE L'ENQUÊTE SUR LES NÉCESSITÉS DE BASE 49

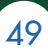

Dans ce chapitre, nous verrons comment faire pour : 1) Télécharger puis nettoyer les données ;

2) Récupérer les données analysées dans la base de données BNS mondiale en ligne ;

3) Visualisez et interprétez les résultats à l'aide de graphiques ou de diagrammes à barres, puis partagez les résultats avec vos collègues et avec les villages étudiés.

## I. Envoyer et nettoyer les données recueillies

Lorsque toutes les données sont collectées et que l'équipe revient dans un bureau avec une connexion Internet, il suffit de connecter les tablettes au Wi-Fi pour envoyer/télécharger les données vers le serveur de votre compte KoBoToolbox. Dans l'application Kobocollect de votre tablette, ouvrez les "Paramètres généraux" (les trois points en haut à droite de l'écran), puis allez dans "Gestion des formulaires" et mettez "Autosend" sur "Wi-Fi uniquement".

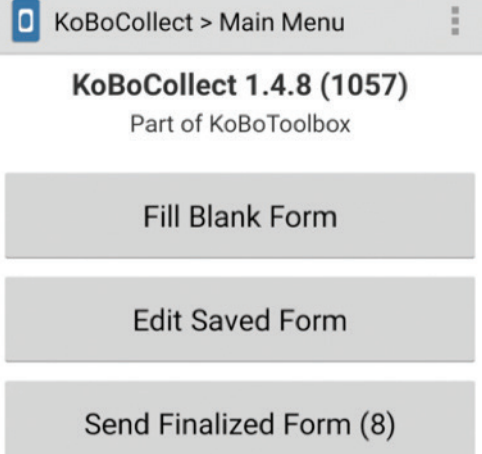

Figure 26 : Capture d'écran de l'application **KoboCollect** 

#### Leçon apprise : Réduire le risque de perte de données

Bien que les tablettes soient plus sûrs que le papier, il y a toujours un risque de perte de données si l'appareil se brise ou est volé. Pour éviter cela, une approche consiste à envoyer les données au serveur aussi souvent que possible en utilisant le réseau mobile Internet lorsqu'il est disponible. Bien sûr, l'utilisation d'un étui de protection et le maintien de l'appareil dans un endroit sûr à tout moment sont les premières étapes pour prévenir toute perte de données.

Avant d'être analysées, toutes les données doivent être vérifiées et corrigées. Comme la base de données en ligne de nos données BNS est directement liée à KoBoToolbox, il est nécessaire de vérifier et corriger les erreurs en ligne. Pour ce faire, connectez-vous à votre compte Kobo, sélectionnez le formulaire BNS et cliquez sur l'onglet "Données" en haut de l'écran. Sélectionnez l'affichage "Tableau" à gauche, et à partir de là, vous pourrez voir toutes vos données. Utilisez les filtres pour vérifier les erreurs. Lorsque vous trouvez une erreur, ouvrez les données de l'enquête en cliquant sur "Ouvrir" au début de la ligne de données puis sur "Éditer". Le formulaire s'ouvrira dans Enketo, et à partir de là, vous pourrez corriger les champs si nécessaire. Une fois que tout est correct, allez en bas du formulaire et cliquez sur "Soumettre". Vous devriez voir une fenêtre avec la mention "soumis avec succès", et vous pouvez la fermer.

Pour en savoir plus sur l'édition des données dans KoBoToolbox et voir les captures d'écran qui illustrent les étapes, rendez-vous sur : https://support.kobotoolbox.org/managing-your-project-s-data/how-to-editor-delete-a-single-submission.

## II. Récupérer les données de la base de données en ligne

La base de données récupère et synchronise automatiquement les données entre KoBoToolbox et la base de données en ligne toutes les heures.

Les données sont stockées, organisées et analysées dans une base de données en ligne à laquelle vous pouvez accéder via ce lien : https://gis.forest-atlas.org/surveys. Vous pouvez vous connecter en utilisant les informations de connexion fournies par l'administrateur de la base de données

 ( ddetoeuf@wcs.org ou jboundamas@wri.org ) après avoir signé l'accord de partage de données avec WRI.

La base de données BNS calcule automatiquement le score de bien-être de chaque ménage à partir des données collectées (voir l'annexe IV pour des explications sur la façon dont le score de bien-être est calculé). Il vous permet également de faire beaucoup d'analyses différentes, par exemple :

• Déterminer les ménages les plus pauvres d'un village ;

• Déterminer quels villages sont les plus pauvres ;

• Comparer le bien-être des ménages en fonction de l'appartenance ethnique, du genre ou de l'accès aux ressources naturelles ou de leur utilisation ;

• Lier la richesse des ménages à leur utilisation des ressources naturelles (données provenant d'autres enquêtes), par exemple en reliant les résultats de la BNS aux résultats de la consommation de viande de brousse.

• Comparer différents paysages avec un ensemble standard de biens et de services dans toutes les enquêtes de la BNS.

• Comparer les changements observés au fil du temps pour comprendre si le bien-être des ménages bénéficiaires de projet s'améliore par rapport à celui des ménages témoins.

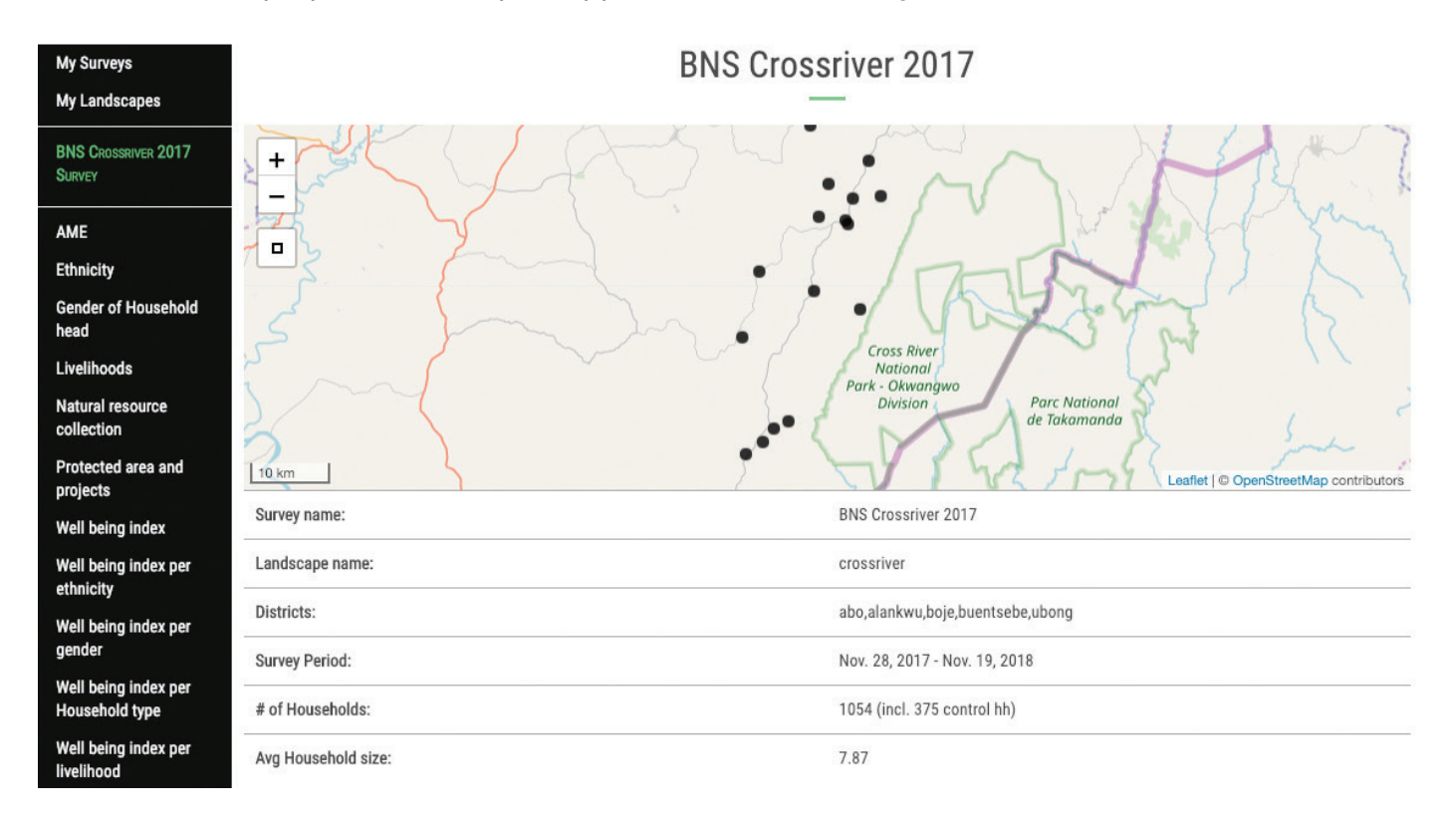

Figure 27 : Capture d'écran de la base de données BNS en ligne montrant un résumé des résultats du Nigeria

Une fois connecté, cliquez sur "BNS" pour accéder à vos données. Vous pouvez aller dans "Mes enquêtes" ou "Mes paysages" pour voir vos ensembles de données. "Mes enquêtes" affiche les données par année, et "Mes paysages" combine les données de plusieurs années pour chaque paysage. Le panneau de gauche énumère toutes les requêtes disponibles, désagrégées par village, district et paysage. Les données apparaissent dans un tableau, que vous pouvez télécharger en cliquant sur "Télécharger sous" en dessous du tableau.

Vous trouverez ci-dessous la liste des requêtes disponibles qui comparent les résultats BNS. Si vous avez besoin d'une autre requête qui ne figure pas dans la liste, vous pouvez télécharger les données brutes directement depuis votre compte KoBoToolbox (dans la section "Télécharger" de l'onglet "Données") ou envoyer un e-mail à l'administrateur de la base de données.

 <sup>5</sup> Selon l'indice de bien-être

Adult Male Equivalent (AME): L'AME est une mesure de la taille du ménage qui tient compte du sexe et de l'âge de chaque membre du ménage.

Ethnicity : calcule le ratio de chaque groupe ethnique parmi les personnes interrogées.

Gender of household head: rapport du genre des chefs de ménage.

Livelihoods: nombre d'activités de subsistance.

Natural resource collection : nombre moyen de collectes hebdomadaires de ressources naturelles ; pour chaque ressource naturelle, le pourcentage de personnes interrogées qui les collectent.

Protected area and projects : proportion de personnes qui ont été bénéficiaires d'un projet, qui connaissent l'aire protégée et qui pensent en tirer profit.

Well Being Index (WBI): l'Indice de Bien Être (IBE) est calculé pour chaque ménage en fonction de la possession ou de l'accès à un bien/service et du " poids " de ce bien/service dans la communauté (si nécessaire selon les gens).

Wealth Index : L'indice de richesse est calculé sur la base du prix moyen des biens de la liste dans la région et de la quantité de ces biens possédés par le ménage.

## Partenariat entre WCS et WRI pour la base de données BNS

La base de données en ligne BNS a été créée grâce à un partenariat entre la Wildlife Conservation Society et le World Resources Institute. Ce partenariat est né du Programme Régional pour l'Environnement en Afrique Centrale (CARPE) financé par l'USAID. Ils ont créé une plate-forme pour soutenir la collecte et l'analyse de l'information à travers les projets de CARPE, et faciliter l'utilisation de l'information sur les menaces et la conservation de la faune sauvage en tant que bien mondial.

Pour plus d'informations sur cette plate-forme et la base de données BNS, vous pouvez contacter les administrateurs de la base de données : Thomas Maschler (tmaschler@wri.org) ou Diane Detoeuf (ddetoeuf@wcs.org).

### III. Visualiser, interpréter et partager

Vous pouvez ouvrir les données téléchargées dans Excel et créer des tableaux croisés dynamiques et des graphiques pour visualiser les résultats. Vous pouvez également créer vos propres analyses spécifiques à partir des données brutes téléchargées sur votre compte KoBoToolbox. Il existe des milliers de façons de présenter vos résultats, il est donc important de prendre le temps de réfléchir aux questions auxquelles vous voulez répondre et aux tableaux ou graphiques qui présenteraient les résultats et seraient les plus faciles à comprendre.

Par exemple, voici quelques-unes des questions les plus courantes que vous pouvez explorer lorsque vous analysez les données BNS :

• Quels facteurs semblent influencer le bien-être des ménages (par exemple, le genre du chef de ménage, la distance par rapport à l'aire protégée, l'activité principale de subsistance ou l'intervention de conservation, etc).

• Le bien-être des ménages corrélés aux mesures de conservation évolue-t-il mieux ou moins bien avec le temps ?

• Les attitudes à l'égard de l'aire protégée ont-elles changé au fil du temps ?

• La liste des biens et services considérés comme des biens et services de première nécessité changet-elle au fil du temps (c.-à-d. que certains perdent leur statut de nécessité alors que d'autres deviennent

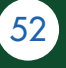

des biens de première nécessité) ?

Vous pouvez également exporter les résultats dans un programme SIG pour visualiser les indicateurs entre villages, paysages, pays ou régions.

N'oubliez pas de partager vos résultats avec tous les intervenants intéressés. Les communautés avec lesquelles vous avez travaillé pourraient être intéressées à connaître le score moyen de bien-être de la communauté, la proportion de ménages dans les différentes catégories de bien-être, et l'évolution du bien-être des ménages dans le temps. Cette discussion sur la BNS est l'occasion de discuter avec les membres de la communauté des raisons pour lesquelles ils pensent que les changements documentés dans le bien-être du ménage se sont produits - quels facteurs dans leur esprit causent les changements observés. Rick Davies, le créateur de la BNS, a intitulé "The Most Significant Change" (Le changement le plus significatif) un outil utile pour réaliser des entrevues comme celle-ci.

Enfin, en plus d'être un outil de suivi, la BNS devrait également être utilisée pour la gestion adaptative. Si, avec le temps, les résultats montrent que vos ménages bénéficiaires font moins bien que les contrôles, votre équipe devrait s'efforcer de comprendre pourquoi cela peut se produire. L'information tirée des discussions sur les " changements les plus importants " avec les collectivités aidera également à comprendre pourquoi les tendances en matière de bien-être ne vont pas dans la direction que vous désirez.

Si vous êtes capable d'identifier pourquoi les tendances du bien-être vont dans la mauvaise direction, votre équipe devra décider comment inverser les tendances. Certaines interventions pourraient nécessiter des renforcements, d'autres pourraient être remplacées par des solutions alternatives qui auront un meilleur impact sur la conservation et le bien-être humain.

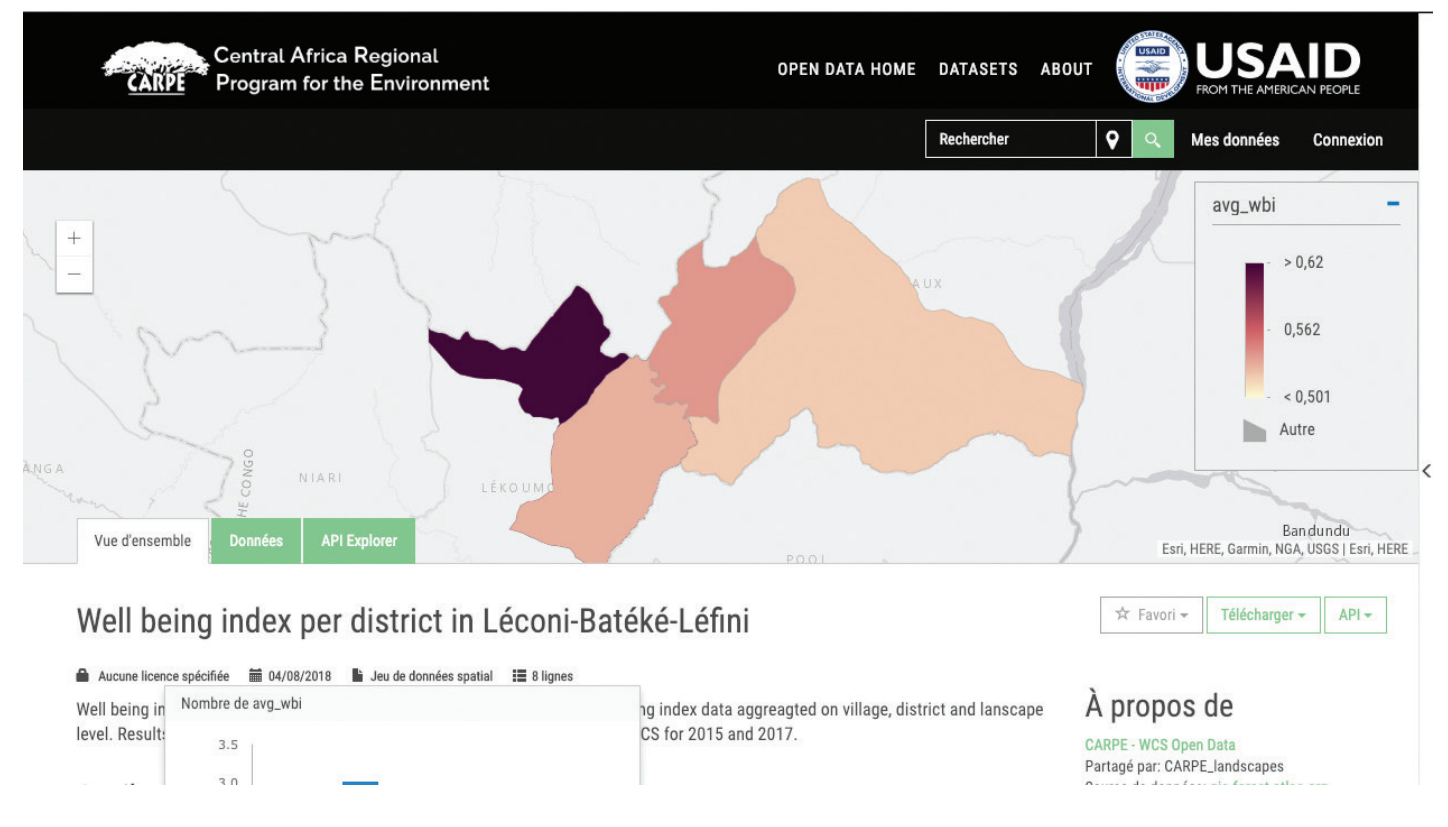

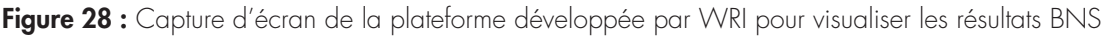

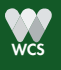

#### IV. Des données chronologiques BNS sont nécessaires pour détecter les tendances en matière de bien-être.

Le BNS est un outil de suivi de vos interventions, soit pour des ménages spécifiques bénéficiaires d'un projet de moyens d'existence, soit pour un village entier qui a reçu le soutien de votre organisation.

#### Leçon apprise : Démarrer un nouveau projet

Pour une évaluation appropriée de l'impact, il convient d'effectuer une enquête des niveaux de référence avant de commencer tout projet. Si, entre deux séries de BNS, vous commencez un nouveau projet dans un autre village, assurez-vous d'effectuer le plus tôt possible l'étude de base dans ce village, avant que les villageois n'en bénéficient.

Le bien-être d'un ménage est susceptible de changer pour de nombreuses raisons, certaines associées au projet, d'autres non. L'indice de bien-être pourrait diminuer d'une période à l'autre parce qu'un membre du ménage est décédé, ou parce qu'il vit dans une zone de guerre avec des attaques et des cambriolages réguliers, ou parce que tous ses poulets sont morts de la maladie de Newcastle. En fait, nous nous attendons à ce que l'indice de bien-être de chaque ménage fluctue à la hausse et à la baisse au fil du temps. Pour détecter une tendance, vous avez besoin d'au moins 3 points de données, de préférence plus.

Assurez-vous de documenter les changements qui surviennent après votre enquête BNS de base, par exemple une nouvelle route traversant un village, ou le début d'un projet de développement par une autre organisation. Ceux-ci peuvent avoir un impact différent sur le projet ou contrôler le bien-être du village et ainsi influencer votre analyse comparative à long terme.

La BNS devrait être menée tous les 2 ou 3 ans pour suivre l'évolution dans le temps. Les deux enquêtes doivent être menées à chaque fois : l'enquête sur les ménages, qui porte sur les mêmes ménages, et l'enquête sur le prix des biens dans le village.

Il se peut que vous ayez des difficultés à retrouver les mêmes ménages que lors des séries BNS précédentes. Il est très important d'enregistrer correctement les noms et le GPS des participants pour les retrouver après 2 ou 3 ans, mais même avec cette information, certaines personnes peuvent bouger ou mourir. Rappelez-vous que vous essayez de suivre un ménage et non des individus. Si le participant que vous avez interrogé la dernière fois n'est plus là mais que son ménage est toujours présent, continuez avec un autre adulte du même ménage. C'est seulement si vous ne trouvez aucun membre du ménage interrogé que vous devriez trouver un nouveau ménage à suivre.

Vous devriez continuer à vous rendre dans les mêmes villages, tant projet que contrôle, au fil du temps. Avec chaque enquête supplémentaire, vous serez mieux en mesure de voir si et comment les interventions de conservation dans ces villages ont influencé le bien-être des ménages. Rappelez-vous que vous ne serez pas en mesure de voir une tendance avant d'avoir au moins 3 années différentes d'enquêtes BNS - parce que 2 points produisent toujours une ligne droite !

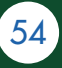

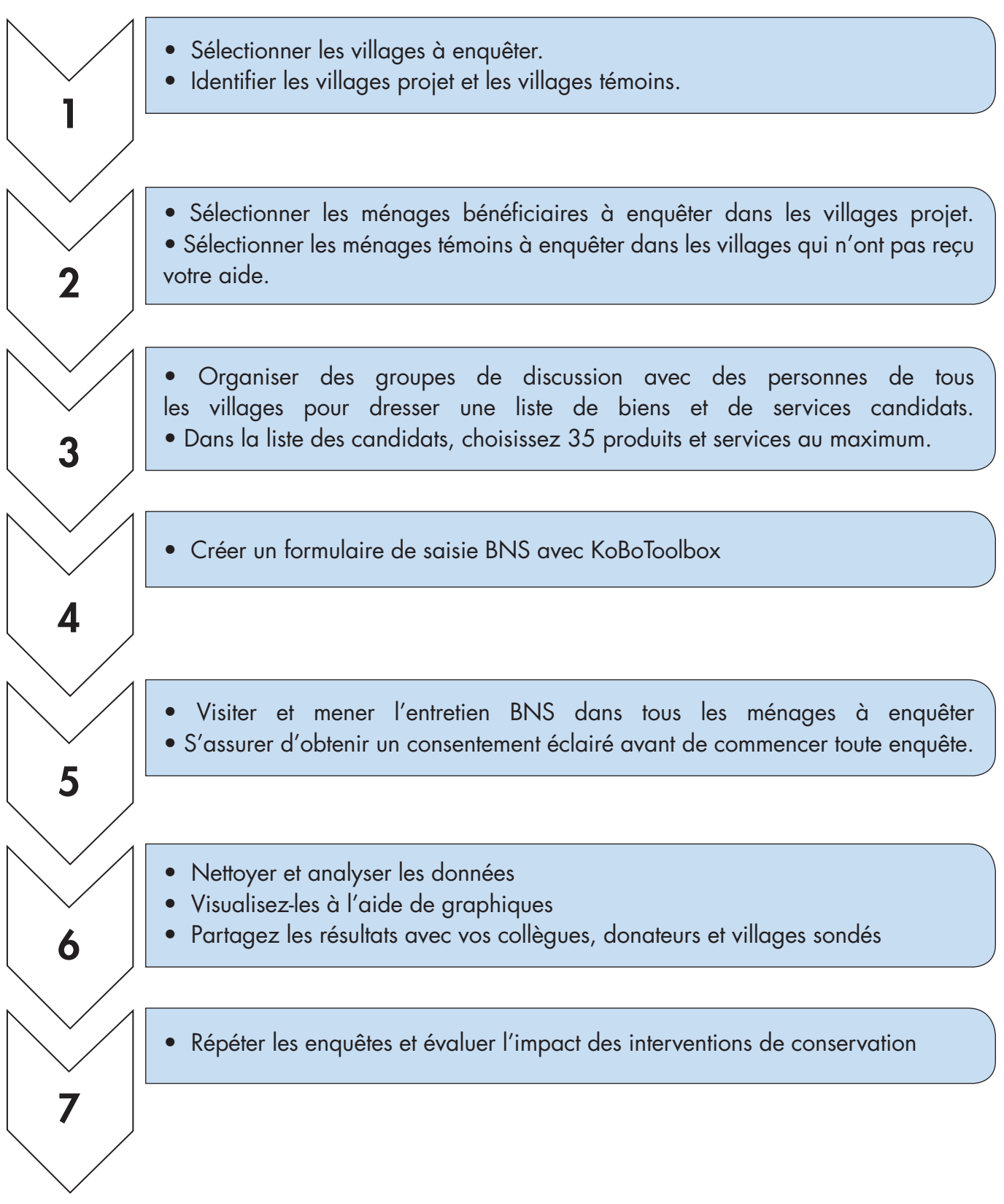

Figure 29 : Étapes BNS

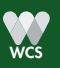

## ANNEXES

## I. I. Exemple de formulaire BNS

## **Example BNS Murchison 2018**

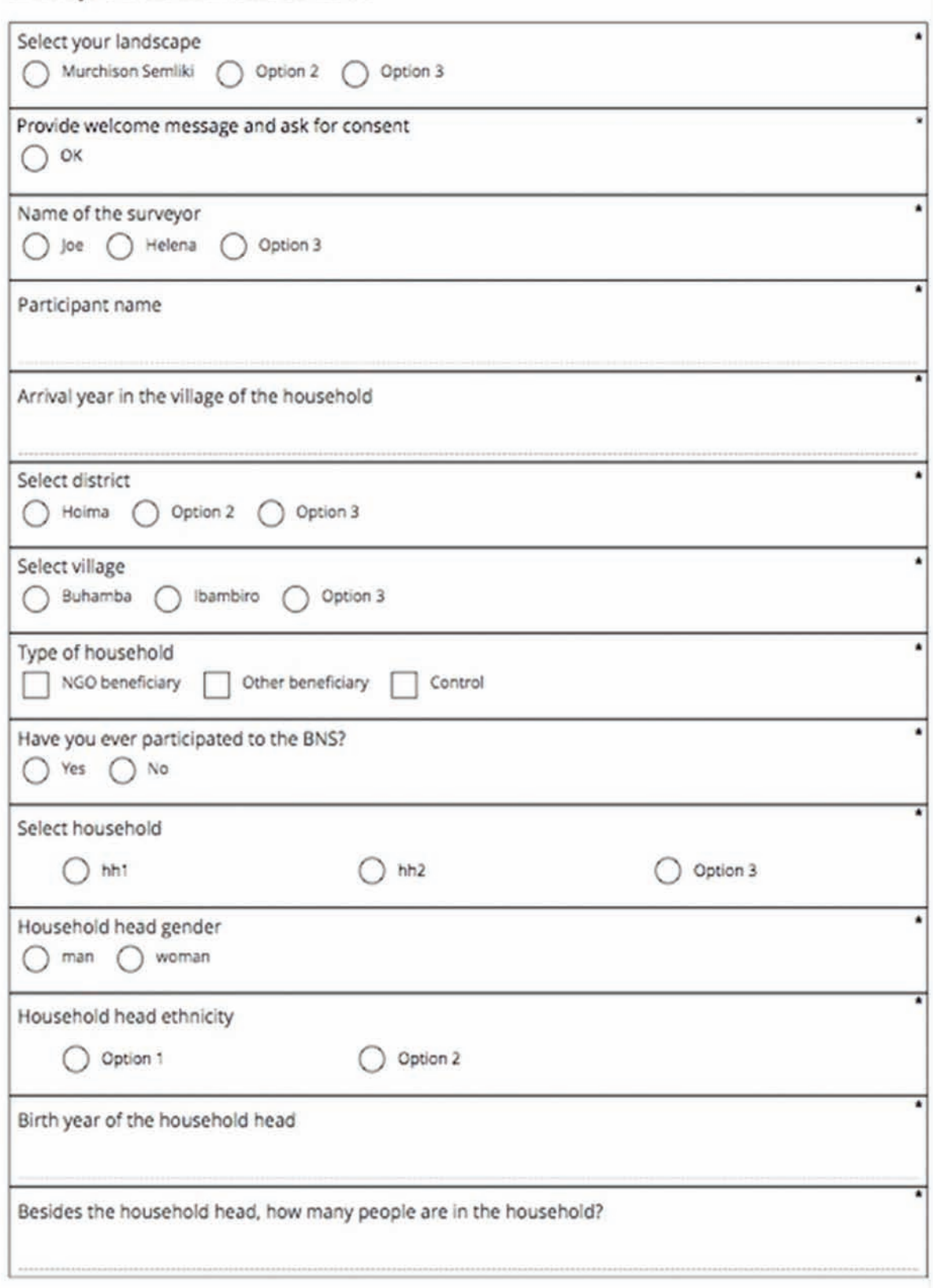

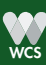

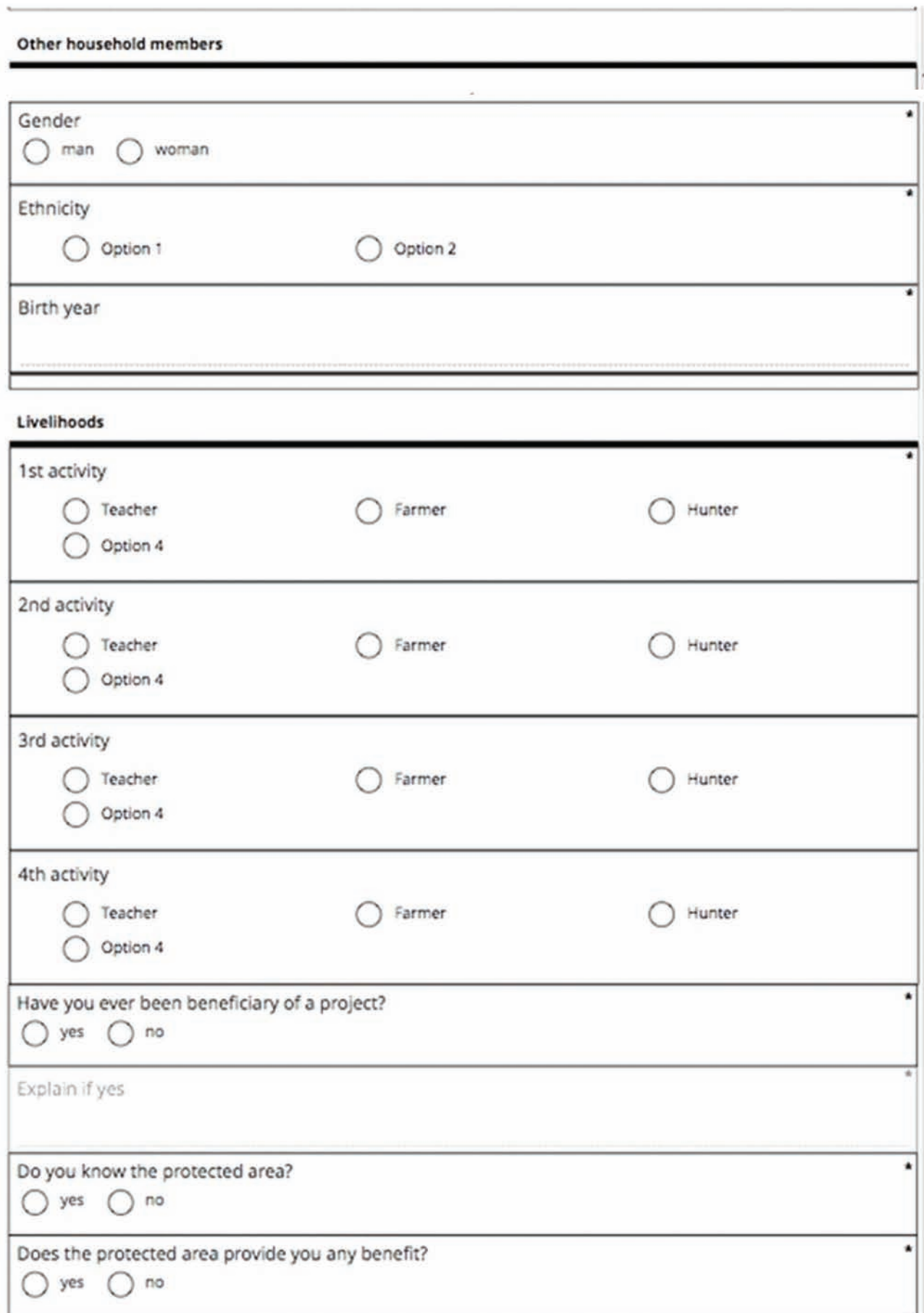

Explain if yes

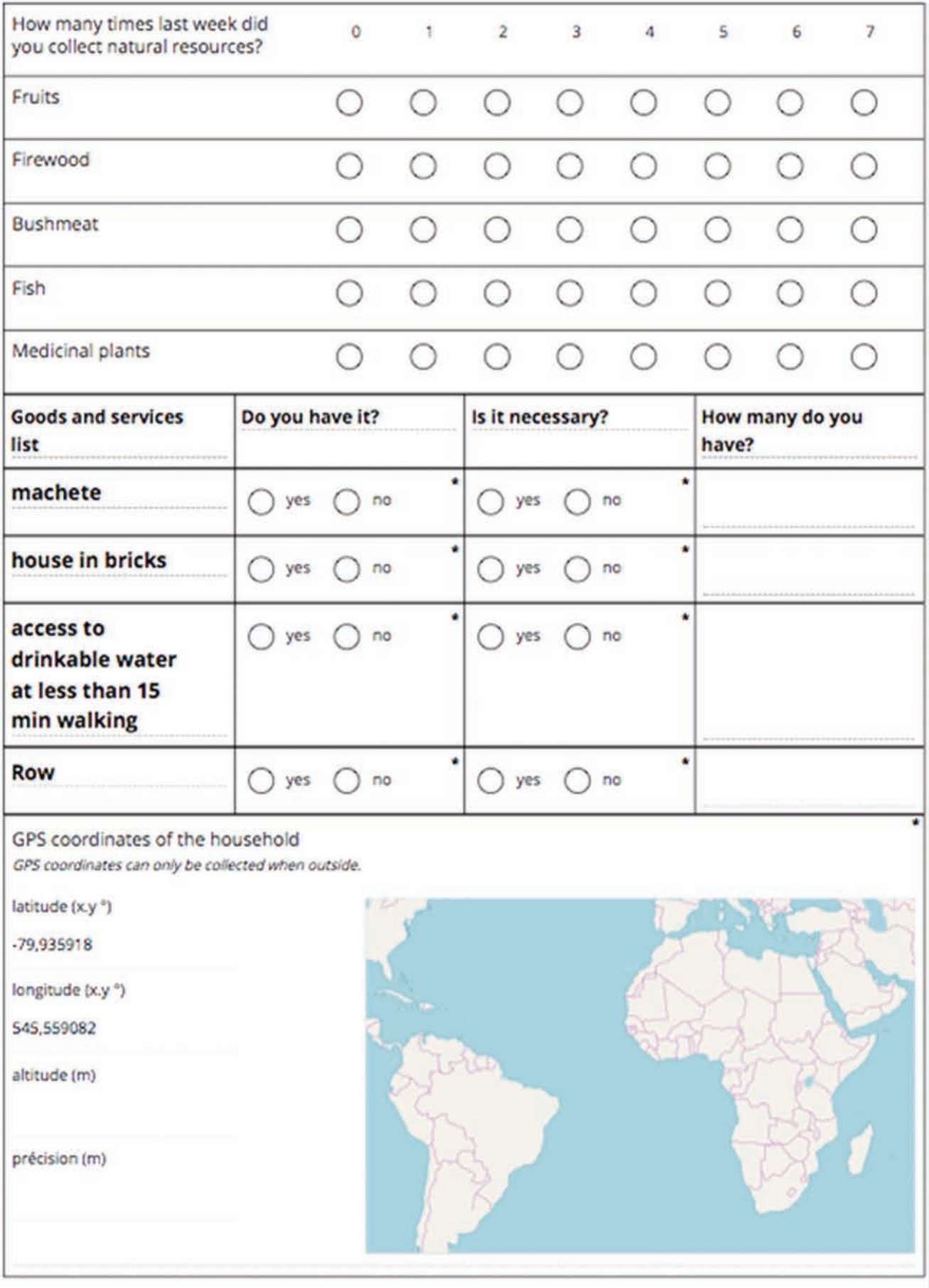

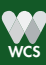

## II. Exemple de formulaire Prix des marchandises

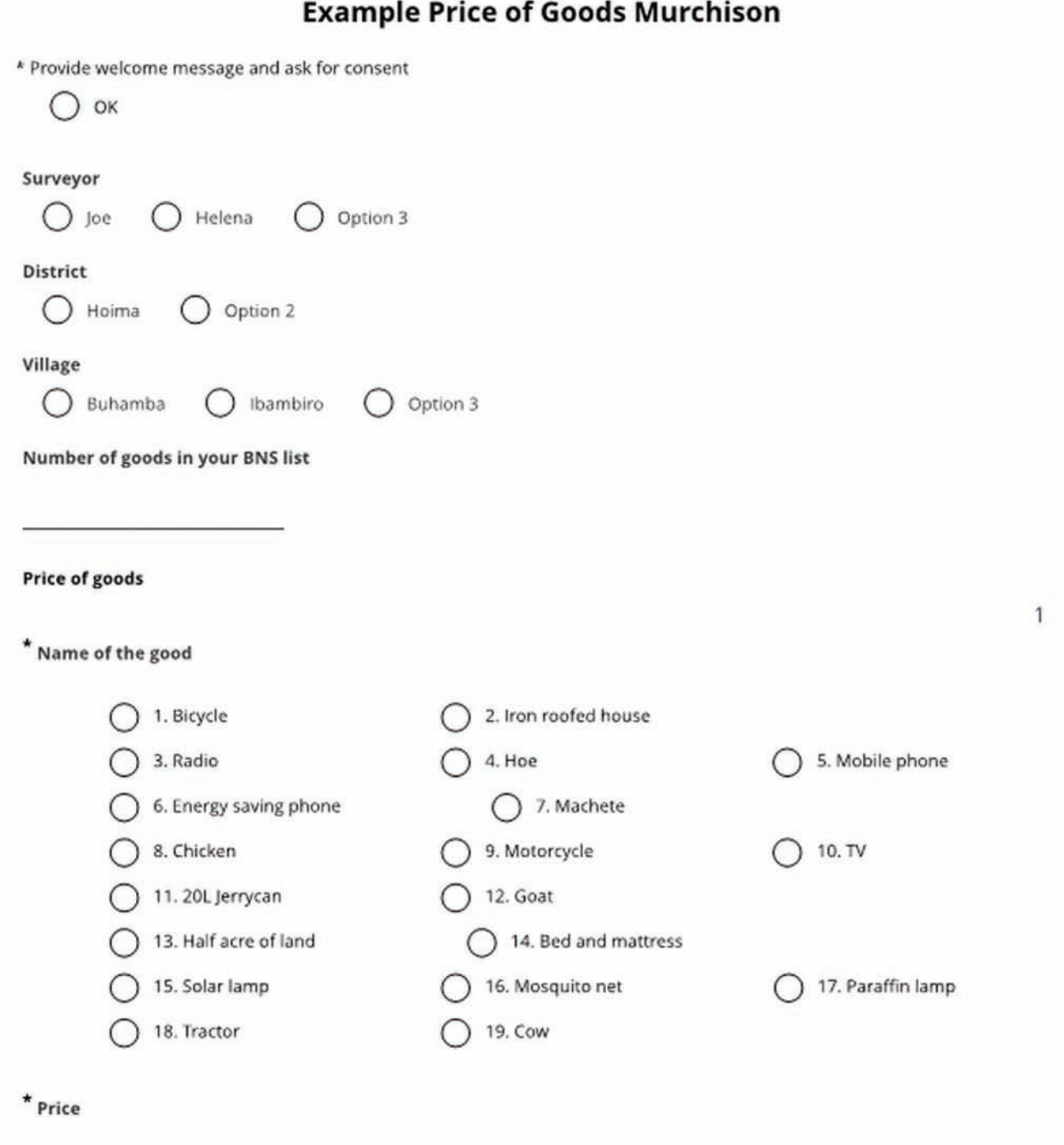

![](_page_58_Picture_2.jpeg)

## III. Procédure de consentement éclairé

*Remarque : Le consentement éclairé devrait être donné dans les langues locales.*

## OBJET DE L'ÉTUDE

On vous demande de participer à une étude. Avant de décider de participer à cette étude, il est important que vous compreniez pourquoi l'étude est réalisée et ce qu'elle implique. Veuillez écouter attentivement les informations suivantes. Veuillez me demander s'il y a quelque chose qui n'est pas clair ou si vous avez besoin de plus d'informations.

Le but de cette étude est de suivre l'évolution du bien-être de la famille au fil du temps et de déterminer si notre travail de conservation est responsable de l'amélioration ou du déclin du bien-être. Vous avez

été choisis au hasard parmi[les bénéficiaires du projet OU tous les ménages du paysage].

## PROCÉDURES D'ÉTUDE

Je vais vous poser une série de questions, le sondage prendra 30 minutes. Nous conviendrons avec vous d'un moment qui vous convient pour participer à l'enquête. Nous présenterons les résultats de l'enquête lors d'une réunion communautaire après la collecte et l'analyse des données. Si vous décidez de participer, nous reviendrons tous les 2 ans pour poser les mêmes questions : cela nous permettra de comprendre comment le bien-être de votre ménage varie dans le temps. Nous enregistrerons votre nom et les coordonnées GPS de votre maison afin de vous aider pour le suivi annuel seulement : les deux ne seront jamais partagés.

## RISQUES ET AVANTAGES

Vous pouvez refuser de répondre à l'une ou à toutes les questions et vous pouvez mettre fin à votre participation en tout temps si vous le désirez. Participer à cette étude vous aidera à comprendre comment les interventions de conservation ont un impact sur le bien-être de votre ménage et de votre village à long terme. La participation ou la non-participation n'aura pas d'impact sur les avantages que vous pourriez tirer des projets communautaires ou de subsistance auxquels vous participez.

## **CONFIDENTIALITÉ**

Vos réponses seront conservées dans un endroit sûr auquel seul le chercheur aura accès et ne seront pas communiquées à d'autres membres de votre famille, de votre communauté ou de vos représentants. Les résultats de votre enquête seront utilisés pour des rapports et des publications, mais votre nom sera gardé secret.

## INFORMATIONS DE CONTACT

Si vous avez des questions à propos de cette étude, n'hésitez pas à appeler ou à envoyer un message au coordinateur du projet et nous viendrons discuter avec vous.

## PARTICIPATION BÉNÉVOLE

Votre participation à cette étude est volontaire. C'est à vous de décider de participer ou non à cette étude. Si vous décidez de participer à cette étude, il vous sera demandé de donner votre consentement oral. Après avoir donné votre consentement, vous êtes toujours libre de vous retirer à tout moment et sans donner de raison. Le retrait de cette étude n'affectera pas la relation complétée, vos données vous seront retournées ou détruites.

![](_page_59_Picture_16.jpeg)

## IV. Explication du calcul de l'indice de bien-être

L'indice de bien-être peut être calculé une fois que toutes les enquêtes ménages ont été réalisées. Tout d'abord, nous calculons le poids de chaque élément, c'est-à-dire le pourcentage de personnes qui ont voté pour un élément s'il est vraiment nécessaire. Seuls les biens et services ayant une pondération >50% sont retenus pour le calcul de l'indice de bien-être.

Ensuite, pour chaque élément retenu comme une nécessité, nous multiplions la réponse à la question "l'avez-vous ?" par le poids de l'élément. La somme de cette multiplication donne le score de bien-être du ménage. Ensuite, nous calculons le score maximum, qui est la somme de la pondération de tous les éléments de la liste.

Enfin, en divisant le score de bien-être par le score maximum, on obtient l'indice de bien-être du ménage. Ce calcul est effectué automatiquement par la base de données en ligne.

![](_page_60_Picture_292.jpeg)

NB: Score max = somme de la pondération de tous les actifs et les services considérés par les familles locales comme des nécessités

WES GUIDE 2.0 DE L'ENQUÊTE SUR LES NÉCESSITÉS DE BASE 61

![](_page_60_Picture_7.jpeg)

![](_page_61_Picture_0.jpeg)

## LA BNS : MESURE STANDARDISÉE DU NIVEAU DE VIE

![](_page_61_Picture_2.jpeg)

Fig. 1 : La BNS est un outil permettant de mesurer comment les actions de WCS influencent les moyens de subsistance locaux

Botswana INTRODUCTION **November 2014**

Cameroun

République **Centrafricaine** 

## République du Congo

République Démocratique du Congo

Gabon

Côte d'ivoire

Kenya

Madagascar

- Namibie
- Nigéria
- Tanzanie
- 
- Ouganda

Zambie

Il est nécessaire d'effectuer le suivi de nos actions de conservation ainsi que de nos actions de développement, afin d'en mesurer les impacts sur les moyens de subsistance des communautés locales. Pour cela, WCS a choisi d'utiliser une méthode basée sur les biens et services de première nécessité, la « BNS » : enquête sur les besoins de base. Cet outil est aujourd'hui utilisé dans tous les sites WCS en Afrique Centrale, ainsi que par nos partenaires. WCS l'utilise car elle se soucie du bien être des communautés, et aimerait voir comment nous travaillons à améliorer ce bien être.

#### MÉTHODE

La première étape est l'établissement d'une liste de biens et services de première nécessité, liste définie par les populations locales elles-mêmes. Des groupes de discussions sont réalisés chez les communautés avec lesquelles WCS travaille, permettant à tous de s'exprimer sur ce qui, pour eux, est considéré comme nécessaire pour vivre. Cette liste doit contenir des éléments que tout le monde devrait avoir, et dont personne ne devrait vivre sans. Afin d'obtenir une bonne représentation des besoins de bases, ces groupes de discussions invitent tour à tour des hommes, des femmes, des personnes d'âge mur, des jeunes, des bantous et des autochtones, et ce dans différents villages.

Une fois la liste réalisée, la deuxième étape est celle des questionnaires auprès d'un certain nombre de ménages par village. Les ménages qui participeront à l'enquête BNS sont sélectionnés au hasard dans le village.

![](_page_61_Picture_22.jpeg)

Figure 2 : Entrainements et enquêtes BNS avec les tablettes

![](_page_61_Picture_24.jpeg)

Sur chacun des éléments de la liste, nous leur posons trois questions :

- est-ce vraiment une nécessité ?
- est-ce que le ménage le possède ?
- combien en possède le ménage ?

Nous nous intéressons également à des données complémentaires sur la démographie des ménages, et les liens entre communautés, parcs et réserves. Enfin, nous recueillons dans les villages étudiés les prix des biens cités dans la liste, afin de calculer un indice de richesse pour chaque ménage étudié.

#### RESULTATS

Les résultats sont saisis et analysés sur ordinateur. Divers calculs permettent d'obtenir, pour chaque ménage, un « score de pauvreté » qui est relatif au niveau de vie du village ou de la zone géographique. Les résultats obtenus lors de la première année donnent ainsi un premier niveau de vie, qui servira de ligne de base pour la suite, afin de comparer l'évolution des niveaux de vie dans le futur. En effet, la BNS est effectuée tous les deux ans, afin de montrer l'impact des actions de WCS, et les changements des moyens de subsistance au fil du temps dans les villages où nous travaillons. Enfin, la BNS ne montre pas seulement les impacts des actions de WCS, mais aussi l'impact que d'autres peuvent avoir sur le bien-être des communautés.

#### UTILISATION DE L'OUTIL BNS

WCS utilise la méthode de la BNS dans tous ses sites CAFEC au Congo et en RDC. Au Congo, cela concerne les Plateaux Batéké, le Parc National de Nouabalé-Ndoki, et la Réserve Communautaire du Lac Télé. En RDC, cela concerne le Parc National de la Salonga, la Réserve de Faune à Okapis, le Parc National de Kahuzi-Biega, et la réserve du Mont Hoyo. Figure 3 : La BNS est utilisée sur tous les paysages de

![](_page_62_Picture_9.jpeg)

WCS au Congo et en RDC

#### AVANTAGES DE LA BNS POUR EVALUER LE NIVEAU DE VIE

- Les listes créées permettent de représenter toute la diversité des populations locales.
- Cette méthode a l'avantage de fournir des résultats rapidement, qui sont facilement analysable.
- Les résultats peuvent être utiles non seulement à WCS, mais aussi à tout autre entité qui s'intéresse à l'évolution du bien-être de ses communautés.
- D'autres facteurs importants peuvent être pris en compte afin d'aider les acteurs de la conservation, tels que l'utilisation des ressources naturelles par les ménages, afin d'analyser ce genre d'information du point de vue du niveau de pauvreté.

#### IMPORTANCE DE LA BNS POUR LES POUVOIRS LOCAUX

Les administrations, autorités ou autres représentants locaux du gouvernement peuvent aussi se demander quel est le niveau de vie des populations vivant dans la zone géographique qu'ils gèrent. Pour cela, la BNS est un outil tout à fait adapté qui permet de comprendre où se trouve le sous-développement, et à la fois quels villages et quels ménages sont en dessous du niveau de vie moyen. C'est une opportunité pour comprendre comment la conservation peut aider leurs communautés, et comment les entités locales du gouvernement travaillent avec les ONG pour améliorer les conditions de vie locales.

La BNS est un outil facile et rapide à mettre en place, peu couteux, reproductible, qui permet des comparaisons entre villages et au fil du temps.

#### *Contacts*

Nom: Diane Detoeuf, Ingénieur Agronome Fonction: Assistante Socio-économique CAFEC ddetoeuf@wcs.org

Nom : Dr Michelle Wieland Fonction : Coordinatrice projets de subsistance Afrique **Centrale** mwieland@wcs.org

#### www.wcscongoblog.org

WCS— Wildlife Conservation Society, CONGO PROGRAM, B.P. 14537 Brazzaville, République du Congo

#### *WCS Mission*

Protéger la faune sauvage et son habitat, voilà la mission de WCS. Nous l'accomplissons à travers la science, la conservation internationale, l'éducation et la gestion du plus grand système de parcs zoologiques urbains sous la conduite du Bronx Zoo.

![](_page_62_Picture_26.jpeg)

![](_page_64_Picture_0.jpeg)

U.S Agency for International Development 1300 Pennsylvania Avenue, NW Washington, DC 20523 Tel. 202 712 0000 Fax. 202 216 3524 www.usaid.gov

![](_page_64_Picture_2.jpeg)